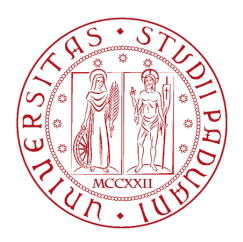

# UNIVERSITA DEGLI STUDI DI ` PADOVA

Dipartimento di Fisica e Astronomia "Galileo Galilei"

Corso di Laurea in Astronomia

Tesi di Laurea Triennale

## Analisi e Studio dei Minerali Idrati su Marte: il caso del bacino lacustre di Eridania

Relatore: Prof.ssa Monica Lazzarin Corelatore: Dr. Maurizio Pajola Laureando: Beccarelli Joel

Anno Accademico 2019/2020

## Abstract

*Durante il Noachiano, Marte disponeva di un'atmosfera, di un campo magnetico molto forte e di uno dei sistemi vulcanici pi `u grandi e attivi di tutto il sistema solare. E gra- ` zie a queste caratteristiche che Marte garantiva le condizioni per avere acqua liquida sulla superficie. Grazie all'azione dell'acqua sulle rocce che formavano la crosta primordiale marziana, si sono potuti formare i minerali idrati, la prova della presenza di acqua liquida sul pianeta.*

*In questo lavoro di tesi, dopo aver brevemente descritto la storia geologica di Marte, si sono voluti descrivere i principali minerali idrati conosciuti sulla Terra e in che situazione fisico-chimica essi si sono formati, per poi collegarli all'ambiente marziano. Essi sono stati rilevati su Marte grazie a strumenti come lo spettrografo CRISM. Conoscendo le caratteristiche in presenza delle quali si formano certi minerali, e ritrovando questi minerali su Marte, `e possibile ricostruirne parzialmente la storia geologica.*

*In seguito `e stato possibile, utilizzando il programma di analisi spettrale ENVI, elaborare un data-cube della zona di Eridania, quello che si pensa potesse essere un antico paleo-lago. Dall'analisi si sono potute rilevare le firme spettrali di alcuni fillosilicati, e quindi ricostruire quali potessero essere le condizioni ambientali nel nord-est di Eridania circa 3.5 miliardi di annia fa.*

### 1 Introduzione: Breve Storia Geologica di Marte

Distanza da Sole<br>Massa  $2.27 \cdot 10^9$  km = 1.5*AU* Massa 6.41 · 10<sup>2</sup>4*kg*<br>Diametro 6402, 3*km* Production Exercise 1.1 and 5.9 and 5.9 and 5.9 and 5.9 and 5.9 and 5.9 and 5.9 and 5.9 and 5.9 and 5.9 and 5.9 and 5.9 and 5.9 and 5.9 and 5.9 and 5.9 and 5.9 and 5.9 and 5.9 and 5.9 and 5.9 and 5.9 and 5.9 and 5.9 and 5.  $\frac{3.9gr/cm^3}{24.6h}$ Periodo di Rotazione 24.6*h*<br>Periodo di Rivoluzione 1.8*yr* Periodo di Rivoluzione 1.8*yr*<br>
azione dell'Asse di Rotazione 25.19<sup>o</sup> Inclinazione dell'Asse di Rotazione 25.19<sup>o</sup><br>
Temperatura Superficiale Media  $-60^{\circ}C$ Temperatura Superficiale Media Accelerazione di Gravita` <sup>3</sup>.69*m*/*<sup>s</sup>*  $3.69m/s^2$ 

Marte è il quarto pianeta del sistema solare, l'ultimo roccioso prima della fascia d'asteroidi. I principali dati fisici sono riportati nella Tabella 1.

Tabella 1: Principali caratteristiche fisiche di Marte.

È, per certi versi, simile alla Terra (Mastropietro, 2019): l'asse di rotazione è infatti simile (25<sup>*o*</sup> contro i 23<sup>*o*</sup> terrestri) ed anche il giorno dura poco più di 24<sup>h</sup>. Marte è però più piccolo in dimensione (il raggio è la metà di quello terrestre), la densità è minore del 30% più piccola e di conseguenza l'accelerazione di gravità al suolo è un terzo. Essendo molto più distante, l'irradianza solare è molto minore di quella terrestre dal momento che che essa diminuisce con il quadrato della distanza: 590*W/m*<sup>2</sup> contro i<br>1000*W/m*<sup>2</sup> terrestri  $1000W/m<sup>2</sup>$  terrestri.

### 1.1 Atmosfera

L'atmosfera marziana oggi è pressochè inesistente. Composta per il 95% di  $CO_2$ , essa produce una pressione al suolo che è l'1% di quella terrestre (0.6 mbar). Queste caratteristiche hanno diverse implicazioni: primo tra tutti l'impossibilita di avere acqua ` liquida sulla superficie. Infatti a pressioni di questo genere essa raggiunge il punto di ebollizione velocemente. Poichè lo strato di ozono è praticamente inesistente, se non evapora, la molecola di *H*2*O* viene scissa per fotodissociazione, visto l'alto grado di raggi UV che arrivano al suolo.

 $L'$ effetto serra sul pianeta è minimo, e ciò implica che ci sia una grandissima escursione termica : temperature estremamente basse durante la notte (−180<sup>o</sup>*C*) e più tiepide durante il giorno 20*<sup>o</sup>C* (all'equatore).

L'acqua in superficie puo sopravvivere solo allo stato solido, intrappolata nelle due ` calotte polari di giaccio d'acqua e *CO*2.

I fenomeni atmosferici sono molto pochi. Durante la stagione primaverile, con l'aumento delle temperature medie, le calotte sublimano. Dato che il ghiacchio di *CO*<sup>2</sup> libera molta più energia dell' $H_2O$ , questo crea tempeste di sabbia molto violente che riempiono l'aria di pulviscolo e sabbia. Queste tempeste durano mesi e possono anche ricoprire tutto il globo.

Uno dei principali motivi della mancanza di atmosfera è il fatto che essa non è più rifornita dall'attivita vulcanica del pianeta. Questo ha fatto si che essa si assottigliasse ` sempre di più, perdendo gradualmente gli strati più esterni fino ad arrivare allo stato attuale. E stata determinante anche l'assenza del campo magnetico (conseguenza del ` fatto che Marte non è riuscito a mantenere il suo nucleo fuso). In un lontano passato Marte ha avuto un campo magnetico più forte, come testimoniano le osservazioni dell'US Mars Global Survayor all'emisfero sud, dove i dati ottenuti hanno dimostrato che il campo magnetico marziano non solo era presente ma era anche molto piu forte di ` quello terrestre ed era quindi capace di proteggere l'atmosfera dalla radiazione solare.

### 1.2 Storia Geologica

La storia geologica di Marte è divisa in tre ere principali: Noachiano, Hesperiano e Amazzoniano. Esse sono rappresentanti di tre momenti specifici della sua storia (Carter, 2011).

### 1.2.1 Pre-Noachiano

Il Noachiano in realta si potrebbe dividere ulteriormente in: Pre-Noachiano (4.5 Gyr - ` 4.1 Gyr) e Noachiano (4.1 Gyr - 3.7 Gyr). Il primo puo essere considerato come l'epoca ` marziana precedente all'impatto che ha formato Hellas Basin (Carr and Head, 2010), datato 4.08-4.11 Gyr. Gli scienziati identificano infatti la sua formazione come la fine del pre-Noachiano. All'inizio di questo perido Marte si trovava in uno stato chiamato di magma-ocean, comune a tutti i pianeti rocciosi del Sistema Solare. La differenziazione in core, mantello e crosta è però avvenuta molto velocemente, terminata circa a 4.2 Gyr. La crosta si e cristallizzata in circa 100 Myr, formando una spessa litosfera ` che arriva a misurare dai 10km delle piane dell'emisfero nord, a oltre 100km sotto la cima dei vulcani piu alti (Olympus Mons, visibile in Fig. 1). Pricipalmente questa crosta e di composizione basaltica, ma si possono anche trovare, raramente, strutture ` anortositiche, testimonianze di questa crosta primordiale. I grossi centri vulcanici hanno iniziato a formarsi in questo perioco (Carr and Head, 2010), e la loro attivita inizia ` da subito in maniera molto intensa per qualche centinaio di millione di anno fino ad affievolirsi in seguito. Tharsis, la provincia magmatica contenente i piu grandi vulcani ` del pianeta (*Olympus Mons*, *Arsia Mons*, *Pavonis Mons*, *Alba Patera* e *Ascreus Mons*) era, pertanto, sicuramente già attivo (Fig. 1). È molto difficile trovare dei depositi o record geologici inerenti a questo periodo in quanto sono stati tutti alterati o distrutti da eventi atmosferici o geologici successivi. La caratterstica piu significativa che sembra ` averci lasciato questo periodo è la dicotomia marziana. Grazie alla topografia ottenuta dal laser altimetro MOLA, oggi sappiamo che il polo nord marziano è fino a 7000 m piu basso di quello sud. Le ipotesi sulla sua origine sono varie: `

- Grosso impatto con un oggetto di circa 1700-2100 km di raggio (la bassa topografia ha una simmetria circolare/ellittica);
- Presenza di un oceano (inteso come luogo di formazione di nuova crosta litosferica);

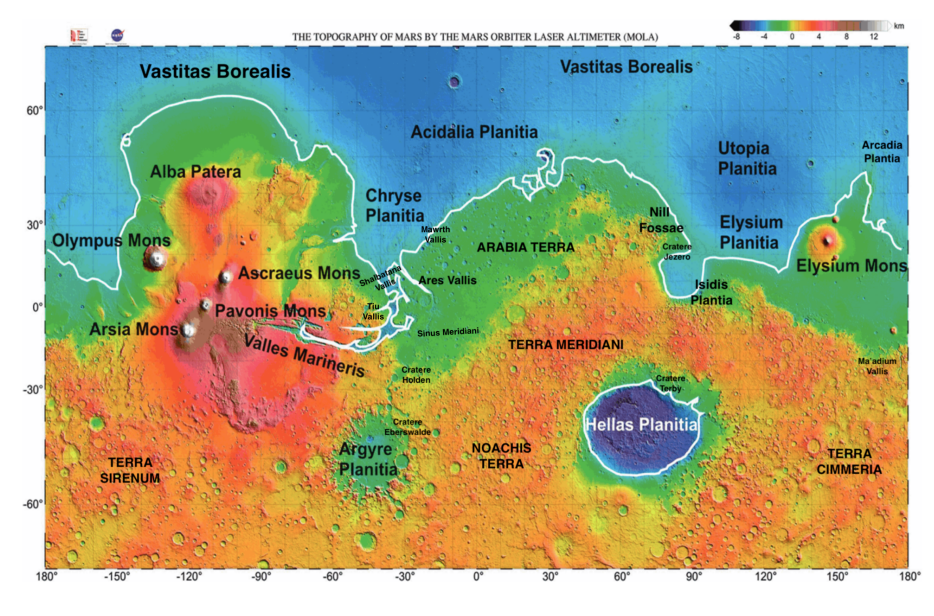

Figura 1: Topografia MOLA

- Riorganizzazione del mantello che avrebbe causato uno sprofondamento del polo nord e un innalzamento di quello sud causata da una cristallizzazione frazionata della crosta litosferica (la teoria è chiamata Mantle Overturn);
- Impatto al polo sud determinato da uno studio di vent (Leone, 2015);
- Movimento tettonico a due placche (Sleep, 1994).

Nonostante tutti questi studi, non si e ancora giunti a una risposta finale a riguardo. `

### 1.2.2 Noachiano

I terreni Noachiani di Marte sono quelli piu craterizzati della superficie, principale- ` mente dovuti al Late Heavy Bombardment (3,8 Gyr). Questo periodo è caraterizzato da un costante bombardamento che trova molte prove in tutti i corpi rocciosi del Sistema Solare (Mastropietro, 2019). Si stima che si formasse un cratere di *D* = 100*km* ogni milione di anni, e dato che se ne contano su tutto Marte almeno 300, questa misura sarebbe consistente con l'età di Hellas Basin (Carr and Head, 2010).

Il Noachiano e l'epoca in cui Marte era un pianeta molto simile alla Terra. L'at- ` mosfera era più massiccia e forniva un effetto serra più grande. Questo permetteva all'acqua di essere presente liquida sulla superficie, instaurando un vero e proprio ciclo idrologico, anche se sussistono dubbi se ci fosse un flusso continuo o meno di precipitazioni in grado di rifornirlo. In caso negativo riaffioramenti idrotermali e un ciclo di ricambio di acque sotteranee sarebbe stato cruciale. La dicotomia marziana puo essere

spiegata dalla presenza di un mare che ricopriva tutto il polo nord del pianeta. Una prova può essere data dalla bassa topografia del nord e dalla densità di craterizzazione molto minore che al sud. Probabilmente molti dei crateri che vediamo oggi erano laghi collegati da emissari. Le prove della presenza di acqua liquida sulla superficie sono molteplici. Sono infatti di eta Noachiana le numerose valli scavate nella roccia da parte ` di fluidi che scorrevano liberamente (Carr and Head, 2010). Queste valli possono essere lunghe anche migliaia di chilometri, come testimoniano quelle di *Terra Cimmeria* e *Terra Sirenum* (Fig. 1), prove di una forte erosione del panorama marziano. L'acqua, se presente, riempiva i crateri e creo una fitta rete fluviale, come mostrano molte ` immagini. Il fluire era governato dalla topografia, percio si trovano molte valli che ` drenavano acqua verso la Hellas Basin, oppure verso il polo nord. In molti crateri, per esempio *Jezero, Terby, Eberswalde, Holden* si possono trovare anche resti di antichi delta di fiumi, spesso associati a depositi di argille (Carr and Head, 2010). E infatti in ` questo periodo che il basalto di cui e composta la crosta marziana primordiale, viene ` alterata dalla presenza di acqua (liquida in superficie, calda e idrotermale nel sottosuolo). Si formano i fillosilicati, principalemente ricchi di Fe/Mg/Al (Montmorillonite, Nontronite, Saponite...). La presenta di una rete fluviale provocava ovviamente una forte erosione provata dalla presenza di scarpate, argini e detriti di diverse dimensioni portati a sedimentare vicino alle zone di delta. La produzione di detriti di questo tipo deve essere stata massima nel Noachiano (Carr and Head, 2010). Sembra ormai accettato il fatto che un'atmosfera composta solo di  $CO_2$  e  $H_2O$  non potesse garantire un effetto serra abbastanza forte da avere le temperature necessarie a mantenere acqua liquida in superficie e la formazione dei minerali idrati che oggi si osservano. Si pensa a questo proposito che abbiano giocato un ruolo chiave anche *S O*<sup>2</sup> e *CH*4, probabilmente di origine vulcanica o derivante da impatti meteorici in grado di creare cicli idrotemali locali. L'attivita vulcanica era molto attiva. I centri vulcanici erano di dimensioni ` notevoli, molto più grandi di quelli terrestri. I principali sono: *Tharsis* (che comprende il vulcano piu grande di tutto il sistema solare, ( ` *Olymus Mons*), *Elysium* e *Syrtis Mayor* (Fig. 1). Tutti questi centri vulcanici erano attivi contemporaneamente, ed era proprio questa attivita ad essere vitale per il continuo rifornimento e mantenimento ` dell'atmosfera.

### 1.2.3 Hesperiano

Durante l'Hesperiano (3.7 Gyr - 3.0 Gyr) abbiamo la formazione di canali che non hanno le stesse caratteristiche dei canali dendritici fluviali del Noachiano. Profondi fino a 2.5 km e con una portata fino a 5 ordini di grandezza superiore ai rispettivi terrestri, questi canali sono la prova di un cambiamento globale e drastico (Carr and Head, 2010).

 $E$  infatti in questo periodo che l'attività vulcanica diminuisce gradatamente (rimanendo concentrata quasi solamente nella regione del *Tharsis*). Il motivo potrebbe quasi sicuramente essere la combinazione di un'attivita vulcanica massiccia nel Noachiano, ` con conseguente alta dissipazione di calore, sommata al fatto che avendo Marte un raggio che è metà di quello terrestre, si raffredda più velocemente. Questo provoca un assottigliamento dell'atmosfera seguito da un abbassamento della temperatura. L'acqua a questo punto, soprattutto nel sottosuolo, inizia a ghiacciarsi o a evaporare (se in

superficie). Il mare nell'emisfero nord inizia a diminuire di dimensione e a ritirarsi, passando dalla linea di costa Arabia del Noachiano a quella del Deuteronilus dell'Hesperiano (Carr and Head, 2010) (si veda a tal proposito le linee in Fig. 1). Gli impatti dei crateri invece sciolgono il ghiaccio nel sottosuolo e formano i cosidetti crateri Rampard, ossia circondati da ejecta che hanno forma simile a una pozzanghera. Si pensi che se lo spessore equivalente di acqua nel Noachiano era di 750 m, nell'Hesperiano era solo di 250 m. Con la diminuzione dell'acqua superficiale diminuisce anche l'erosione (si stima dai 2 a 5 ordini di grandezza rispetto al Noachiano) e quindi la creazione di valli. Il rilevamento di minerali tipo Olivina, Pirosseno e indice di poca ` alterazione erosiva. L'olivina infatti e estremamente reattiva anche sotto modesta alte- ` razione atmosferica (Carr and Head, 2010). Non sono comunque inesistenti valli di eta` Hesperiana-Amazzoniana che si innestano anche su vulcani, come su *Alba Patera*. Con la diminuzione dell'attività vulcanica, il S O<sub>2</sub> viene rimosso dall'atmosfera formando solfati, ma l'alterazione acquosa dei basalti rallenta molto.

I canali di eta Hesperiana non sono reti fluviali. Per via della diminuzione dell'at- ` mosfera, e quindi della pressione, l'acqua ghiacciata nel sottosuolo viene sciolta. Ha inizio un periodo di continue esondazioni in cui i canali (di portata, si stima, fino a 10<sup>7</sup> − 10<sup>8</sup>*m* 3 (Carr and Head, 2010), convogliano l'acqua sempre al bacino del nord o verso L'Hellas Basin. La testimonianza della potenza di questi canali ci è data dagli enormi massi (boulders) e detriti di diverse tonnellate che si trovano oggi nei delta e che sono stati erosi dalle montagne noachiane e trasportati proprio in questo periodo. La fusione del ghiaccio sotterraneo forma canyon o canali in queste depressioni dei Terreni caotici (Shalbatana, Ares Vallis, Tiu Vallis...), si veda Fig. 1.

#### 1.2.4 Amazzoniano

Durante questo ultimo periodo, con la cessazione quasi completa dell'attivita vulcani- ` ca, l'acqua sparisce completamente dalla superficie. Avviene un ulteriore assottigliamento dell'atmosfera e quindi una diminuzione notevole dell'effetto serra che rendeva le temperature più miti. Marte diventa un deserto arido e freddo. È il periodo in cui, per via della risalita d'acqua dal sottosuolo, il Fe si ossida legandosi alle roccie del terreno (Mastropietro, 2019), dando a Marte il colore rossastro che ha oggi. Si formano le calotte, grazie sia al fatto che le temperature sono molto fredde, sia al fatto che l'obliquità del pianeta ne rende possibile la formazione. Infatti questa è variata molto nel tempo, andando da una media di 40*<sup>o</sup>* precedenti, ad una media di 24*<sup>o</sup>* odierna (Carr and Head, 2010). L'acqua è presente solo nelle calotte e nel sottosuolo, sottoforma di permafrost. Si stima che lo spessore di terreno ghiacciato sotto lo strato superficiale sia tanto più spesso quanto la regione sia lontana dall'equatore. Fondamentalmente abbiamo uno strato di 7km nelle zone equatoriali, e uno strato fino a 35km nelle zone polari. Questo dato e stato ottenuto studiando i crateri Rampard. Infatti sappiamo che ` la profondità del cratere è circa un decimo del suo diametro. In base alla transizione di diametro tra crateri Ramard e crateri non Ramard, capiamo la profondita del permafro- ` st. Le calotte, sono molto importanti in quanto rappresentano il piu importante e grande ` record geologico marziano. Sono principalmente formate da due unità: una base più vecchia a bassissima albedo, e un cumulo di ghiaccio e polvere alto circa 3km rispetto ai dintorni che, secondo la conta dei crateri, da un'età di 10<sup>7</sup> yr Carr and Head (2010). Da osservazioni radar di SHARAD, è stato possibile identificare un contesto geologico singolare. Le calotte sono divise in strati di polvere intermezzati da strati di ghiaccio. Essendo la deposizione di polvere e la formazione di nuovo ghiaccio delle calotte dipendente dall'obliquita marziana e dai movimenti di rotazione del pianeta, a seconda ` dello spessore e della quantita di polvere presente si possono intuire una moltitudine ` in informazioni preziose. Il ghiaccio d'acqua in superficie è presente anche a latitudini più basse dei poli, più che altro sottoforma di brina o nei luoghi dei crateri dove la luce del Sole stenta ad arrivare. Si possono osservare risalite di acqua liquida, Slope Linae, che evaporano quasi immediatamente (Munaretto, 2018). Anche la presenza di striscie di gessi sono una prova della risalita di *H*2*O*. L'assenza di acqua non significa che non ci sia la formazione di valli o canali. Sono stati trovati soprattutto canali, di età amazzoniana, di cui l'origine è ancora ignota. Si pensa possano essere state scavate da lava. Di origine certamente amazzoniana sono i *Gullies*, strutture spesso associate a frane (Carr and Head, 2010).

### 1.3 Mineralogia

Se con la topografia di MOLA ci è stato possibile osservare per la prima volta le strutture che sembrano essere prodotte da un passato con attivita idrologica sulla superficie ` (valli, canali, coni alluvionali), e solo con OMEGA, e soprattuto con CRISM, che sono ` stati rilevati i primi depositi di minerali idrati. Essi sono la prova di un alterazione acquosa della roccia mafica originale di Marte. I siti di scoperta sono moltissimi, e tra questi molte sono strutture che appunto sono accostate a un'attivita idrlogica sulla ` superficie, o a crateri d'impatto: *Vallis Marineris, Nill Fossae, Mawtth Vallis, Meridiani Planum* (Fig. 1). I minerali idrati piu comuni sono i fillosilicati (cloriti, caoliniti, ` smectiti...), ma l'analisi spettroscopica ha rilevato anche carbonati e solfati. Raramente si trovano anche minerali che compongono rocce metamorfiche o ignee come prehnite (Carter, 2011). L'analisi e il rilevamento di questi minerali e estremamente importante ` poiche ci da informazioni utili sulle caratteristiche fisiche che aveva l'ambiente quando ` essi si sono formati.

### 2 Lo spettrografo ad immagini CRISM

CRISM (Compact Reconnaissance Imaging Spectrometer for Mars) è uno spettrografo a bordo del Mars Reccoinaissance Orbiter (MRO) che dal 2006 sta orbitando attorno al pianeta rosso. Oltre a CRISM, MRO ha a bordo molti altri strumenti importanti per lo studio della superficie di Marte:

- HiRISE(High Resolution Imaging Science Experiment): telescopio ad alta risoluzione, con risoluzione 30cm/pixel, che fornisce immagini ad altissima risoluzione;
- SHARAD (Shallow Surface Radar): radar di generazione successiva a MARSIS (a bordo dell'ESA Mars Express) di risoluzione verciale molto migliore. Riesce ad osservare fino a qualche chilometro di profondita. Ha scoperto ghiaccio ` nel sottosuolo del pianeta, ed e stato in grado di ottenere informazioni molto ` importanti riguardanti la composizione della crosta marziana;
- MARCI(Mars Color Imager): adibito allo studio delle variazioni stagionali producendo una mappa globale del tempo atmosferico marziano;
- CTX(Contest Imager): camera che fornisce immagini di peasaggi di 40km con risoluzione 8 m/pixel. Molto utile per ottenere immagini di terreni o dei dintroni di rocce o depositi di minerali;
- MCS(Mars Climate Sounders): spettrometro adibito allo studio di alcuni parametri atmosferici come la temperatura, pressione, umidita e il contenuto di ` polvere.

I pricipali obiettivi dello strumento CRISM sono di caratterizzare la variazioni climatiche e l'atmosfera marziana, trovare prove della presenza di acqua liquida sulla superficie, studiare la composizione e la stratigrafia dei sedimenti e infine ricercare un possibile luogo per future missioni, robotiche o umane, in contesti geologici interessanti.

CRISM è uno spettrometro che produce osservazioni nel visibile/vicino-infrarosso  $(0.362-1.05 \mu m)$  e nell'infrarosso  $(1.00-3.92 \mu m)$ . È costituito da tre unità principali (Murchie et al., 2002):

- OSU(Optical Sensor Unit): dotato di un cardano che corregge la posizione della telecamera (gli permette sostanzialmente di avere un angolo rispetto alla direzione nadir da 0*<sup>o</sup>* − 35*<sup>o</sup>* ) in modo che essa punti sempre nel punto scelto dell'osservazione; due detector (uno nel visibile e l'altro nell'IR) per ottenere immagini nei rispettivi canali e un radiatore per mantenere la temperatura degli strumenti stabile;
- GME(Gimbal Motor Eletronics): da energia al cardano e lo guida;
- DPU(Data Processing Unit): processa i comandi del velivolo e degli strumenti e i dati provenienti dall'OSU.

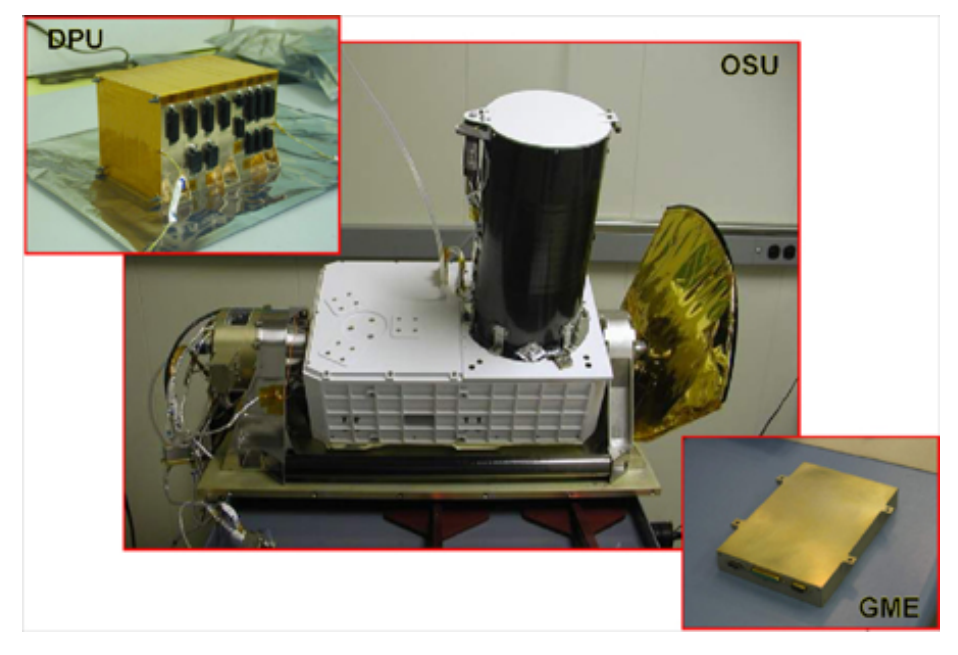

Figura 2: Strumento CRISM, immagine adattata da Murchie et.al, 2002.

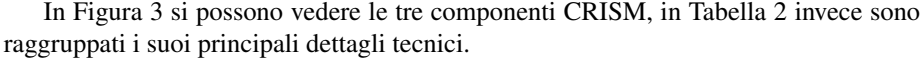

| Peso                 | 32.92kg                   |
|----------------------|---------------------------|
| Potenza              | $44.3 - \overline{47.7W}$ |
| Campo di Vista       | $2.06^{\circ}$            |
| Apertura             | 100mm                     |
| Risoluzione          | 18m/pixel                 |
| Range Spettrale      | VNIR $0.36 - 1.05 \mu m$  |
|                      | IR $1.00 - 3.92 \mu m$    |
| Lunghezza Focale     | 441mm                     |
| Tempo d'integrazione | 167ms                     |
|                      |                           |

Tabella 2: Principali dettagli tecnici di CRSIM

### 2.1 Ottica

Tutta la strumentazione dello spettrometro è montata su un banco ottico. Lo schema è mostrato in Figura ??. Dopo che la luce incontra ed è riflessa dai due specchi (M1 e M2) del telescopio Ritchey-Chretien, la luce è focalizzata attraverso uno specchio su

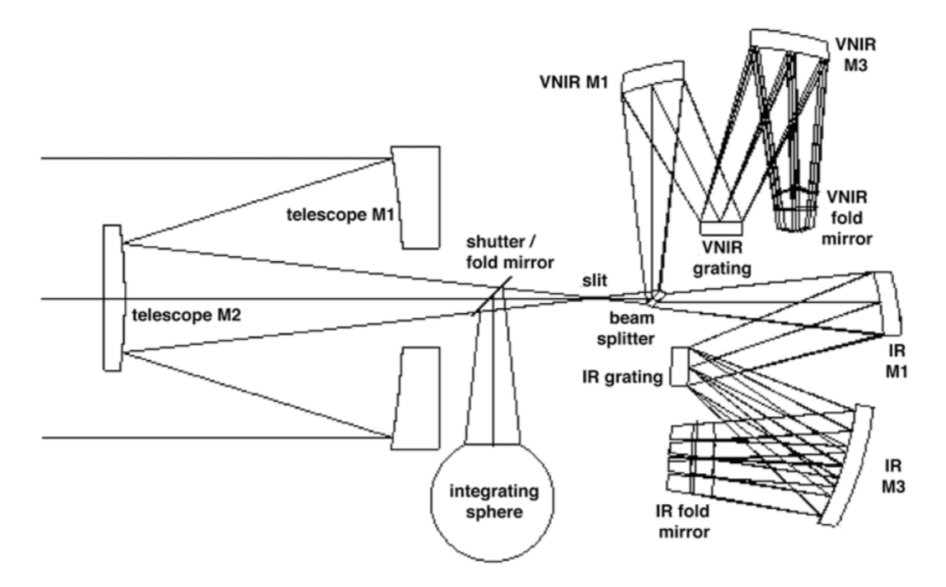

Figura 3: Schema ottico CRISM, immagine adattata da Murchie et al. 2002

una *slit*di apertura 16.3 mm e larga 27 µ*m*.

A questo punto un partitore ottico separa la luce, mandando la componente del VIS/NIR verso il suo grating, e trasmettendo la componente IR. Gli spettrografi focalizzano la luce nel loro piano focale attraverso l'utilizzo di lenti ( in Fig. ?? sono chiamate VNIR M1 E M2 e IR M1 e M2) (Murchie et al., 2002). Dopo l'interazione con il grating, la luce arriva al detector, su cui e messa a fuoco da un'altra lente (nell'immagine chiamata ` *fold mirror*). Si deve sottolinerare che CRISM prende in considerazione solo il primo ordine, gli altri sono tutti bloccati da filtri posizionati sul detector.

### 2.1.1 VNIR-IR Detectors

Esso è isolato termicamente dalla restate strumentazione, e deve essere mantenuto a una temperatura −60*<sup>o</sup>C* per evitare che perda di efficienzaMurchie et al. (2002). E` composto da una matrice di 640 x 480 elementi, ciascuno dei quali ha dimensione di <sup>27</sup> µ*m*. Delle 640 colonne, in realta solo 600 sono utilizzate per sviluppare l'immagine, ` poiche 20 (10 per lato) sono necessarie per la misura della ` *dark current* e altre 20 non sono esposte all luce (Murchie et al., 2002). Considerazione analoga avviene per le righe, dove solo 107 sono utilizzate a fini di presa immagine, mentre le restanti sono mascherate. E dotato di un cardano proprio. Tutti i dati scintifici sono trasferiti alla ` DPU.

Il IR-detector è identico per costruzione al VNIR detector.

### 2.2 Presa Dati e Correzioni

Il principio fisico che viene utilizzato dagli strumenti e il seguente: la luce proveniente ` dal Sole attraversa l'atmosfera una prima volta. La radiazione colpisce la superficie marziana che la assorbe o la riflette. La luce assorbita colpendo le molecole puo farle ` vibrare, stirarle (IR) e promuove un elettrone al livello energetico successivo (VIS). Dallo studio dello spettro e delle linee di assorbimento in particolare, si riesce ad individuare il minerale corrispondente.

Chiaramente la misurazione puo essere disturbata da diversi fattori. In particolare dato ` che le osservazioni vengono fatte da spettrometri su un satellite orbitante il pianeta, l'atmosfera (*CO*2) e il suo contenuto di aerosol e acqua, possono alterare la composizione in situ del terreno .

L'unità OSU può operare in tre modalità (Murchie et al., 2002): *multispectral mapping*, *targeted mode* e *atmospheric observation*. La prima fa in modo di acquisire immagini a 72-272 diverse lunghezze d'onda, negli intervalli gia mezionati, per poter ` cos`ı ottenere una mappa globale del pianeta ma a piu bassa risoluzione. La seconda ` misura l'energia riflessa dal pianeta che viene spezzata da CRISM in 544 lunghezze d'onda (coincidenti con quelle dei minerali piu importanti), spazzando un'area di circa ` 10km x 10kmMurchie et al. (2002). Questo fa in modo che CRISM possa individuare i minerali che si stanno cercando. Infatti una volta che il minerale viene colpito dalla radiazione elettromagnetica, se questa e della lunghezza d'onda giusta, viene assorbita ` dal minerale. Attraverso lo studio degli spettri della superficie si riescono quindi ad individuare le righe di assorbimento specifiche di un determinato minerale.

La modalità *Atmospheric Observation* è invece finalizzata all'osservazione dell'atmosfera per identificarne gas costituenti e aerosols.

L'immagine CRISM puo essere pensata come un cubo (in gergo scientifico inglese ` *data-cube*). Ogni pixel dell'immagine è una figura 2D della superficie marziana a cui è associato un corrispondete spettro di riflettanza superficiale. Lo spettro, è la terza dimensione del cubo (le dimensioni del cubo sono dunque X,Y,λ). La regione d'interesse è coperta più volte, metodologia operabile grazie al cardano guidato dall'unità GME. Bisogna specificare che la tecnologia CRISM utilizza un funzionamento detto *push-broom* (Carter, 2011), modalita che semplifica di molto la presa dati in quanto ` permette di coprire tutto il campo di vista (FOV) qualsiasi sia la posizione del velivolo nell'orbita marziana. Questa modalità, unita al fatto che l'orbita di MRO è quasi circolare (*<sup>e</sup>* <sup>=</sup> <sup>0</sup>.113), fa si che tutti e 640 pixel della direzione X vengano illuminati qualsiasi sia la distanza dal suolo. La direzione Y è spazzata utilizzando il moto dell'orbiter attorno a Marte.

Una volta che i dati sono stati raccolti dallo strumento, questi vengono calibrati, corretti per effetti fotometrici e atmosferici e corretti per artefatti ed errori strumentali (Carter, 2011). La correzione atmosferica consiste praticamente nel rimuovere dallo spettro di riflettanza, le linee di assorbimento della  $CO<sub>2</sub>$  nella regione spettrale dei  $2\mu m$ , in cui sono presenti la maggior parte degli assorbimenti dei minerali idrati di interesse. La molecola della *CO*<sup>2</sup> ha tre bande quasi saturate rispettivamente a 1.<sup>97</sup> <sup>−</sup> <sup>2</sup>.01 e 2.07µ*<sup>m</sup>* e due saturate a 2.<sup>7</sup> <sup>−</sup> <sup>2</sup>.79µ*<sup>m</sup>* (Carter, 2011). Il primo passo e generare uno spettro di ` trasmittanza atmosferica che viene adattato alle condizione atmosferiche locali, prendendo quindi due spettri della stessa zona ma considerando due masse d'aria differenti (Carter, 2011). Per esempio si puo attuare una ` *volcano scan*, ossia si prende uno spettro della regione alla base di un rillievo (che per esempio puo essere l'*Olympus Mons*), e sulla sua cima. Si divide poi il primo per il secondo. Da questa divisione, dato che l'intensità specifica è funzione dell'intensità solare, della riflettanza e di un esponenziale che contiene il coefficiente di assorbimento, otteniamo quest'ultimo fattore. Esso e l'unica incognita che ci permette quindi di trovare la riflettanza atmosferica, da cui ` si ottine la riflettanza bidirezionale. Imponendo la riga di assorbimento della *CO*<sup>2</sup> ad essere uguale al continuo, si corregge l'effetto atmosferico.

La correzione forometrica parte considerando dal fatto che la superficia marziana colpita dalla radazione solare sia Lambertiana, ossia che diffonda la radiazione elettromagnetica in maniera isotropa. In seguito dobbiamo correggere l'intensita della radiazio- ` ne solare per l'angolo di incidenza (moltiplicando l'intensita per il coseno dell'angolo). ` L'angolo è calcolabile attraverso la topografia MOLA. In seguito, dato che l'intensità della radiazione solare varia con la distanza, si moltiplica anche per un fattore  $1/d_{Mars}^2$ .

L'aerosol è principalemente composta da grani di polvere silicei o cristalli di ghiaccio d'acqua o  $CO_2$ . L'impatto è propozionale alla dimensione, composizione e densità di queste particelle. La densita nell'aria varia di molto durante il corso dell'anno. Si ` pensi che durante la primavera le tempeste di sabbia che coinvolgono tutto il pianeta possono anche nascondere del tutto la superficie ai satelliti. Si capisce che l'effetto principale che ha, per quanto riguarda la spettroscopia del terreno, e quello di dimi- ` nuirne l'albedo se posata sul suolo, o aumentare l'opacita dell'atmosfera se sospesa in ` aria. Il loro disturbo e facilmente correggibile sottraendo allo spettro un continuo in ` modo da trattare l'aerosol come un BIAS sistematico lungo tutto lo spettro.

Ci sono infine gli artefatti strumentali. Questi errori sono principalmente dovuti a tre componenti (Carter, 2011):

- Pixel aberranti: sono pixel che hanno un malfunzionamento e indicano una misurazione sbagliata. Solitamente ogni pixel che mostra un segnale più di circa il 30% rispetto al normale viene rimosso.
- Smile: la correzione Smile è tipica di CRISM ed è dovuta alla modalità di presa dati *push-broom*. Essa fa nascere delle deformazioni nell'immagine di due tipi: allungamento della riga di circa 3mm e spostamento della lunghezza d'onda del picco di circa 10 nm. Si capisce che la sua correzione è molto importanate poiche lo spostamento del picco di 10nm potrebbe sfalsare il riconoscimento dei ` minerali.
- Spikes: consiste in un picco casuale di larghezza di 1nm-2 nm, di facile identificazione rispetto alle bande dei minerali, dato che queste sono molto piu larghe.

### 3 Mineralogia Marziana

### 3.1 Classificazione delle Rocce

Per studiare le rocce su Marte dobbiamo conoscere bene il tipo di rocce che troviamo sulla Terra per poi applicare queste conoscenze all'ambiente e al clima marziano. Sulla Terra esistono tre tipi di rocce principali.

### 3.1.1 Rocce Ignee/Magmatiche

Queste rocce si formano per solidificazione del magma vulcanico, da qui il nome di vulcaniche, oppure per raffreddamento del magma quando e ancora dentro la crosta, e ` quindi sono dette *plutoniche*. In entrambi i casi il materiale è una massa silicatica fusa contenete FeO, MgO, CaO insieme a composti volatili come *H*2*O*, *CO*2, *CH*<sup>4</sup> e altre sostanze(Klein, 2006). Queste rocce si formano tutte attraverso un procedimento:

- *Fase Magma Surriscaldato*;
- $\bullet$  Fase Ortomagmatica: la temperatura è di circa 1200°C. Ha inizio la separazione tra le componenti che formano il fuso magmatico (ossia la lava derivante dalla fusione della roccia);
- Fase Pegmatilica: la temperatura è di 750°C, la pressione del vapore è massima e il fuso penetra negli spazi vuoti del cristallo semi-fuso;
- *Fase Pneumatolica*: *T* = 400 − 500*<sup>o</sup>C*, la cristallizzazione e minima; `
- *Fase Idrotermale*: la temperatura scende a tal punto che l'acqua passa dallo stato gassoso a quello liquido. Questa fase lascia tracce tipo striature dovute a corrosione.

Le rocce Ignee si possono suddividere in altre due categorie. Se la cristallizzazione avviene velocemente e quindi la roccia è cristallizzata più in superficie, allora essa è detta *effusiva*. Un tipico tratto è la formazione di cristalli molto piccoli e sottili. Può anche succedere che i cristalli non si formino. Se invece la roccia è formata più in profondita, la temperatura rimane sempre alta e diminuisce molto gradualmente. ` Questo da modo ai cristalli di formarsi pienamente, e infatti essi sono molto piu grandi ` di quelle trovati nelle rocce effusive. Questo tipo di roccia e detto ` *intrusivo*. Esistono infine le roccie magmatiche *ipobissali*, che si formano quando la roccia si forma a una profondita piccola e riesce a penetrare in fratture della roccia, raggiugere la superficie ` e raffreddarsi.

Una terza ed ultima classificazione che possiamo dare delle rocce Ignee è quella rispetto al contenuto di silicio (#Si):

- *Acide*:  $#Si \geq 65\%$ ;
- *Intermedie*: 52% ≤ #*S i* ≤ 65% ;
- *Basiche*: 45% ≤ #*S i* ≤ %52 ;
- *Ultrabasiche*:  $\#Si < 45\%$ .

In Tabella vengono riportate le principali rocce ignee intrusive con la corrispondente effusiva:

| Categoria      | Intrusiva  | Effusiva         |
|----------------|------------|------------------|
| Acide          | Graniti    | Rioliti, Porfidi |
| Intermedie     | Dioriti    | Sieniti          |
| <b>Basiche</b> | Gabbri     | <b>Basalti</b>   |
| Ultrabasiche   | Peridotiti | Picriti          |

Tabella 3: Principali rocce ignee.

I principali componenti di queste rocce sono l'*Olivina*((*Mg*, *Fe*)2*S iO*4) e i *Pirosseni*. L'olivina è uno dei silicati più diffusi e presente in pressochè tutte le rocce metamorfiche. In genere i due cationi Fe e Mg possono essere sostituiti da altri cationi come Mn, Zi, Ca che danno vita a nuovi silicati facenti comunque parte della famiglia delle olivine (Howie et al., 1992). Lo spettro, avendo l'olivina un contenuto di Fe e Mg, ha bande di assorbimento dovute alla transizione elettronica del *Fe*<sup>2</sup><sup>+</sup> e del Mg a 0.84 (se Mg-olivina) µ*m*, 0.9 µ*<sup>m</sup>* (se Fe-olivina), 1.05 µ*<sup>m</sup>* (in entrambi i casi), 1.1 µ*<sup>m</sup>* o 1.25  $\mu$ m (se Mg-olivina), 1.3  $\mu$ m (se Fe-olivina) (Bishop et al., 2020). Nello spettro in Fig. 4 è ben visibile quella a 1.05  $\mu$ m, dovuta alla transizione dell'atomo di  $Fe^{2+}$ . Quella<br>vicino a 1 *um* è influenzata dal contenuto di Fe e dimensione dei grani. Più il contenuto vicino a 1  $\mu$ *m* è influenzata dal contenuto di Fe e dimensione dei grani. Più il contenuto è alto più la banda è profonda (Viviano-Beck et al., 2014). GLi spettri di Mg-olivina e Fe-olivina sono comunque molto simili.

I pirosseni sono una categoria di silicati di formula generale  $XYZ_2O_6$  con  $X = Na^+$ ,  $Ca^{2+}$ ,  $Fe^{2+}$ ,  $Mn^{2+}$ ,  $Mg^{2+}eLi^+$ ,  $Y = Ma^{2+}Fe^{2+}$ ,  $Mnr + Fe^{3+}$  $Y = Mg^{2+}, Fe^{2+}, Mnr+, Fe^{3+}$ <br>  $A^{j3+} Cr^{3+}eTi^{4+}$  e  $Z = Si^{4+}e$ 

 $Al^{3+}$ ,  $Cr^{3+}eTi^{4+}$ , e  $Z = Si^{4+}oAl^{3+}$  Klein (2006). Sono costituiti da tetraedri di Si e O, come le olivine, e anch'esse sono diffuse in molte rocce ignee e metamorfiche. Lo spetcome le olivine, e anch'esse sono diffuse in molte rocce ignee e metamorfiche. Lo spettro (in Fig. 5) mostra due bande a 1.03  $\mu$ m e 2.3  $\mu$ m dovute alle transizioni elettroniche del  $Fe<sup>2+</sup>$  quando si trova al posto Y(vedi formula bruta). Altre due bande, però molto più deboli, possono presentarsi a 0.97  $\mu$ m e 1.2  $\mu$ m, nel caso il catione di Fe si trovasse nella posizione X. Se ricco di Ca allora presenta due bande a  $1.05 \mu m$  e  $2.3 \mu m$ , mentre se sono poco ricchi di Ca queste bande si trovano a 0.9 µ*<sup>m</sup>* e 1.8 µ*<sup>m</sup>* (Viviano-Beck et al., 2014).

Si sottolinea che ad ogni minerale secondario verrà accostato il suo spettro. Esso è stato

prodotto partendo dai dati ottenuti dal catologo online *RELAB*, open source della NA-SA (http://www.planetary.brown.edu/relabdata/). Ogni spettro dispone di una legenda in cui e riportato il nome del file .txt corrispondente, in cui sono contenuti i dati di ` lunghezza d'onda e riflettanza. In didascalia invece è riportato il codice corrispondente al minerale, nella forma *AA-AAA-000*.

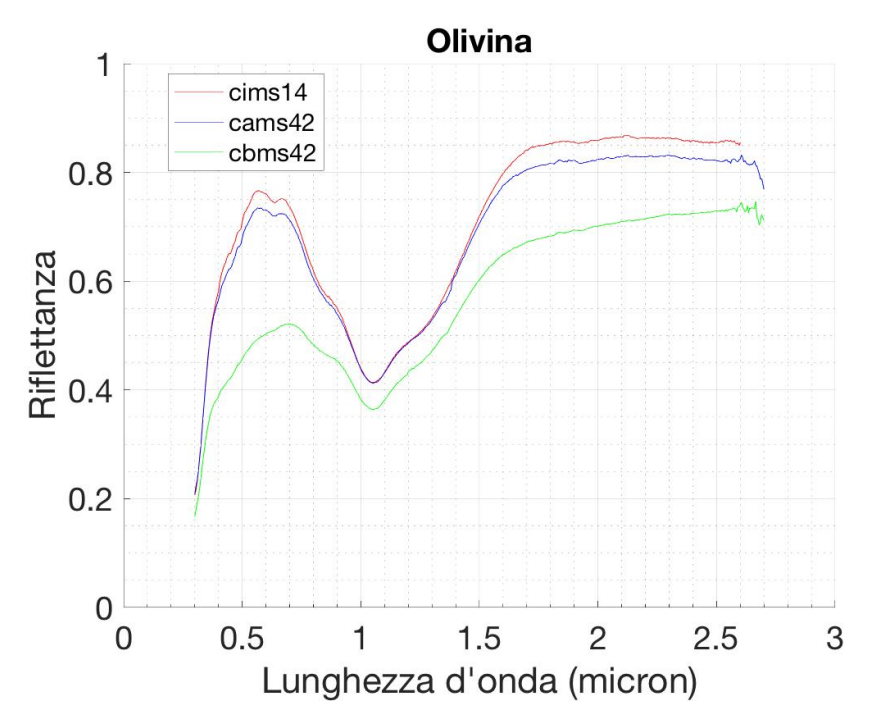

Figura 4: Spettro di olivina, MS-CMP-014 (rosso), MS-CMP-042-A (blu), MS-CMP-042- B (verde).

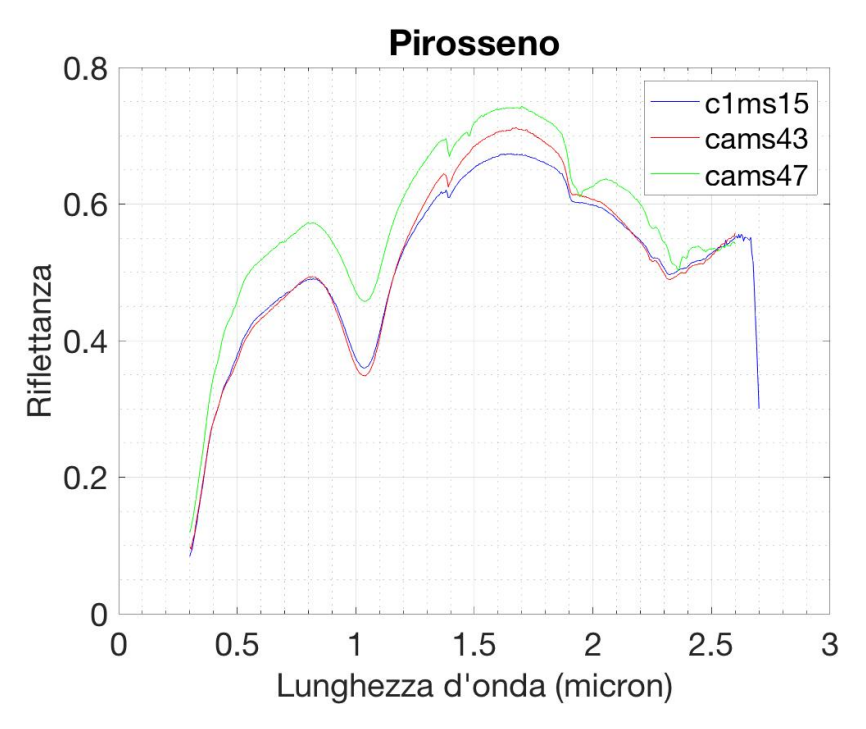

Figura 5: Spettro di pirosseno, MS-CMP-015 (rosso), MS-CMP-043-A (blu), MS-JTW-047-A (verde).

### 3.1.2 Rocce Metamorfiche

Questo tipo di rocce necessita l'esitenza di un altra roccia (sedimentaria o ignea). Quest'ultima è modificata a grandi profondità per via dell'aumento della pressione e della temperatura. Il metamorfismo (l'azione con cui la roccia è cambiata) è di due tipi: di contatto (quando del magma proveniente da zone piu profonde risale e intrude rocce ` a minor profondita a cui cede calore) o regionale (ad alte pressioni o temperature in ` bacini molto grossi o al confine tra placche litosferiche) (D'Amico et al., 1987). Anche in questo caso ci sono varie categorie:

- *Rocce Ultramafiche*: le rocce con il piu alto contenuto di Fe composte per la ` maggior parte da olivina e pirosseno;
- *Rocce Mafiche*: categoria dominata dai gabbri e dai basalti che a livello di roccia metamorfica è dominata da Fe/Mg/Ca;
- *Rocce Feldspatiche*/*Felsiche*: derivanti da granitoidi o argilliti. Contengono molto quarzo e feldspati.
- *Rocce Pelitiche*: derivano da rocce sedimentarie ricche di argille e sono ricche di silicati in alluminio;
- *Rocce Calcaree*: composte da calcari o dolomiti.
- *Silicati di Calcio*: rocce carbonatiche mescolate ad argille;
- *Rocce Ferruginose*: composte per la maggior parte da selci metamorfiche ossia rocce di quarzo e silicati in Fe/Sn.

La crosta primordiale marziana è tipicamente mafica e quindi basaltica.

### 3.1.3 Rocce Sedimentarie

Questo è il tipo più importante per quanto riguarda lo studio dei minerali idrati marziani. Infatti le rocce sedimentarie si formano per via di alterazione di una roccia pre-esistente. Il processo che avviene solitamente e il seguente: la roccia viene disgre- ` gata e alterata tramite processi che possono essere di due tipi ossia *meccanici* (erosione per mezzo di acqua, vento, precipitazioni, ghiaccio) oppure *fisica*. I detriti sono poi trasportati in regioni a topografia piu bassa, zone in cui avviene la sedimentazione. I ` minerali solubili in presenza di acqua precipitano. Se il processo continua a rifornire la zona di detriti, i sedimenti vengono coperti e infossati da altri detriti sovrastanti e puo avvenire quello che viene chiamato ` *diagenesi per compattazione*. Questo processo trasforma i sedimenti in rocce sedimentarie e questa compattazione fa in modo che l'acqua contenuta nei sedimenti fuoriesca.

Se la roccia è invece trasportata e deposta in una zona superficiale, essa può subire alterazioni dovuti ai fenomeni atmosferici e in questo caso l'alterazione e detta ` *weathering* (Carter, 2011).

Se invece il sedimento si trova in un luogo con presenza di fluidi ad alta temperatura,

questi possono modificare la roccia provocando un'*alterazione idrotermale*. In tutti questi casi si capisce quindi che è molto importante la presenza di acqua. Essa è la chiave di quasi ogni tipo di alterazione che sia meccanica (frantumazione e trasporto) che chimico/fisica. Nel caso dell'alterazione chimico/fisica questa agisce sulla roccia madre alterandola e formando un composto con roccia madre residua, un minerale secondario (che è quello che noi studiamo quando osserviamo la superficie marziana con OMEGA e CRISM). Si capisce che diversi minerali secondari indicano un'alterazione acquosa di diverso tipo, avvenuta in condizioni climatiche differenti (pressioni, temperature, umidita etc...). Le rocce sediementarie possono suddividersi in tre grandi ` categorie:

- *Clastiche*/*Dendritiche*: sono costituite da elementi di litosfera frantumata e successivamente trasportata. Questa categoria si puo suddividere ulteriormente in : ` (1) Conglomerati (tipo ghiaia); (2) Arenarie/Sabbie ( $\varnothing$ <sup>1</sup> = 0.5-2 mm); (3) Silicati (Ø= 0.02-0.06mm); (4) Argilliti (Ø= 0.004mm); (5) Piroclasti, di diametro variabile.
- *Organogeniche*/*Biogeniche*: anche questa categoria si divide in ulteriori categorie (*calcari*, *calciti*, *dolomiti*). Esse sono dovuti alla presenza di forme di vita che lasciano tracce del loro passaggio tramite la deposizione di scheletri, gusci o resti vegetali. Il ritrovamento su Marte di *Stromatoliti* sarebbe una prova evidente che la vita era presenta su Marte durante il Noachiano. Essi sono principalmente sedimenti di tipo carbonatico (*CaCO*3) prodotti da organismi fotosintetici, abbastanza diffusi sulla Terra e che datano circa 3.5 Gyr (Galletta and Sergi, 2005).
- *Rocce Chimiche*: si dividono in due sottoclassi ossia *evaporiti*, che sarebbero la calcite, dolomite, gesso (*CaS O*42*H*2*O*), salgemma (*NaCl*), e *residuali*. Le evaporiti sono formate per deposizione, tipicamente in luogo lacustre, di sali, mentre le seconde sono prodotte dall'interazione tra atmosfera e roccia (ossidazione di Fe e Al).

### 3.2 I Principali Minerali Secondari

### 3.2.1 I Fillosilicati

Tra i minerali secondari più diffusi sulla Terra, e anche su Marte, ci sono i *fillosilicati*. Essi sono spesso chiamati anche argille e sono eccellenti marcatori di alterazione acquosa della roccia madre. . Essi in realta sono una delle categorie in cui si suddivide ` la famiglia più grande, che è quella dei *silicati*. La suddivisione è fatta in base alla disposizione e al tipo di tetraedri. Le categorie sono:

- *Neosilicati*: hanno un solo gruppo di *S iO*<sup>4</sup> 4 − ;
- *Sorosilicati*: l'unità è il gruppo  $Si_2O_7^{6-}$ ;

 $1$ il simbolo Ø indica il diametro.

- *Ciclo Silicati*: formati da anelli di (*S iO*3) 2*n*− ;
- *Inosilicati*: formati da catene uno-dimensionali molto lunghe di (*S iO*3) 2*n*− ;
- Fillosilicati: strati due-dimensionali sovrapposti di tetraedri e ottaerdi;
- *Tectosilicati*: strutture 3D.

Il gruppo che accumuna tutti i componenti dei fillosilicati è il gruppo  $SiO<sub>4</sub>$ . Esso si presenta, nello spazio fisico, come un tetraedro. In base alle combinazioni con il quale esso si dispone, forma i vari tipi di fillosilicati. La presenza di questo gruppo però causa una sovrabbondanza di carica negativa, che è compensata inglobando cationi, cui i più comuni che si trovano sono:  $A^{j+}$ ,  $Na^+$ ,  $Mg^{2+}$ ,  $Fe^{2+}/Fe^{3+}$  (Carter, 2011). In generale<br>il tetraedro può disporsi in una moltitudine di varianti legandosi ad altri tetraedri il tetraedro può disporsi in una moltitudine di varianti legandosi ad altri tetraredri. Questa unione puo avvenire in vari modi (interscambiando un vertice, un lato o una ` faccia), e formando reticoli sempre più complessi. Ognuna delle tre modalità ha una stabilita diversa, per via dell'interazione che si crea quando due cationi si avvicinano. ` Nei fillosilicati l'interscambio avviene tra vertici, il più stabile (Fig. 6).

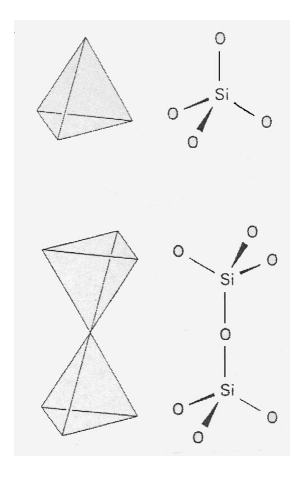

Figura 6: Tetraedro in un filosilicato.

Anche la famiglia dei fillosilicati si divide in sotto-famiglie (Carter, 2011):

- *Argille*: sono il miglior tracciante della presenza di acqua liquida sulla superficie marziana. Esse sono di diversi tipi a seconda del luogo di formazione:
	- Argille Pedogenetiche: prodotte da interazione tra acqua liquida e crosta basaltica (zonazione del tipo *vermiculite*  $\rightarrow$  *caolinite*  $\rightarrow$  *superficie*);
	- Argille Dendritiche: sono spesso associate ad antichi delta o reti fluviali, formatesi da alterazione non troppo forte (Mg-Fillosilicati);
	- Argille Autogeniche: spesso sono associate a solfati o opale. Sono formate per deposizione e le prencipali sono: *Sepiolite*, *Stevensite*, *Glauconite*, e sali idrati;
- Argille Diageniche: formate per compattazione per via del materiale che si deposita negli stati sovrastanti e che produce una pressione sui sedmenti gia depositati. Esse tramite questo tipo di processo passano dallo stadio di sedimento a quello di roccia sedimentaria;
- Argilla Metamorfica: sono fillosilicati che si formano per alterazione con fluidi ad alta temperatura o perchè sottoposti ad alta pressione (Prehnite, Epidote) e quindi in regioni ad alta profondita sotto la crosta; `
- Argille Idrotermali: formate per alterazione di roccia basaltica di acqua ad alta temperatura in zone vicino la superficie.
- *Miche* : i tetraedri sono disposti secondo lo schema 2:1 (vedi Tabella 5) e lo spazio del catione è occupato da  $A l^{3+}$  al posto del  $S l^{4+}$ . Questo crea un abbondanza ulteriore di carica negativa, spesso bilanciata dall'acquisizione di un catione *K* + nello spazio inter-strato. La formula generale è  $X_2Y_{4-6}Z_8O_{20}(OH, F)_4$ , dove X puo essere  $K^+$ ,  $Na^+$ ,  $Ca^{2+}$ ,  $Y$  solitamente è  $Al^{3+}$ ,  $Mg^{2+}$ ,  $Fe^{2+}/Fe^{3+}$  e infine Z è  $S^{3+}$   $Al^{3+}$ . I loro spettri mostrano le bande a 1.4 *um e* 1.9 *um* come tutti i fil- $S i^{4+}$ ,  $A l^{3+}$ . I loro spettri mostrano le bande a 1.4  $\mu$ m e 1.9  $\mu$ m come tutti i fil-<br>losilicati ma più deboli delle argille (Bishop et al. 2020). In generale possono losilicati, ma piu deboli delle argille (Bishop et al., 2020). In generale possono ` mostrare bande a 2.26 µ*m*, 2.35 µ*<sup>m</sup>* e 2.44 µ*<sup>m</sup>* dovute a vibrazioni del legame Al-OH (Viviano-Beck et al., 2014). La presenza delle bande a 2.2-2.35 e 2.44 µ*<sup>m</sup>* fa si che si possa distinguere le miche dalla montmorillonite che ha solo la banda a 2.2  $\mu$ m. La profondità della banda a 2.2  $\mu$ m risulta essere proporzionale a quella a  $2.35 \mu m$ . (Ehlmann et al., 2009). Le miche più conosciute e note sono le seguenti:
	- Muscovite  $(K_2A_4S_6A_2O_{20}OH_4)$ : dato che è ricca di Al tende a mostrare alcune bande tra i 2.20-2.25  $\mu$ m (Bishop et al., 2020). Come si può vedere nello spettro a Fig. 7, essa ne ha tre esattamente a 2.19 µ*m*, 2.34 µ*<sup>m</sup>* e 2.43 µ*m*.
	- $-$  Paragonite ( $Na<sub>2</sub>Al<sub>4</sub>Si<sub>6</sub>Al(OH)<sub>4</sub>O<sub>20</sub>$ )
	- Glauconite ((*K*, *Na*)*n*(*Fe*, *Mg*, *Al*)4*S i*7*AlO*20(*OH*)4): mostra una banda debolissima a 1.9 µ*m*, e due bande a 2.30 µ*<sup>m</sup>* e 2.36 µ*<sup>m</sup>* dovute alle transizioni elettroniche del Fe<sup>2+</sup>.
	- $-$  Margarite ( $Ca_2Al_4Si_4Al_4O_{20}(OH)_4$ )
	- Illite  $(KAl_2(Al, Si)_4O_{10}(OH)_2)$ : mostra diverse bande dovute sia all'OH che all'*H*2*<sup>O</sup>* Bishop et al. (2020) a 1.41 µ*m*, 1.91 µ*m*, 2.35 µ*m*, 2.44 µ*m*. Il suo spettro è ripostato in Fig. 8
- *Talco* : fillosilicati di tipo 2:1 (vedi Tabella 5) con legami inter-strato di tipo *Van der Walls*. La formula generale è  $Mg_3Si_4O_{10}(OH)_2$ . Può essere distinto spettralemnte per la mancanza di bande a 1.9 µ*m*, e grazie a una banda posizionata tra i 2.31 µ*<sup>m</sup>* e i 2.39 µ*<sup>m</sup>* (Viviano-Beck et al., 2014).

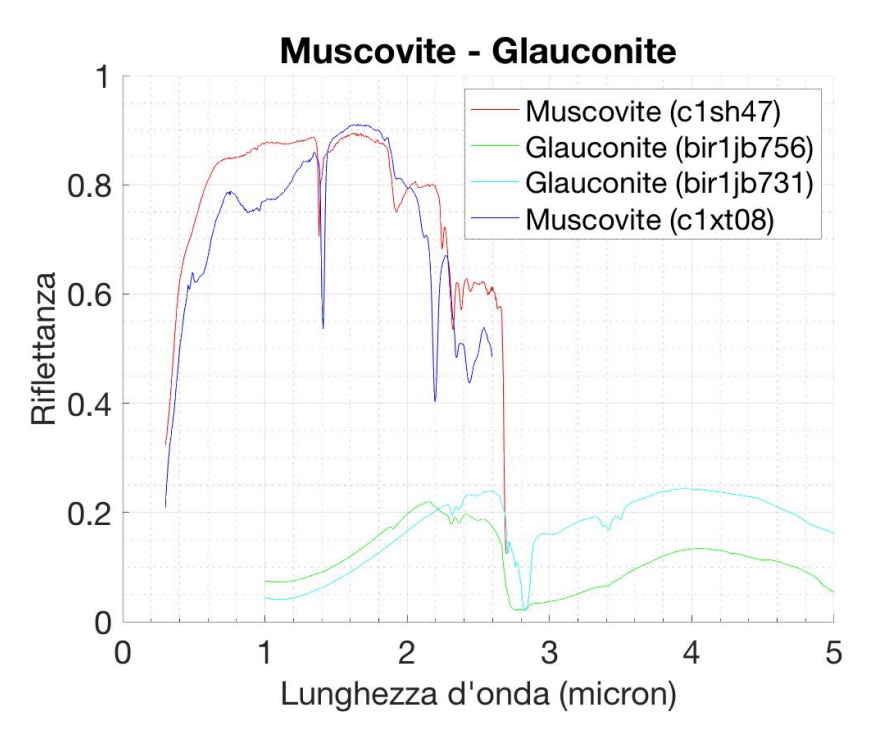

Figura 7: Spettro delle miche più diffuse, SH-SJG-047 (rosso), XT-CMP-009 (blu), JB-JLB-765 (verde), JB-JLB-731 (ciano).

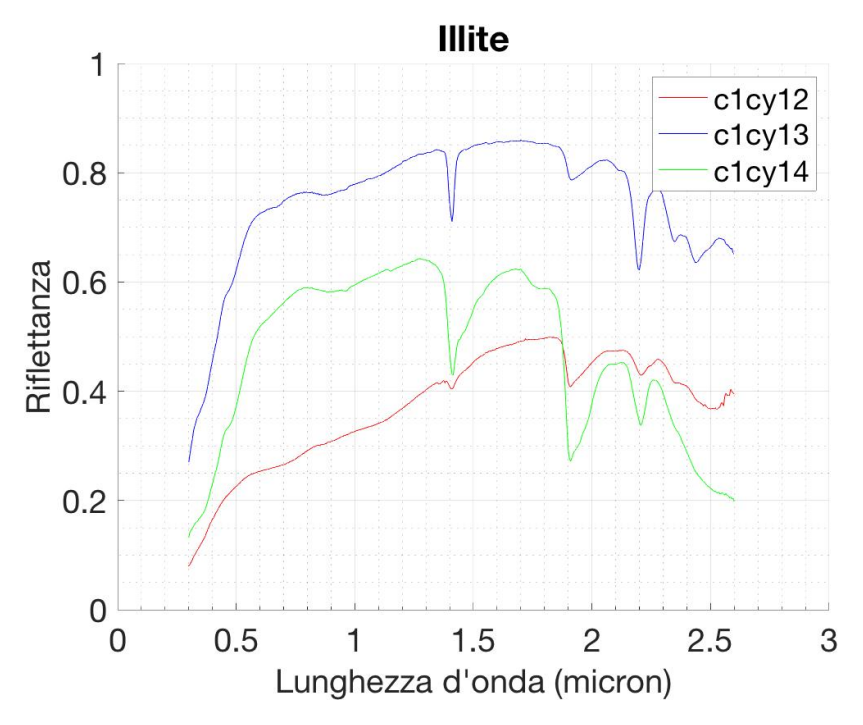

Figura 8: Spettro di illite, CY-PLH-012 (rosso), CY-PLH-013 (blu), CY-PLH-014 (verde).

La struttura dei fillosilicati è di tipo planare (2D), dove fogli di tetraedri (fogli T) si sovrappongono a fogli ottaedrici (fogli O) in diverse combinazioni (Carter, 2011). I primi hanno una cornice formata da ioni O<sup>2−</sup> e al centro è presente il catione che bilancia le cariche negative. Il catione può essere:  $Al^{3+}$  o  $Si^{3+}$ . Il foglio è formato dai tetraedri, che mettono in comune 3 O su 4. Il quarto ossigeno è adibito al legame con gli altri fogli, legame che è di tipo covalente e quindi molto forte. Il foglio O è formato anch'esso da una cornice di  $O^{2-}$ , mentre il centro è occupato da cationi che possono essere:  $Mg^{2+}$ ,  $Fe^{3+}$ ,  $Fe^{2+}$  o  $Al^{3+}$ . Il foglio è formato mettendo in comune 6  $\Omega$  o gruppi OH J'O interagisce molto con i cationi, e lo stesso fa il gruppo OH che O o gruppi OH. L'O interagisce molto con i cationi, e lo stesso fa il gruppo OH che legandosi forma gruppi come ad esempio *Mg*(*OH*)<sup>2</sup> o *Al*(*OH*)3. Nello spazio interstrato possono essere raccolti cationi o acqua, anche in grandi quantita. Il modo con ` cui si legano i diversi fogli e di tre tipi principali (Carter, 2011): `

- Tipo 1:1 (T:O): uno strato silicato T si lega con uno strato silicato O;
- Tipo 2:1 (T:O:T): due strati silicati T si legano a uno strato O posizionandosi a sandwich rispetto ad esso;
- Tipo 2:1:1 (T:O:T::O): analogo al caso 2:1 solo che tra ogni strato c'è un foglio O.

In definitiva la formula generale dei fillosilicati puo essere scritta come: `  $(ABC)(XYZ)(T_1, T_2)O_x(OH)_y \cdot (H_2O)_n$ . Nella formula abbiamo quindi varie componenti: A, B, C sono i cationi che si dispongono nell'inter-strato, X, Y, Z sono i cationi all'interno della struttura ottaedrica  $(Al^3$ <sup>+</sup>,  $Na^+$ ,  $Mg^{2+}$ ,  $Fe^{2+}/Fe^{3+}$ ),  $T_1$ ,  $T_2$  sono i catio-<br>ni della struttura tetraedrica e infine  $(H, O)$ , è l'eventuale l'acqua presente pell'interni della struttura tetraedrica e infine  $(H_2O)_n$  è l'eventuale l'acqua presente nell'interstrato.

In Tabella 4 sono riportati i principali gruppi di fillosilicati divisi per tipo.

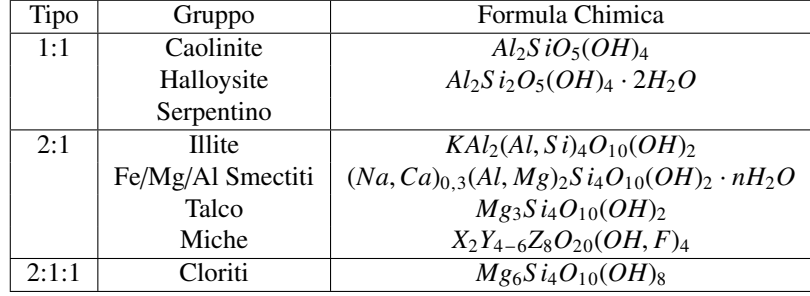

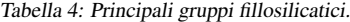

Questa suddivisione ha delle conseguenze a livello fisico. Infatti appartenere ad un tipo rispetto che ad un altro determina il tipo di carica presente nello spazio tra i diversi strati. Quello che si può fare è dividere i fillosilicati in base al livello di carica presente nello spazio inter-strato. Se si indica con x la carica, abbiamo (Carter, 2011):

- Carica Forte : *<sup>x</sup>* <sup>∈</sup> [0.<sup>8</sup> <sup>−</sup> <sup>1</sup>.0];
- Carica Media: *<sup>x</sup>* <sup>∈</sup> [0.<sup>6</sup> <sup>−</sup> <sup>0</sup>.8];
- Carica Debole: *<sup>x</sup>* <sup>∈</sup> [0.<sup>2</sup> <sup>−</sup> <sup>0</sup>.6].

Solitamente se la carica è debole, come nel caso dei fillosilicati di tipo 1:1, non viene immagazzinata quasi per niente acqua nello spazio inter-strato. Mentre se il tipo è uno degli altri due, allora l'acqua può essere immagazzinata. La quantità varia da minerale a minerale, e lo spazio inter-strato si gonfia fino anche a raddoppiarsi. Un'ultima classificazione in cui si possono dividere i fillosilicati è tra fillosilicati ricchi in  $Fe/Mg$ (Fe/Mg-Fillosilicati) o fillosilicati ricchi in alluminio (Al-Fillosilicati). In Tabella 5 sono divisi i due tipi e sono riportati i principali rappresentanti di ciascuno dei due gruppi:

Attraverso le bande di assorbimento prodotte da ciascun minerale è possibile, osservando la superficie marziana a diverse lunghezze d'onda, capire che tipo di minerale e presente in diversi luoghi. Sostanzialmente le righe di assorbimento sono prodotte ` da tre tipi di transizione: acquisizione di energia da parte di un elettrone, piegamento (*bend*) e stiramento (*stretch*). Nell'intervallo di lunghezze d'onda che ci interessano (0.9µ*<sup>m</sup>* <sup>−</sup> <sup>5</sup>.2µ*m*) le transizioni elettroniche si trovano nella regione (0.9µ*<sup>m</sup>* <sup>−</sup> <sup>1</sup>.2µ*m*), solitamente occupate dalla transizione energetica dell'atomo di Fe, mentre quelle vibrazionali, di *stretch* e di *bend*, nella regione ( $\lambda \ge 1.3 \mu m$ ) (Carter, 2011). Abbiamo già detto che le argille, e in generale i minerali idrati, assorbono molta acqua nel loro spazio inter-strato. Questo fara si che i loro spettri siano molto disturbati dalla presenza di ` acqua (che nell'intervallo interessante(0.81 µ*m*, 3.1 µ*<sup>m</sup>* ha tre assorbimenti importanti

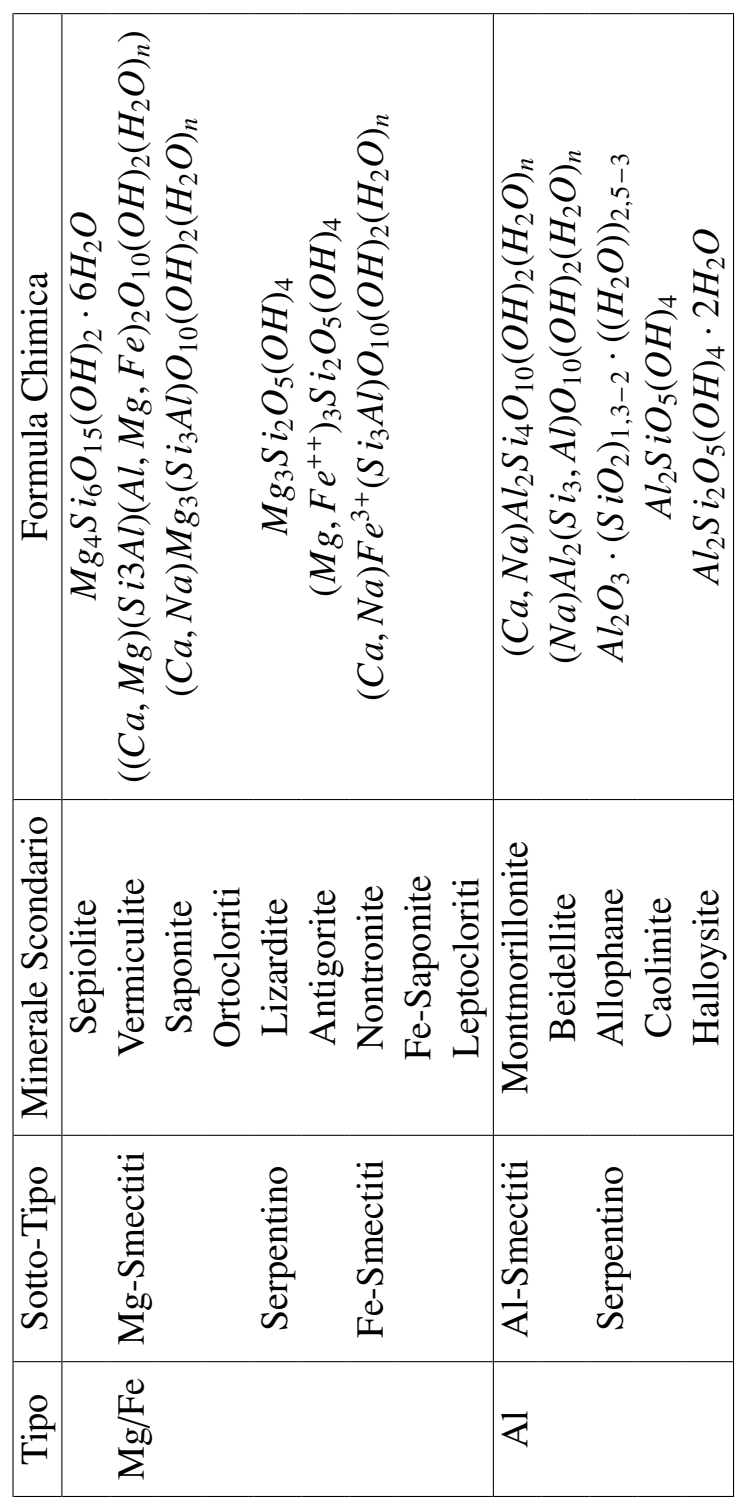

Tabella 5: Pincipali minerali AJ/Mg/Fe-Fillosilicati. Tabella 5: Pincipali minerali Al/Mg/Fe-Fillosilicati. a 1.41  $\mu$ m, 1.91  $\mu$ m, 3  $\mu$ m (Bishop et al., 2020)), o comunque che mostrino le righe di assorbimento tipiche dell'*H*2*O*. Essa ha tre bande vibrazionali anche a 2.66 µ*m*, 2.74 µ*m*, 6.27 µ*<sup>m</sup>* (Carter, 2011). C'e anche una banda di ` *stretch* del gruppo ossidrile OH a <sup>2</sup>.78µ*m*. Le bande dovute a transizioni dell'ossidrile sono abbastanza comuni anche in molti altri minerali fillosilicati, con assorbimento che può variare da 2.67  $\mu$ m a 2.94  $\mu$ m in base al minerale. Sono presenti altre tre bande di questo gruppo a 1.4 µ*m*, 2.2-2.3  $\mu$ m, 2.7  $\mu$ m (Bishop et al., 2020). In base a quale elemento occupa la struttura interna dell'ottaedro del fillosilicato (Al, Mg, Fe, tralasciando il Si) possiamo intuire gia da ` subito, guardando lo spettro, che minerale si sta considerando. Intatti abbiamo che se un fillosilicato è ricco in  $Al^{3+}$ , questo avrà una banda verso i 2.30  $\mu$ m. Se invece i un fillosilicato è ricco in  $A^{3+}$ , questo avrà una banda verso i 2.30  $\mu$ m. Se invece i cationi sono  $Fe^{2+}/Fe^{3+}$  o  $Mg^{2+}$ , allora ci sarà una banda rispettivamente più spostata verso la lunghezza d'onda 2.29 *um* o verso la lunghezza d'onda 2.29 µ*<sup>m</sup>* o 2.33 µ*m*. Due bande comuni a tutti i fillosilicati sono quelle a 1.4  $\mu$ m e 1.9  $\mu$ m. Inoltre ci sono altre tre bande di cui è responsabile la vibrazione del legame che c'è tra Si e OH e sono quelle a  $2.30 \ \mu m$ ,  $2.74 \ \mu m$ , e  $2.90 \ \mu m$ . Se ricchi di Mg, allora si possono identificare altre due bande a 2,25 µ*<sup>m</sup>* e 2.39 µ*m*.

### 3.2.2 Tectosilicati (Zeoliti)

Sono silicati simili ai fillosilicati, dove però l'unità S iO<sub>4</sub> scambia tutti e quattro i vertici, non avendo cos`ı nessun O libero. Formano strutture 3D (i fillosilicati 2D). La sovrabbondanza di cariche negative è spesso bilanciata dalla sostituzione di atomi di Si con quelli di Al. Sostanzialmente sono Al-Silicati. Circa il 64 % delle rocce della crosta terrestre ha una struttura 3D tipo tectosilicati (Klein, 2006). I tectosilicati si suddividono principalmente in tre categorie:

- *Picnoliti*: dotati di piccole cavità riepite da cationi, sono tra i più diffusi sulla Terra, tra i quali si ricordano i *Feldspati*. In essi un atomo di *Al*<sup>3</sup><sup>+</sup> sostituisce un atomo di *S i*<sup>4</sup><sup>+</sup> , con carica negativa bilanciata dalla presenza di cationi. Hanno struttura ad anello e la formula generale è  $(Ba, Ca, Na, K, NH<sub>4</sub>)(Al, B, Si)<sub>4</sub>O<sub>8</sub>;$
- *Zeoliti*: sono strutture cristalline compatte (Fig.9) con unità base  $XO_4$  con X che può essere Si o Al in rapporto costante  $X/O = 1$  : 2. La formula generale è la seguente:  $Y(S_i, A_i, O_2) \cdot nH_2O$  con  $Y = Na, Ca, K$ . Sono dotati di cavità molto grandi in grado di raccogliere grandi quantita d'acqua. I principali sono: `
	- $-$  Mordenite ((*Ca*, *Na*<sub>2</sub>, *K*<sub>2</sub>)*Al*<sub>2</sub>*S i*<sub>10</sub>*O*<sub>24</sub> · 7*H*<sub>2</sub>*O*);
	- $-$  Clinoptilolite ((*Na*, *Ca*, *K*)*Al*<sub>3</sub>(*Al*, *Si*)*Si*<sub>13</sub>*O*<sub>36</sub> · 12*H*<sub>2</sub>*O*).

Entrambi hanno una banda a 2.27µ*<sup>m</sup>* <sup>−</sup> <sup>2</sup>.29*mum* <sup>−</sup> <sup>2</sup>.35µ*m*.

• *Ultramarine*: le cavità sono estremamente piccole cosicchè nessuna molecola possa penetrarvi. La formula generale è  $(SiO_2)_{46} \cdot 8(N_2, CO_2, CH_4)$ .

### 3.2.3 Solfati

I solfati sono minerali traccianti di un ambiente acido. Sono accomunati dalla presenza del gruppo *S O*4, e la loro mineralogia sembra essere dominata dalla presenza dei

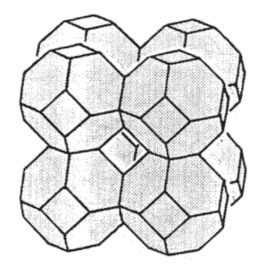

Figura 9: Struttura spaziale delle zeoliti.

cationi di Mg e Fe (Pajola, 2014). Possono essere anche di origine evaporitica, ossia formatisi per sedimentazione di minerali e sali in luoghi lacustri. Stratigraficamente sono sempre posteriori ai fillosilicati (Carter, 2011). Appaiono mescolati a Al-Smectiti (anche'essi traccianti di ambiente acido) (Bishop et al., 2020). Un'altra origine possibile è attraverso le ceneri di un'eruzione vulcanica. Questa può essere trasportata dal vento anche a grandi distanze (Bishop et al., 2020). Il deposito così formato avebbe una caratterstica di tipo orizzontale, abbastanza esteso. Hanno una banda a 1.77 µ*m*, 2.27 µ*m*, 2.29 µ*<sup>m</sup>* e 2.48 µ*m*. La terza e in comune con le zeoliti. Possono mostrare due ` bande per l'acqua a 1.45 µ*<sup>m</sup>* e 1.95 µ*<sup>m</sup>* (Bishop et al., 2020). Per i solfati poli-idratati però essa è traslata verso le lunghezze d'onda 1.93 μm e 1.98 μm (per via della loro natura polarizzata (Bishop et al., 2020)), mentre per quelli mono-idratati essa puo cadere ` a 2.1 µ*m*, anche se questa lunghezza d'onda varia in base alla composizione. Su Marte abbiamo tre solfati che si presentano maggiormente:

- Jarosite:  $KFe^{3+}_{3}(SO_4)(OH)_{6}$  solfato idrato, gruppo alunite ricco in Fe e K. Si forma per ossidazione di solfuri di Fe. Ha tre bande a 1.47 µ*m*, 1.85 µ*<sup>m</sup>* (banda distintiva della jarosite) e 2.27 µ*<sup>m</sup>* dovute alle transizioni vibrazionali del legame O-H (Bishop et al., 2020). Ha inoltre due bande dovute alle transioni energetiche dell'atomo di Fe a 0.43 µ*<sup>m</sup>* e 0.91 µ*m*, e due doppietti dovuti alla vibrazione del legame Fe-OH a 2.21 µ*<sup>m</sup>* e 2.26 µ*<sup>m</sup>* e tre bande molto piccole tra i 2.4 µ*<sup>m</sup>* e i 2.6  $\mu$ *m* (si veda lo spettro in Fig. 11). Infine presenta due bande a 4.6  $\mu$ *m* e 4.9  $\mu$ *m*, dovute a vibrazioni del gruppo *S O*<sup>2</sup><sup>−</sup> . Mostra la banda dell'acqua traslata a 2.2 µ*m*.
- Alunite: ha formula bruta  $KAI_3(SO_4)_2(OH)_6$  ed è un solfato basico ricco in Al e K che però può essere sostituito da Na. Fa parte dello stesso gruppo della Jarosite ed ha origine simile (evaporitica), tracciante di temperature basse e di luoghi lacustri. Con il Na al posto del K è chiamato Natroalunite. Mostra tre bande dovute alla vibrazione del legame Al-OH a 1.77 µ*m*, 2.21 µ*<sup>m</sup>* e 2.32 µ*m*, e altre due a 4.3  $\mu$ m e 4.7  $\mu$ m, dovute a vibrazioni del gruppo *S* O<sup>2−</sup> (Bishop et al., 2020). Mostra la banda dell'acqua traslata a 2.1  $\mu$ m. Lo spettro è ripostato in 2020). Mostra la banda dell'acqua traslata a 2.1  $\mu$ m. Lo spettro è ripostato in Fig. 10. Presenta come un doppio assorbimento a 1.43 1*mum* e 1.48 µ*<sup>m</sup>* che permettono di identificarla con sicurezza.
- Bassanite: anche chiamato solfato di calcio (o piu semplicemente gesso) di for- `

mula bruta *CaS O*<sup>4</sup> ·0.5*H*2*O*. Anch'essa e formata in laghi o mari per deposizione ` sul fondo di sali minerali. E facile che la sua origine sia di tipo deposizionale ` tipo precipitato, come tracciante di luogo lacustre Lo spettro è dominato dalla banda a 1.9 µ*<sup>m</sup>* e ha altri due assorbimenti a 1.7 µ*<sup>m</sup>* e 2.25 µ*m*.

Si possono rilevare anche i cosidetti solfati poli-idratati, indicatori di alterazione ad alta temperatura:

- Starkeyite (*MgS O*4·4*H*2*O*): il suo spettro mostra le bande dell'acqua a 1.43/1.94/2.53 µ*m*, quest'ultima molto debole.
- Amarantite ( $FeOHSO<sub>4</sub> \cdot 3H<sub>2</sub>O$ );
- Kieresite ( $MgSO_{42}O$ ): ha la banda dell'acqua a 2.12-2.13  $\mu$ m
- Szmolonokite ( $FeSO_4 \cdot H2O$ ): ha la banda dell'acqua a 2.09  $\mu$ m
- $\bullet$  *FeOHS O<sub>4</sub>*.

Il loro spettro è riposrtato in Fig. 12. Può mostrare una banda a 2.4  $\mu$ *m* dovuta alla presenza di acqua, ma hanno bande anche a 1.4  $\mu$ m e 1.95  $\mu$ m. È molto difficile trovarli perche si confondono facilmente con altri minerali idrati che presentano le stesse ` bande, soprattutto nella regione 1.4-2.5 µ*<sup>m</sup>* Viviano-Beck et al. (2014).

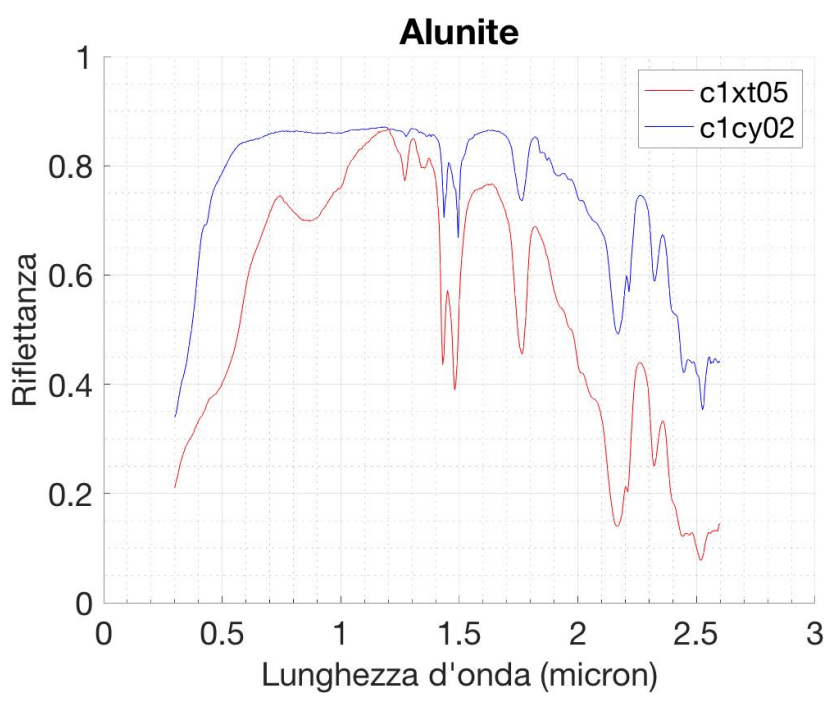

Figura 10: Spettro di alunite, XT-CMP-005 (rosso), CY-PLH-002 (blu).

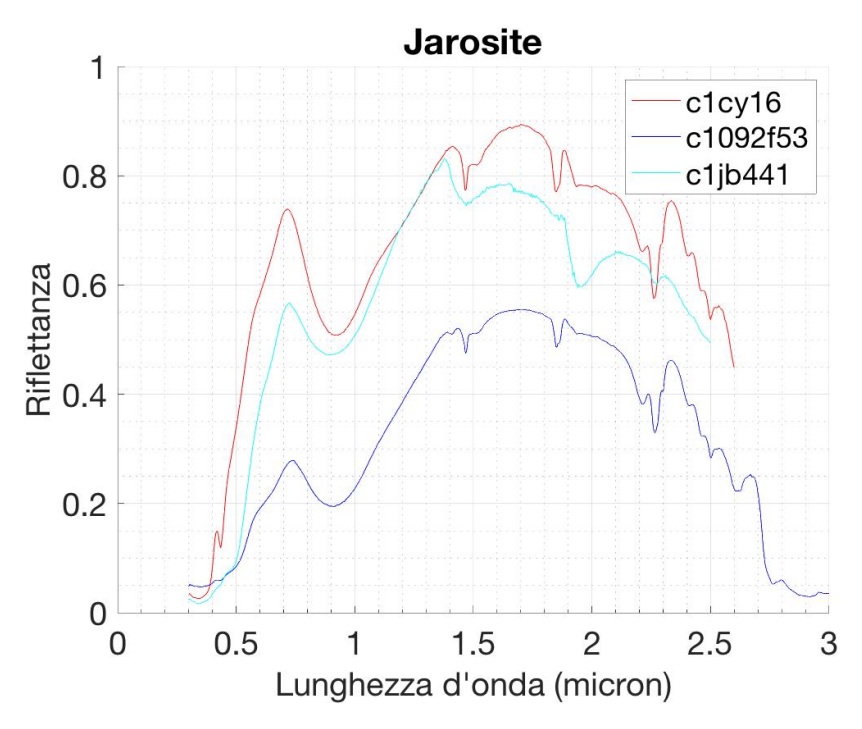

Figura 11: Spettro di jarosite, CY-PLH-016 (rosso), JB-CMP-053 (blu), JB-JLB-441 (verde).

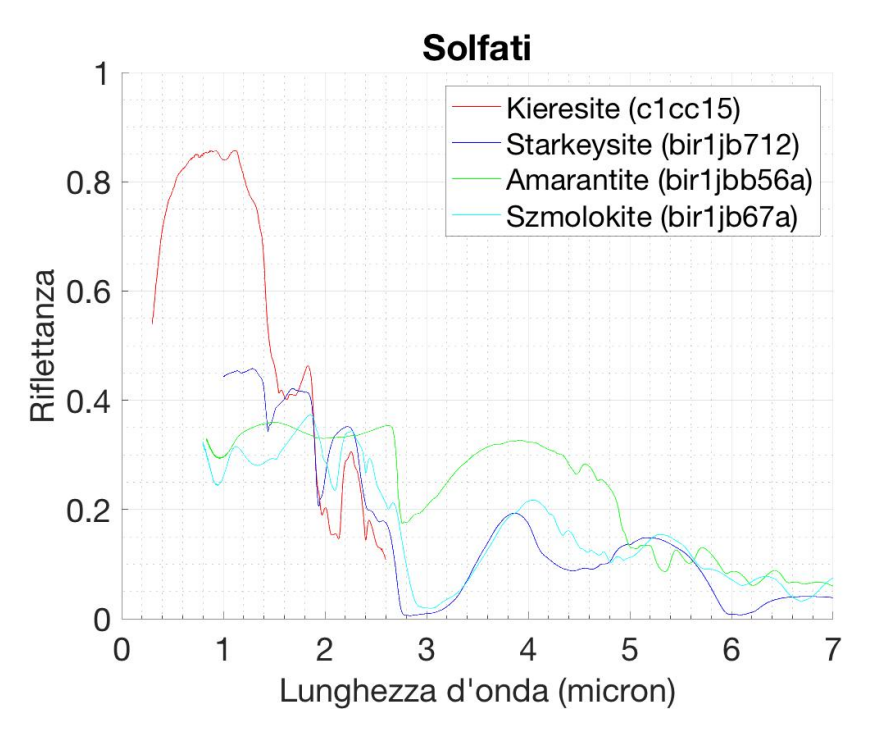

Figura 12: Spettro di solfati, CC-JFM-015 (rosso), JB-JLB-712 (blu), JB-JLB-A56 (verde), JB-JLB-B67-A (ciano).

### 3.2.4 Ossidi

Gli ossidi presenti per la maggior parte, su Marte sono: *Gibbsite* (*Al*(*OH*)3), *Ematite*  $(Fe_2O_3)$  e *Magnetite*  $(Fe_3O_4)$  (Pajola, 2014). Essi hanno principalmente tutti origine da alterazione da rocce ignee per weathering. Sono anche i componenti della polvere che ricopre tutto il pianeta, che si trova spesso mescolata a residui della roccia alterata in situ. Il loro spettro può mostrare una piccola banda di assorbimento vicino a 1  $\mu$ m, legato al pirosseno e all'olivina, mentre l'affossamento della banda a 0.8 μm è dovuto propio agli ossidi di Fe. Possono mostrare anche due bande vicino a 0.53 µ*<sup>m</sup>* e 0.9 µ*<sup>m</sup>* (Viviano-Beck et al., 2014), come nel caso della magnetite o ematite. La gibbsite mostra una banda a 2.27 µ*m*, dovuta al gruppo OH, mentre per la magnetite si trova a 1.41 µ*m*. Sempre la gibbsite ha una riga a 1.45 µ*m*, dovuta alla vibrazione della molecola di *<sup>H</sup>*2*O*. L' ematite ha una banda a 0.88 µ*m*, prodotta dalla transizione dell'atomo di Fe (originariamente questa banda si dovrebbe trovare a 0.85 µ*m*, ma, per gli ossidi, lo spettro è molto sensibile alla dimensione dei grani). Gli spettri sono mostrati in Fig. 13. Hanno talvolta l'effetto di oscurare la banda a 1.4 µ*<sup>m</sup>* dei fillosilicati, il che si presenta come un indebolimento di tale banda negli spettri di questi ultimi (Ehlmann et al., 2009).

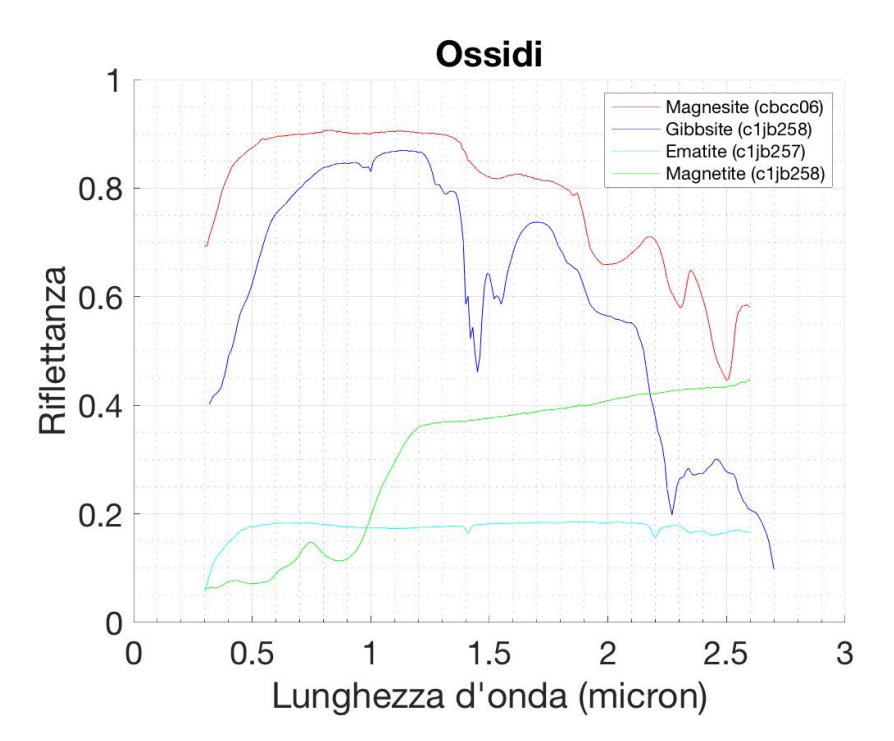

Figura 13: Spettri degli ossidi, CC-JFM-006-B (rosso), JB-JLB-257 (nero), SG-SJG-001 (verde), JB-JLB-258 (ciano).

### 3.2.5 Carbonati

Essi possono essere stati formati sequestrando leggere quantita di ` *CO*<sup>2</sup> dall'atmosfera, fissando il carbonio nelle rocce superficiali, se carbonati ricchi in Mg/Ca, oppure dovuti all'alterazione da roccia magmatica che ha perso cationi che si sono depositati come carbonati, se ricca in Fe. I secondi sono dunque di natura deposizionale in luogo probabilmente lacustre, sotto forma di precipitato. Sono identificabili grazie a 4 bande vibrazionali del gruppo carbonato  $CO_3^{2-}$ : 7.07  $\mu$ m, 9.41  $\mu$ m, 11.4  $\mu$ m, 14.7  $\mu$ m (Carter 2011), the permettono di distinguerli ai fillosilicati (Carter 2011). Le loro µ*<sup>m</sup>* (Carter, 2011), che permettono di distinguerli ai fillosilicati (Carter, 2011). Le loro bande nel range  $\lambda \leq 3\mu m$  non sono riconoscibili. Il carbonato più diffuso è la *Magnesite* ( $MgCO<sub>3</sub>$ ). Dallo spettro in Fig. ?? notiamo che ha due bande a 2.3  $\mu$ m e 2.5  $\mu$ m prodotte dalla vibrazione del gruppo CO3.

### 3.3 Ambienti di Formazione di Minerali Idrati

Come abbiamo già detto, l'ambiente in cui avviene l'alterazione è importante, ed è esso che determina il tipo di minerale che si forma. Seguendo lo schema seguito da (Carter, 2011), possiamo identificare a priori diversi ambienti e contesti geologici nel quale si ha formazione di minerali idrati. I parametri ambientali che vengono presi in considerazione sono i seguenti:

- Composizione della roccia madre;
- Clima e posizione topografica: che può essere umido, secco o sotterraneo;
- Tipo di alterazione.

Per quanto riguarda la composizione della roccia madre sappiamo che Marte ha una composizione primordiale di natura mafica (basaltica/anortositica). Il basalto è una roccia magmatica molto dura, di colore scuro e che forma il pavimento degli oceani terrestri. Ha come unità fondamentale l'ossido di silicio  $SiO<sub>2</sub>$ , ed è ricca di Al, Ca e soprattutto Mg, elementi presenti nei composti MgO e *AlO*<sup>3</sup> (Klein, 2006). Essendo ricca in Mg ci si puo aspettare che una sua alterazione provochi minerali secondari ` ricchi in Mg. Effettivamente è così, dato che i Fe-Mg Fillosilicati sono i minerali idrati più diffusi sulla superficie marziana. Il clima è, invece, un parametro fondamentale dal punti di vista locale (Carter, 2011). Infatti esso puo essere di tre tipi: `

- Umido: presenza di acqua che dissolve i minerali secondari, prodotto di alterazione sulla roccia basaltica, in una soluzione ionica che strappa i cationi al minerale. I primi cationi ad essere evacuati sono quelli meno legati alla roccia, ossia Ca e Mg. La presenza di liquido fa si che questi minerali vengano piu di- ` sciolti e che i sali che si formano possano essere trasportati a distanze notevoli dal luogo di origine;
- Arido: in questa situazione il trasporto è minimo e quindi i sali vengono depositati a distanze molto piccole. I minerali sono sottoposti a weathering;
- $\bullet$  Luogo Sotterraneo: non c'è trasporto di alcun tipo, tutto ciò avviene in un punto che è destinato a non spostarsi. Non c'è rilascio di cationi e quindi non c'è formazione di sali.

Con clima si intende indicare anche tutti quei fenomeni atmosferici tipici di un luogo ripetto che ad un altro. Si fa riferimento spesso ad alterazione weathering. Il parametro più importante è il **rapporto W/R** (*Water to Rock Ratio*) (Carter, 2011), ossia la quantità di acqua presente rispetto alla quantità di roccia. Ovviamente in un luogo umido questo rapporto sarà molto più grande di 1 e ci sarà una forte alterazione. In un luogo arido questo non è più vero e l'alterazione è molto piccola. Un'alterazione può essere, quindi, sia forte che debole.

Una forte alterazione porta ad una progressiva perdita di cationi da quelli meno legati a quelli più legati in quest'ordine:  $Na \rightarrow Ca \rightarrow Mg \rightarrow K \rightarrow Fe^{2+} \rightarrow Fe^{3+} \rightarrow Al \rightarrow Si$ . Si capisce quindi che le *Fe*/*Al-Fillosilicati* sono un prodotto di forte alterazione. Inoltre questa sequenza è anche una sequenza stratigrafica (Carter, 2011). Infatti se i primi cationi ad essere evacuati sono Mg, saranno quindi i Mg-Fillosilicati a formarsi per primi. Questo significa che essi saranno anche quelli stratigraficamente più bassi. Possiamo quindi dire in linea generale che una sequenza stratigrafica attesa per una forte alterazione è la seguente: *Basalto*  $\rightarrow$  *S aponite*  $\rightarrow$  *Vermiculite*  $\rightarrow$  *Nontronite*  $\rightarrow$ *Halloysite*  $\rightarrow$  *OssididiFe/Al* (tipo ematite o gibbsite) Carter (2011). Una stratigrafia del tipo Mg-Fillosilicati → Al-Fillosilicati e indice di un'alterazione di roccia basaltica ` da parte di acqua liquida.

Un altro parametro importante è il pH del luogo (Carter, 2011). Luoghi acidi formeranno minerali diversi da luoghi alcalini o neutri. I solfati per esempio saranno prodotti in un luogo tipo vulcanico o in presenza di prodotti di attivita vulcanica (cene- ` ri, lave), mentre i carbonati, che vengono completamente sciolti in un luogo di questo tipo, saranno marcatori di luoghi più neutri. I Fe/Mg-Fillosilicati sono anch'essi marcatori di pH neutri.

Passiamo infine in rassegna i diversi tipi di alterazione che una roccia basaltica puo` subire in un ambiente di tipo marziano.

**Weathering:** avviene a temperature modeste ( $T \leq 25^{\circ}C$ ), in superficie e quindi è l'alterazione che raccoglie dentro di se tutti i tipi di fenomeni atmosferici ed erosione da ` parte di liquidi.

Compattazione: è un tipo di alterazione molto simile al metamorfismo poichè avviene in profondità nel sottosuolo, quindi a medio/alte pressioni, e a temperature di qualche centinaio di gradi ( $T \leq 300^{\circ}C$ ). Il minerale che si forma dipende dalla temperatura a cui esso è sottoposto, per il tempo a cui è sottoposta a questa temperatura. Indicatori di formazione per compattazione sono minerali interstratificati o formazione di minerali ricchi di silicio partendo da vetro basaltico.

Idrotermalismo/Metamorfismo: questo tipo di alterazione e prodotta da liquidi ad ` alta temperatura o a profondita molto elevate. La roccia arriva ad una temperatura di `  $T \leq 500\degree C$  ed è sottoposta a una pressione che può arrivare a 6 bar.

#### 3.3.1 Modalita di Formazione dei Minerali Secondari Sedimentari `

Come appena descritto, le rocce sedimentarie si possono formare in diversi modi: *Weathering*, *Diagenesi per Compattazione*, *Idrotermalismo*, *Deposito Dendritico*. In questo capitolo si descriveranno le modalità con le quali ciascun minerale secondario, già citato in precendenza, si puo formare sulla superficie marziana, in quale contesto geo- `

logico è più probabile trovarlo e sotto che condizioni.

I Mg-Fillosilicati più diffusi su Marte sono i seguenti: Mg-Smectite (Vermiculite, Saponite, Ortocloriti), Lizardite (come riportato in Tabella 6). Si trovano soltanto nei primi 5km di crosta litosferica marziana. Essi sono stati trovati in quattro contesti geologici differenti:

- Crateri d'impatto;
- Piane Noachiane;
- Massi Noachiani;
- Depositi Dendritici.

In tutti questi casi non serve una forte alterazione per formarli (W/R  $\leq 1$ ,  $0^{\circ}C \leq T \leq$  $20^{\circ}C$ ).

Partiamo con i *crateri d'impatto*. Essi rappresentano il contesto geologico maggiormente preso in considerazione ( $\geq 80\%$  dei ritrovamenti). Spesso il minerale si trova nelle *ejecta* oppure nella parete interna, esposta del cratere. Si puo capire come mai ` il cratere puo essere un luogo che rende favorevole il ritrovamento dei minerali idrati. ` Infatti se essi si stratificano nel tempo, l'impatto innanzitutto riesuma materiale che viene sotterrato nel corso del tempo e questo fa si che vengano a mescolarsi minerali che si sono formati in ambienti completamente diversi (più si scende in profondità, più i minerali che si trovano sono stati formati a temperature e pressioni piu grandi). I cra- ` teri, inoltre, ci permettono di osservare direttamente la stratigrafia del terreno sulle loro pareti. Non è da sottovalutare infine che l'impatto possa far prendere vita a un piccolo sistema idrotermale (la presenza del ghiaccio d'acqua sottostante sotto la superficie fa si che durante un impatto, questo ghiaccio venga reso liquido e si riscaldi velocemente), con conseguente alterazione da parte di fluidi ad alta temperatura. Ovviamente la T e la profondità alla quale arriva a scavare l'impatto è proporzionale alla dimensione del corpo impattante. Si formerà quindi una base di materiale sciolto che poi andrà ad solidificarsi, e che osserviamo in moltissimi crateri. Questo *melt sheet* subito dopo l'impatto avrà un gradiente di temperatura, che è legato ad un gradiente di densità. Iniziera quindi a crearsi una zonazione, in cui elementi che si formano a temperature ` più alte si formeranno dove la temperatura è più alta quindi verso il centro del cratere. Possiamo poi dividere due casi principali:

- Crosta alterata: un cratere che impatta in una zona in cui il basalto è stato già alterato, avra pareti con una storia stratigrafica molto interessante, degli ejecta ` ricchi di minerali di ogni tipo (weathering, idrotermalismo, metamorfismo...) e un picco centrale che mostrera tracce di minerali di vario genere; `
- Crosta non alterata: sara circondato da basalto inalterato, ejecta senza particolari ` minerali idrati, un picco centrale di minerali che si formano ad alta temperatura (vicino al centro la temperatura è più alta) e infine un pavimento che può essere alterato e formare minerali a più bassa temperatura.
Come già detto i terreni noachiani sono quelli più craterizzati, ed è in questi terreni che si concentra quindi lo studio della mineralogia accostata a luoghi d'impatto. Un'ultimo fatto molto importante che riguarda questo contesto geologico è il fatto che una volta che il materiale si raffredda, quello che rimane è sostanzialmente una zona a più bassa topografia rispetto alllo spazio circostante. Questo è un contesto perfetto per la nascita di un lago, e quindi la nascita di un ambiente lacustre in grado di ospitare ogni tipo di alterazione che ne consegue. La presenza di olivina nel picco centrale potrebbe significare che l'alterazione post-impatto è stata praticamente assente, o al massimo in grado di formare Mg-Fillosilicati.

Nelle *Piane Noachiane* i depositi di Mg-Fillosilicati si presentano sotto forma di depositi orizzontali, manifestandosi come *bulk* (ghiaia), o affioramenti di crosta.

I *Massi Noachiani* sono rillievi montuosi o colline che si rialzano rispetto alla piana dove sono posizionate. I Mg-Fillosilicati si possono trovare sui crinali di queste colline o sulle sponde.

Infine i *depositi dendritici*. Essi sono principalmente vecchie reti fluviali, letti di fiumi o antichi delta (Terby, Jezero, Eberswalde, Holden, London ed Eridania, luogo su cui ci focalizzeremo nel capitolo 5 (vedi Fig. 1). All'interno di questi depositi vediamo separatamente la storia dei minerali Mg-Fillosilicati piu importanti. Il loro ritrovamento ` vicino a zeoliti potrebbe indicate una *zonazione* (ossia una diversificazione dei sedimenti che si stratificano con il passare del tempo) graduale. Descriviamo in seguito i fenomeni e l'ambiente in cui i singoli minerali si formano.

Vermiculite: è stata classificata come Mg-Smectite (vedi Tabella 6) di tipo 2:1 (vedi Tabella 5). Puo essere prodotta principalmente per weathering da miche o cloriti in ` clima aridi e freddi (Carter, 2011) (è una Mg-Fillosilicato, dunque non serve una forte alterazione per farla formare), per un processo simile a quello descritto a pagina 36. La sua formazione non è difficile e questo può essere il motivo per il quale si trovano poche Mg-Miche. Inoltre questo è anche il motivo per il quale si trova spesso mescolato a cloriti e miche. Il Mg-Fillosilicato è un tracciante di un'alterazione debole, ma con un alto rapporto W/R e quindi tipico di depositi dendritici, delta o contesti sedimentari fluviali. Dunque trovare Vermiculite significa osservare un luogo di primitiva attivita` lacustre. Deriva anche dalla riorganizzazione del talco, e puo essere considerata talco ` riorganizzata con acqua nello spazio interstrato.

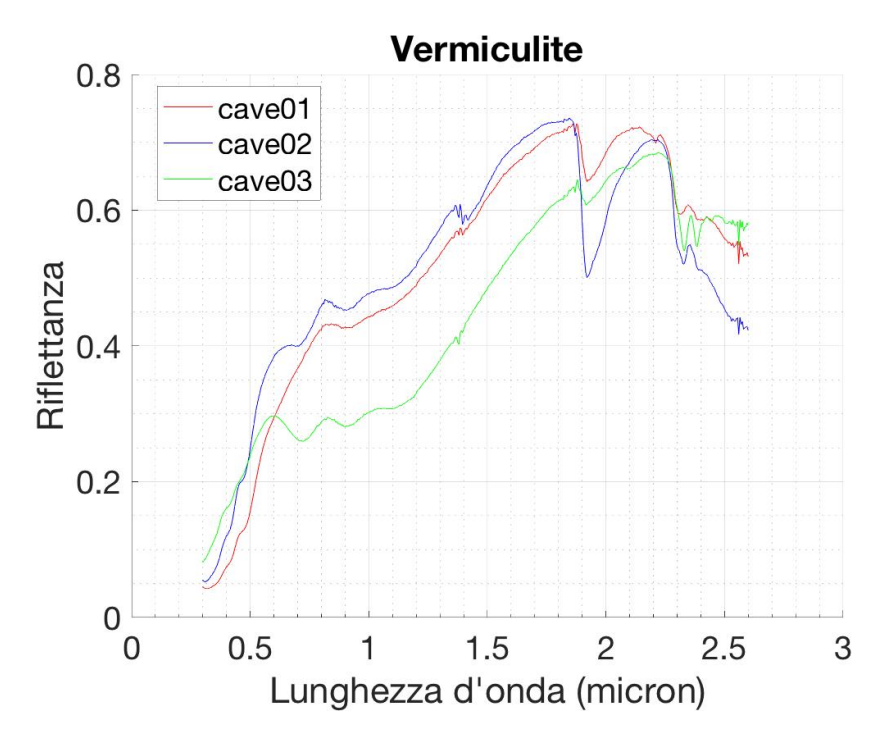

Figura 14: Spettro di vermiculite, VE-EAC-001 (rosso), VE-EAC-002 (blu), VE-EAC-003 (verde).

 $\hat{E}$  spesso mescolata a cloriti o altre smectiti ricche in Fe/Mg. Si può trovare negli strati esposti di massi noachiani o sulla cima delle *mesas* (Carter, 2011), rillievi montuosi caratterizzati alla cima appiattita. In questo caso e spesso coperta dalla polvere ` ricca in pirosseno ed è quindi visibile solo sui crinali, dove appunto è esposta la stratificazione (Carter, 2011). Un'altra possibile stratificazione che si puo incontrare su Marte ` e la seguente: ` *opale* → *zeoliti* → *vermiculite*, soprattutto in un ambietne geologico tipo *mesas*. Infine si può trovare vermiculite nelle ejecta dei crateri, nella loro parte più distante. Se il diametro è inferiore ai 5 km, probabilmente la vermiculite è uno degli unici minerali che si trovano nelle ejecta. Le sue bande spettrali sono quella a 1.4 µ*<sup>m</sup>* del gruppo OH, quelle s 1.90-1.94 µ*<sup>m</sup>* per l'acqua e inoltre quella a 2.32 µ*<sup>m</sup>* dovuta la vibrazione del legame Mg-OH. Può mostrare bande a  $1.38/1.39 \ \mu m$  se ha intrusioni di Fe. Lo spettro è riportato in Fig. 14.

Saponite: anche questa si forma in ambiente alcalino/neutro come la Vermiculite. Essa segue pressochè le stesse regole di formazione della Vermiculite, ossia è formata in luoghi di alto rapporto *W*/*R*, tracciante di alterazione debole e quindi tra i primi ad essersi formata per alterazione da *weathering* da basalto. Si puo formare anche prima ` della vermiculite. Anche'essa è tracciante di luoghi a pH neutri/basico. Si trova spesso mescolata ad Al-smectiti se il luogo e molto umido. Le sue bande spettrali caratteri- ` stiche si trovano a: 1.39 µ*m*, 2.31 µ*<sup>m</sup>* (per lo stiramento del legame Mg-OH (Bishop et al., 2020)), 1.94 µ*m*, 2.34 µ*m*, 2.36 µ*m*, 2.32-2.33 µ*m*. Si forma anche una banda a 2.39 µ*m*, dovuta alla transizione del gruppo OH (Bishop et al., 2020). Quelle a 1.36 µ*<sup>m</sup>* e a 1.94 µ*<sup>m</sup>* si formano solo se disidratata (Carter, 2011). Ha una riga a 2.319 µ*m*. Lo spettro è riportato in Fig. 15. La banda a 1.4  $\mu$ m può essere oscurata dall presenza di un sottile strato id ossidi metallici. (Ehlmann et al., 2009).

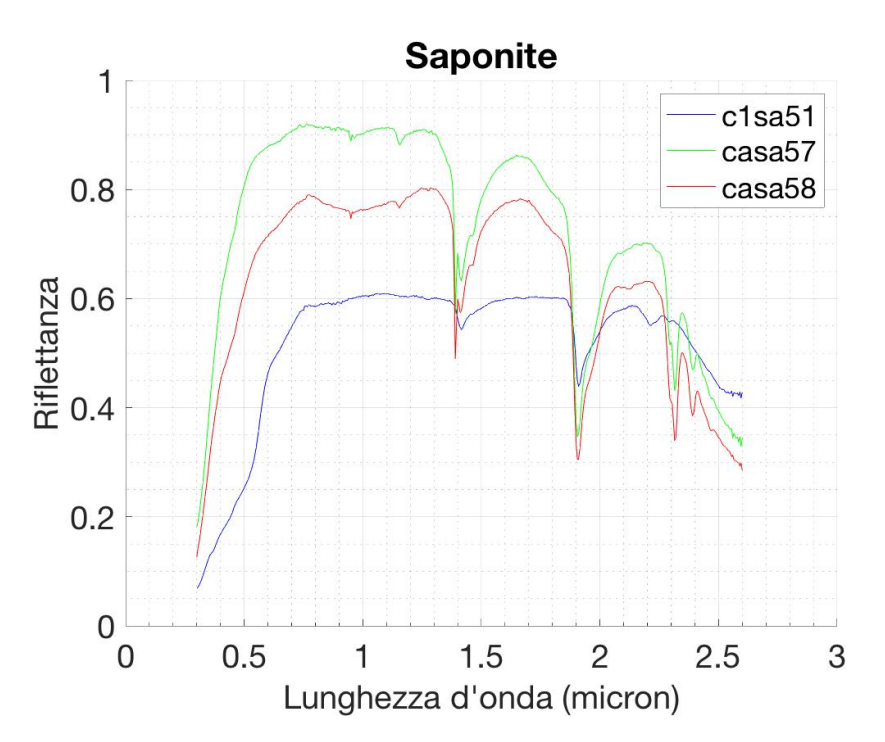

Figura 15: Spettro di saponite, SA-EAC-057 (rosso), SA-EAC-058 (blu), SA-EAC-059 (verde).

Nontronite: è un tracciante di un luogo d'alterazione acida, testimonia anche un passato a forte alterazione come la Caolinite. Inoltre è spesso associata a depositi di solfati, sempre insieme alla Caolinite. Puo formarsi da vetro basaltico in luoghi ` marini (*opale* → *nontronite*) (Carter, 2011). Fillosilicati intrastratificati tipo nontronite/glauconite, essi sono traccianti di luogo lacustre. Ha, come si puo vedere in Fig. 16, ` le bande di assorbimento tipiche dei fillosilicati (1.4 µ*<sup>m</sup>* della transizione del legame Fe-OH, 1.90  $\mu$ m, dell'acqua). Ha una banda a 2.295  $\mu$ m dovuta alla transizione vibra-<br>zionale del legame Si-OH. Presenta, inoltre, una banda a 1.43  $\mu$ m, 2.29  $\mu$ m, dovuta alla zionale del legame Si-OH. Presenta, inoltre, una banda a 1.43 µ*m*, 2.29 µ*m*, dovuta alla transizione del legame *Fe*3<sup>+</sup> − *OH*. Infine ha una banda nella regione spettrale (0.6- 1 µ*m*) per via delle transizioni del catione del *Fe*2+/3<sup>+</sup> (Bishop et al., 2020).

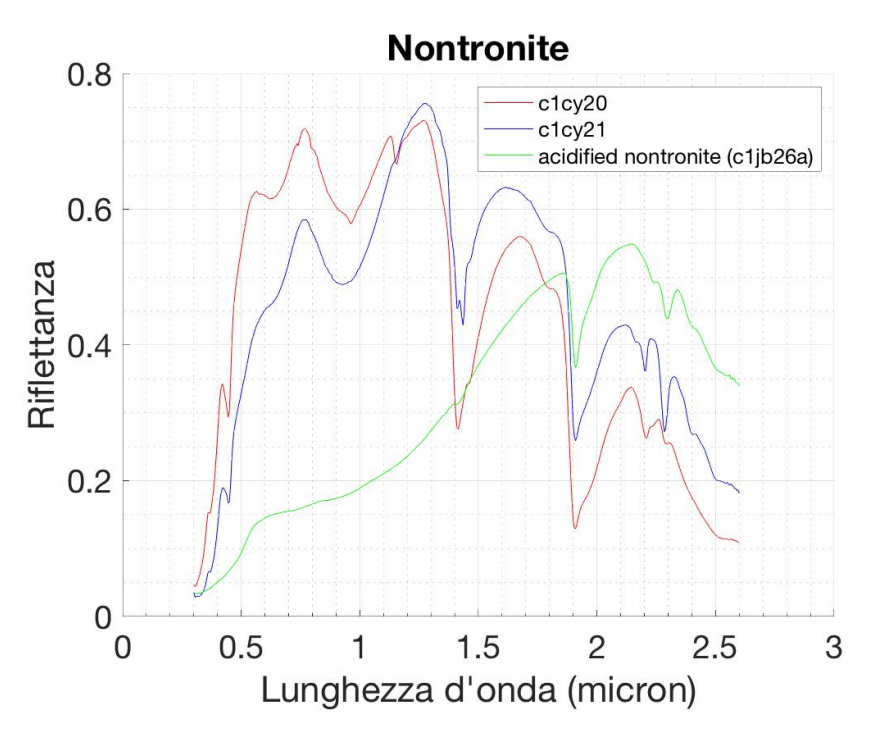

Figura 16: Spettro di nontronite, NT-MBW-006 (rosso), NT-MBW-007 (blu), NT-MBW-009 (verde).

Al-Fillosilicati. In questo gruppo sono contenuti i minerali del gruppo della Caolinite (Caolinite, Hallyosite), le Al-Smectiti (Montmorillonite, Beidellite) e alcune Miche (Illite, Muscovite, Paragonite, Margarite). Tutti questi minerali sono stati riportati nella classificazione corrispondente gia precedentemente. Sono la seconda classe di minerali per numero di siti marziani in cui sono stati scoperti, solo dopo ai Mg-Fillosilicati. Una difficoltà nella loro rilevazione è il fatto che i depositi di Al-Fillosilicati sono di due ordini piu piccoli rispetto a quelli ricchi in Mg. La loro pre- ` senza è prova di un alterazione forte, anche di un clima umido con  $W/R \ge 1$ . Oltre che da un'alterazione da roccia mafica tipo basalto, essi possono essere anche prodotti, in casi rari, direttamente da una roccia felsica (tipo anortosite) attraverso un'alterazione minore rispetto che quella sul basalto. Inoltre quest'ultima alterazione salta lo stadio intermedio di Mg-Fillosilicati. Sono comunque spesso trovati mescolati a quest'ultimi. Un'ultima possibile origine può essere quella dendritica nei *paleo-delta*, ma solo nel caso delle Al-Smectiti.

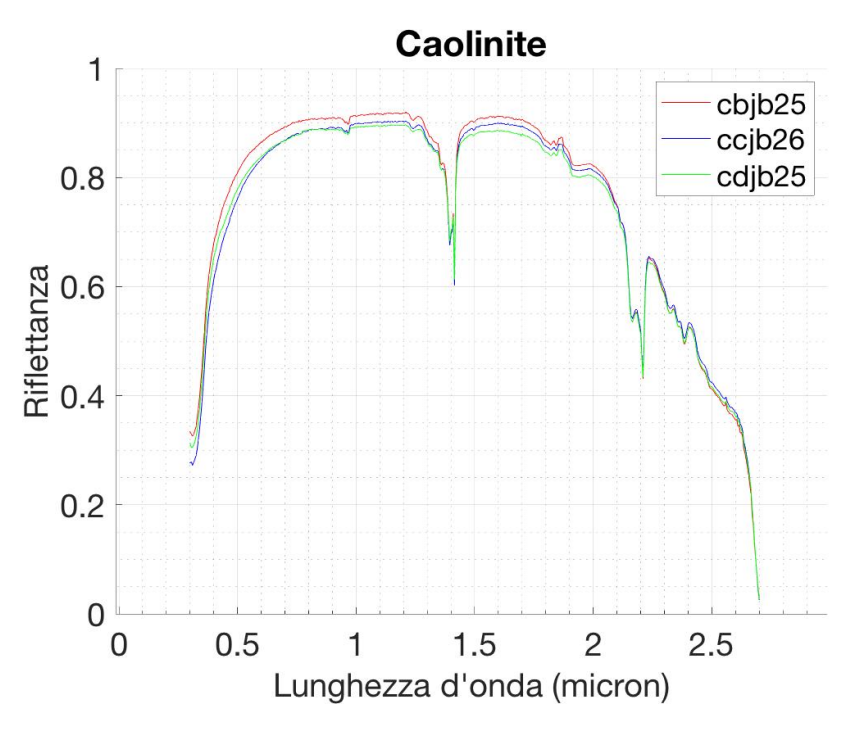

Figura 17: Spettro di caolinite, JB-CMP-025-B (rosso), JB-CMP-025-C (blu), JB-CMP-025-D (verde).

Caolinite: classificata come Al-Smectite (vedi Tabella 6) di tipo 1:1 (vedi Tabella 5) traccia un luogo acido e con un'alta alterazione (la più alta possibile) da parte di acqua su roccia basaltica. In maniera identica si forma la halloysite (la forma idratata della Caolinite), dunque le seguenti considerazioni varranno anche per la halloysite, cui spettro è riportato in Fig. 18. Può essere trovata mescolata a solfati (alunite, jarosite). Quest'ultimo mescolamento e prova di alterazione per weathering in ` ambiente acido. Può essere ottenuta attraverso una leggera alterazione su un roc-

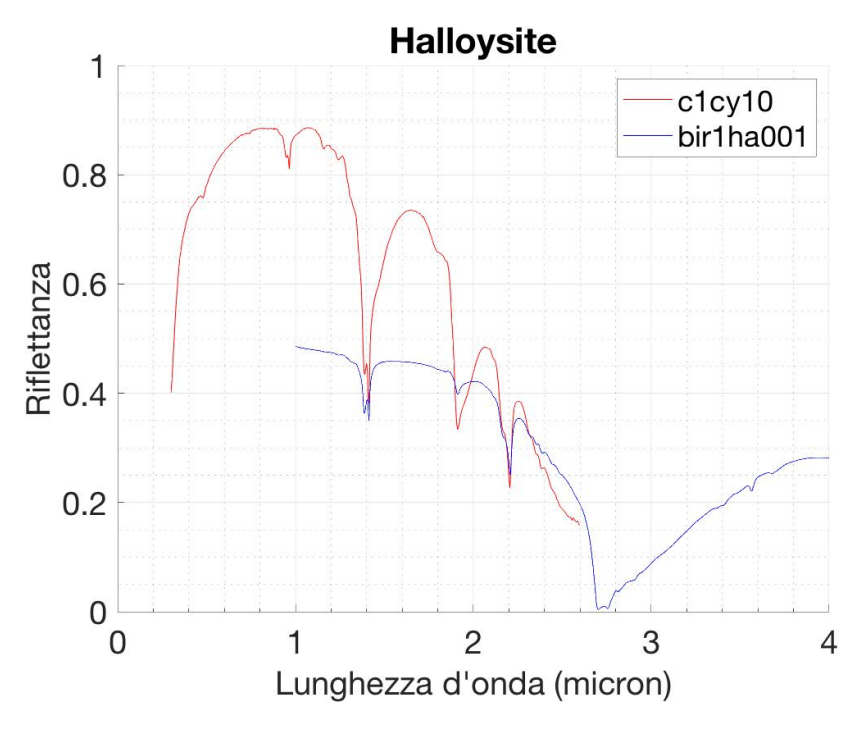

Figura 18: Spettro di halloysite, CY-PH-010 (rosso), HA-EAC-001 (blu).

cia feldspatica (Carter, 2011). E uno degli ultimi prodotti della zonazione del tipo `  $s a point e/vertile \rightarrow nontronic \rightarrow c a o linite$ , che è per altro una prova di attività idrologica in superficie. In ambiente arido freddo è possibile una sua formazione, ma solo di un piccolo strato. Infine puo essere presente nelle ejecta prossimali dei crateri ` e nella stratigrafia delle pareti. Il fatto che sia un fillosilicato 1:1 fa si che, per come e fatta la sua geometria cristallina, non assorba quasi per niente acqua. Questo fa si ` che il suo spettro, riportato in Fig. 17, non sia disturbato da righe di assorbimento di quest'ultima, e infatti non ha alcuna banda a 1.9  $\mu$ m, cosa che rende molto più facile la sua distinzione rispetto agli altri minerali idrati (Bishop et al., 2020). Per questo motivo fa parte della categoria dei minerali idrossidi (Carter, 2011). Ha una doppietto a 1.39-1.41 *µm* dovuto alla vibrazione dello ione *OH*<sup>−</sup>, molto distintiva poichè ha un donnio minimo dovuto al moto del gruppo −H tra il foglio O e quello T (Eblmann et al. doppio minimo dovuto al moto del gruppo =H tra il foglio O e quello T (Ehlmann et al., 2009). Un altro doppietto a 2.21  $\mu$ m, 2.17  $\mu$ m, dovuto alla transizione del legame Al-OH. (Viviano-Beck et al., 2014). E quest'ultima che rende possibile la distinzione della ` caolinite dalla montmorillonite, che non ha un doppietto ma ha solo l'assorbimento a 2.2 µ*<sup>m</sup>* (Ehlmann et al., 2009).

Montmorillonite: classificata come Al-Smectite (Tabella 5) di tipo 2:1 (Tabella 4), e prodotta da alterazione di tufo basaltico per weathering, e traccia un ambiente meno ` acido della Caolinite e un'alterazione nettamente minore (soprattutto dal punto di vista del rapporto W/R). Possiamo trovarla stratigraficamente sopra i Mg-Fillosilicati ma sotto la Caolinite. Sono, insieme alla Beidellite, le Al-Smectiti più diffuse su Marte. Si trova sistematicamente mescolata a Fe/Mg smectiti. Ha le solite bande a 1.4 µ*m*, 1.90 µ*<sup>m</sup>* (si veda Fig. ??). Il suo spettro mostra inoltre una banda a 2.20 µ*<sup>m</sup>* asimmetrica prodotta dalla transizione del legame Al-OH. Essa si può spostare a 2.21  $\mu$ m se la montmorillonite ha intrusioni di Fe (Bishop et al., 2020). Inoltre essa diminuisce di intensità man mano che aumenta la distanza dall'affioramento in situ (Carter, 2011). Può presentare una banda addizionale del gruppo OH a 2.27  $\mu$ *m* (Bishop et al., 2002).

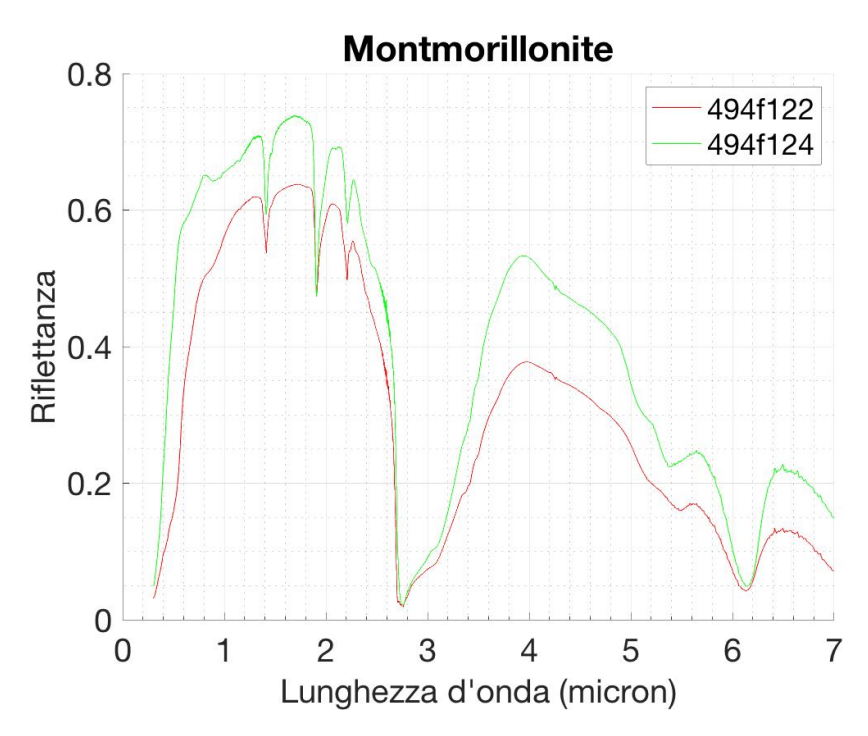

Figura 19: Spettro di Montmorillonite, JB-CMP-122 (rosso), JB-CMP-124 (blu).

Al-Miche: sono abbastanza diffuse in tutti i luoghi di alterazione. Esse sono prodotte principalmente per alterazione su basalto.

Cloriti: sono Fe/Mg-Fillosilicati (Tabella 5) di tipo 2:1:1 (Tabella 4), in cui agli strati di tipo 2:1 è sovrapposto uno strato tipo  $Mg_3(OH)_6$ . Si distinguono in ortocloriti, ricche in Mg e anche chiamate talco-cloriti, o leptocloriti, ricche in Fe. Essi possono rappresentare la fase precedente alla formazione della Vermiculite. Per idrotermalismo infatti si può formare clorite da basalto. Nel processo i cationi  $Fe^{3+}/Mg^{2+}$  sono espul-<br>si Il processo schematizzato è il sequente: *basalto → (idrotermalismo) → clorite* si. Il processo schematizzato è il seguente: *basalto* → (*idrotermalismo*) → *clorite* → (*weathering*) → *vermiculite*. Sono presenti nelle ejecta dei crateri (Carter, 2011). Si formano anche a più alte temperature (200°C) per idrotermalismo o per diagenesi per compattazione. Se mescolato a zeoliti, è indice di formazione a  $T \le 200^{\circ}C$ , se mescolato a epidote o prehnite invece a  $300^{\circ}C \leq T \leq 500^{\circ}C$ . Ci sono ricerche che ipotizzano una formazione globale di cloriti che poi si sono rapidamente trasfmormate per weathering in vermiculite o in intrastratificati per compattazione (Carter, 2011). Si puo` trovare nelle ejecta prossimali dei crateri di grandi dimensioni (*D* ≥ 10*km*). In crateri di queste dimensioni la quantità di clorite è maggiore di quella di vermiculite. L'impatto puo formare sistemi idrotermali locali che danno luogo a formazione di clorite ` (Carter, 2011). Oltre alle bande a 1.39-1.41  $\mu$ m (doppietto), 1.9  $\mu$ m, se ricca di Mg ne ha a 2.25 µ*m*, 2.33 µ*m*, se ricche in Fe nella regione spettrale (0.6 µ*m*, 1 µ*m*) come la nontronite (tipicamente a  $0.7 \mu m$ ) (Bishop et al., 2020), come si può osservare in Fig. 20. Può presentare anche bande più deboli a 2.25 μm o 2.26 μm dovute principalmente a Mg-OH o Fe-OH/Al-OH se ci sono intrusioni di questo elemento. (Viviano-Beck et al., 2014). Risultano avere anche due bande nella regione 2.33-2.35 µ*<sup>m</sup>* dovute a *stretch* e *bend* del legame Mg-OH e la distingue dai minerali appertenenti al gruppo del serpentino (Ehlmann et al., 2009).

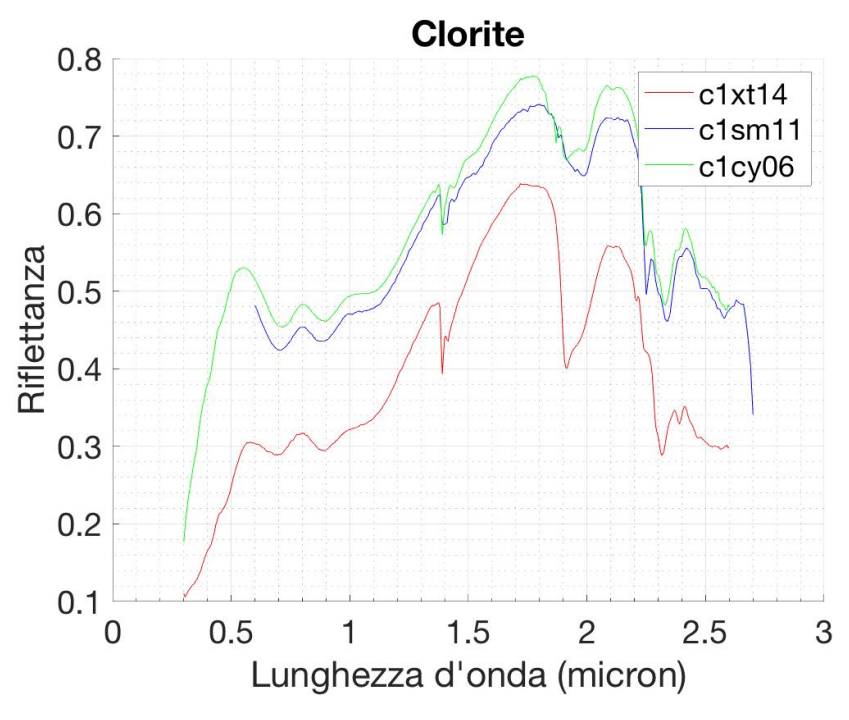

Figura 20: Spettro clorite, CL-TXH-014 (rosso), SM-CMP-011 (blu), CY-PLH-006 (verde).

Allophane: è un Al-Smectite. Può nascere per alterazione idrotermale di basalto piroclastico (ossia basalto formatisi dal raffreddamento di lava successiva ad un esplosione vulcanica) o idrotermalismo da rocce ignee. Si puo anche formare per ` *weathering* da rocce feldspatiche. Essendo collegato a zone vulcaniche o a prodotti di vulcanesimo, può essere mescolato a zeoliti o solfati. È frequente trovarlo mescolato a cenere di solfati proveniente da zone di vulcanesimo e successivamente trasportata dal vento (Carter, 2011). Spesso la cenere alterata puo essere intesa come precursore delle argil- ` le. Puo essere osservata insieme all'Imogolite, appunto come risultato di alterazione ` del suolo su cui e depositata cenere vulcanica. Ha caratteristiche spettrali molto simili ` a quelle delle smectiti, solo che alcune linee sono leggermente spostate. Un esempio  $\dot{\text{e}}$  quella dell'  $H_2O$ , a 1.92  $\mu$ *m* invece che a 1.90  $\mu$ *m*, o quelle dovute all'OH, rispettivamente a 1.38 µ*<sup>m</sup>* e 1.40 µ*<sup>m</sup>* (Bishop et al., 2013). Ha una banda a 2.27 µ*<sup>m</sup>* prodotta alla transizione vibrazionale del legame AlFe-OH, e un'altra dell'OH a 2.19 µ*m*. Per lo spettro si veda Fig. 21

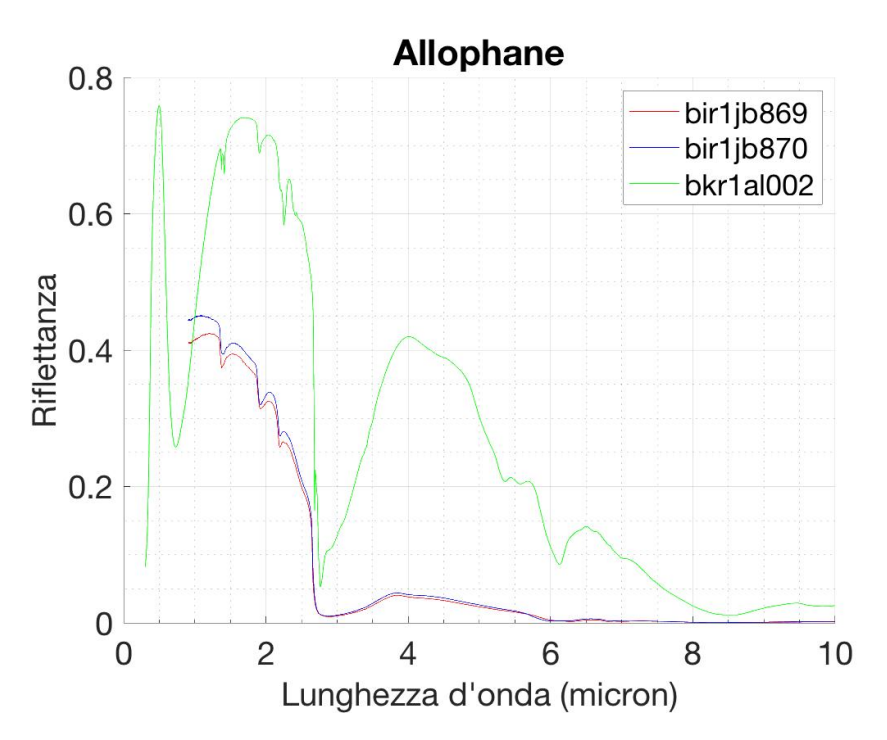

Figura 21: Spettro di allophane, JB-JLB-869 (rosso), JB-JLB-870 (blu), AL-EAC-002 (verde).

Zeoliti: sono praticamente Al-Fillosilicati, in grado di raccogliere grandi quantità d'acqua nelle cavità rettangolari. Si formano a  $T \leq 200^{\circ}C$  e sono traccianti di luoghi con alterazione acida da vetro vulcanico(opale) (Carter, 2011), spesso vicine a zone vulcaniche oppure per origine dendritica da tufo basaltico. Si trovano anche associati a zone d'impatto. Sono stati proposti due contesti possibili (Carter, 2011):

- Depositi di ceneri vulcaniche: la cenere vulcanica puo essere stata trasportata ` dal vento ed una volta depositata può aver portato con sè i componenti per la formazione di zeoliti per alterazione in situ.
- Compattazione: questo scenario avviene solo a grandi profondita, e richiede la ` presenza di minerali gia presenti che poi vengono trasformati in zeoliti. Un tipi- ` co processo di formazione di zeoliti potrebbe essere attraverso eruzioni vulcaniche sottomarine seguendo la seguente logica:  $(lava + H_2O) \rightarrow (inosilicati?) +$  $H_2O \rightarrow$  *zeoliti*. Spesso è trovata mescolata a solfati come Jarosite o Alunite.

Le zeoliti formate su Marte sono esclusivamente la Mordenite e la Clinoptilolite (vedi spettri in Fig. 22). In realta la formazione di zeoliti richiede un luogo a pH me- ` dio/alcalino, ma lo si trova sempre mescolato a solfati o in luoghi ad alterazione acida. Questo mescolamento non si è ancora spiegato del tutto (Carter, 2011). Essendo in grado di raccogliere molta acqua, il loro spettro è dominato dalle righe di assorbimendo dell' $H_2O$ . Oltre alle solite bande a  $0.67 \mu m$ ,  $1.16 \mu m$ ,  $1.90 \mu m$ , e  $2.75 \mu m$ , alcune zeoliti possono presentarne altre a 1.7 µ*m*, 2.15 µ*m*, 255 µ*m*. La mordenite e la cliloptilolite in particolare ne presenatano una molto debole a 1.16 $\mu$ m. Inoltre come si può notare nella figura del loro spettro, esso è disturbato nella zona della banda a 2.5  $\mu$ m. il loro spettro comunque è dominato dalle bande a 1.4  $\mu$ m e 1.9  $\mu$ m (Viviano-Beck et al., 2014).

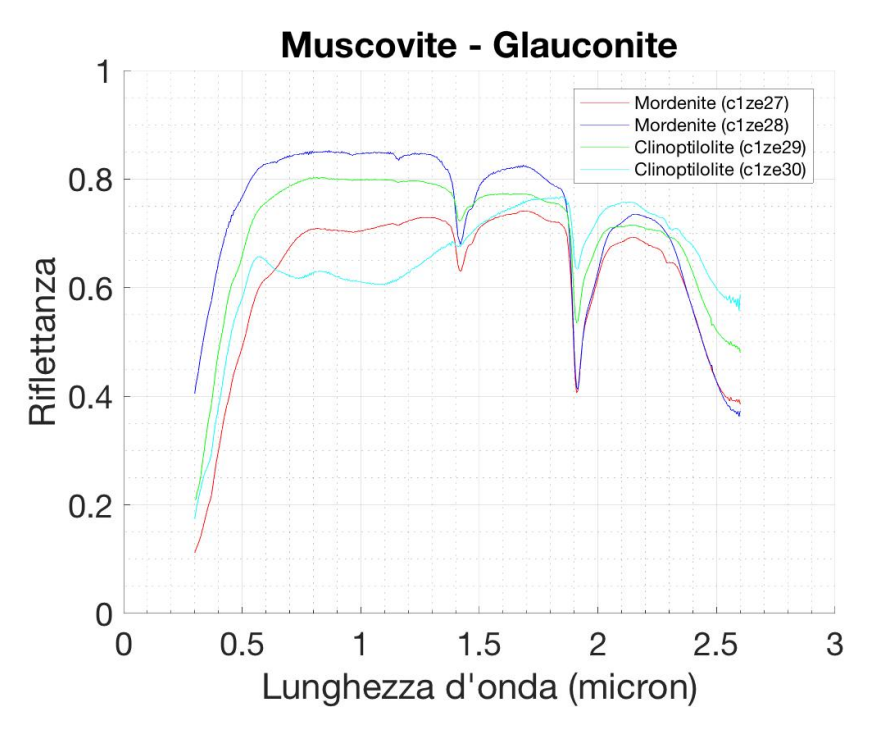

Figura 22: Spettro di mordenite e clinoptilolite, ZE-EAC-027 (rosso), ZE-EAC-028 (blu), ZE-EAC-029 (verde), ZE-EAC-030 (ciano).

Lizardite: come catalogato in Tabella 4 e 5, la lizardite fa parte del gruppo dei serpentini ed è un fillosilicato di tipi 1:1. Allo stesso gruppo appartengono la nefrite, la criosolite e l'antigorite. Sono accostati a carbonati. Tracciano attivita idrotermale e ` quindi sono di formazione metamorfica, in ambienti e condizioni di alte temperature e pressioni (2 kbar ≤ P, 250<sup>o</sup> $C$  ≤ T ≤ 350<sup>o</sup> $C$ ) (Carter, 2011). Mostra le solite bande dei fillosiliciati a 1.4 µ*<sup>m</sup>* e 1.91 µ*<sup>m</sup>* (Fig. 23). Ha una banda lieve a 2.10 µ*m*, dovuta allo *stretch* del legame O-H e del legame Si-O, molto importante poiche permette di ` distinguerla da Mg-smectiti (Ehlmann et al., 2009). Ha un'altra banda a 1.39 µ*<sup>m</sup>* dovuto allo *stretch* dell'OH (Viviano-Beck et al., 2014). Ha la banda a 2.32 µ*<sup>m</sup>* dovuta alla vibrazione del legame Mg-OH (Bishop et al., 2020) e una a 2.51 µ*<sup>m</sup>* dovuta a una vibrazione metallo-OH (Viviano-Beck et al., 2014).

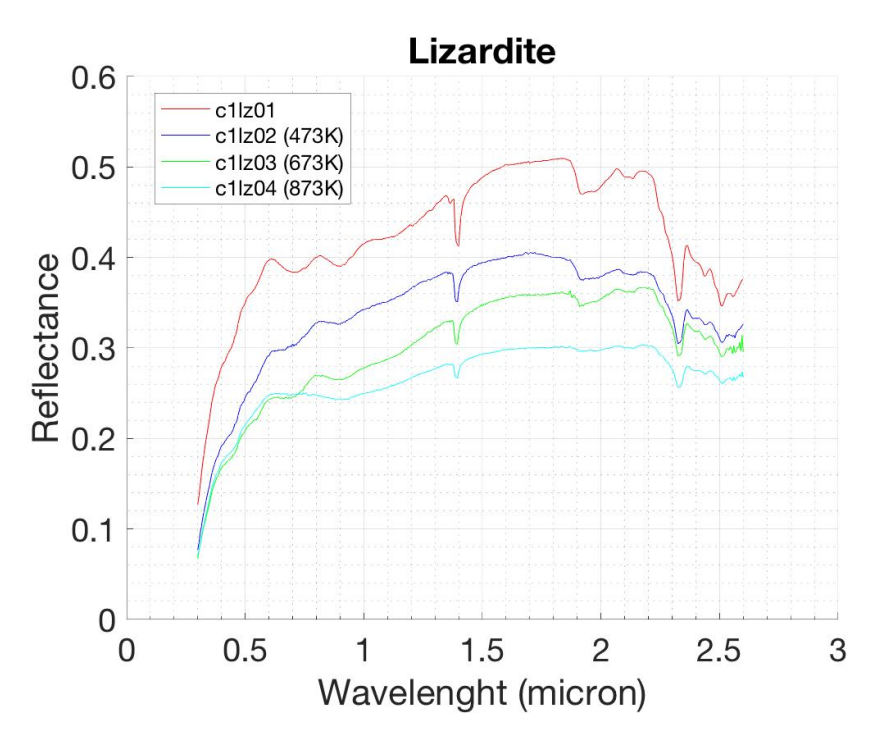

Figura 23: Spettro di lizardite, LZ-TXH-001 (rosso), LZ-TXH-002 (blu), LZ-TXH-003 (verde), LZ-TXH-004 (ciano).

Opale: è un vetro di natura cristallina creato dall'alterazione di basalto in ambienti ad alte temperature e pressioni. Puo tracciare un'alterazione acida se mescolata a sol- ` fati (alunite, jarosite) o Al-Smectiti, e quindi vicino a zone di vulcanesimo. Si trova vicino a crateri, formato probabilmente per *shock* del basalto durante l'impatto (Carter, 2011). E proposta anche un'origine idrotermale. Anche loro presentano bande comuni ` ai fillosilicati a 1.4 µ*<sup>m</sup>* e 1.91 µ*m*, dovute alle transizioni vibrazionali rispettivamente dei legami H-O e H-O-H. La banda a 1.4/1.41 µ*<sup>m</sup>* potrebbe spostarsi a 1.38 µ*<sup>m</sup>* nel caso in cui se non è presente acqua (Ehlmann et al., 2009). Sono riconoscibili grazie alle bande assimetriche a 2.21 µ*m*/, dovuta alla vibrazione del elgame Si-OH, 2.30 µ*m*, 2.74  $\mu$ m-2.90  $\mu$ m, dovute a transizioni vibrazionali del legame Si-OH (Carter, 2011). Se con intrusioni di Fe, lo spettro di opale può presentare una spalla a 2.6  $\mu$ *m* con conseguente banda molto ampia tra i 2.7-3.5  $\mu$ m (si veda a tal proposito lo spettro in Fig. 24 di opale SI-DWM-008-B )(Bishop et al., 2020). La linea a 2.6 µ*<sup>m</sup>* puo anche sparire ` se non c'è acqua, e diminuisce anche quella a  $2.2 \mu m$  (Ehlmann et al., 2009).

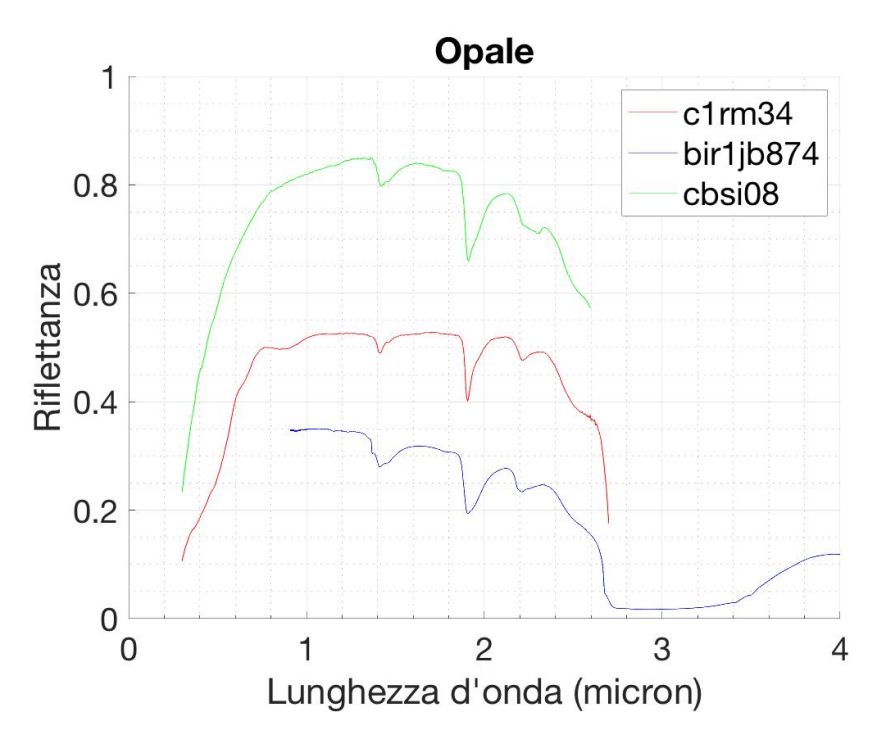

Figura 24: Spettro di opale, RM-JFM-034 (rosso), JB-JLB-874 (blu), SI-DWM-008-B (verde).

Epidote: è un minerale del gruppo dei Sorosilicati, di formula bruta  $Ca<sub>2</sub>Al<sub>2</sub>Fe(S<sub>1</sub>O<sub>4</sub>)(Si<sub>2</sub>O<sub>7</sub>)O(OH)$ , appartenente al gruppo dell'epidoto e ricco in Ca, Al e Fe. Si forma a temperature in un intervallo tra  $(250^{\circ}C - 600^{\circ}C)$  per metamorfismo o idrotermalismo (Carter, 2011), e quindi tracciante di alterazione da parte di acqua ad alta temperatura. Per questo motivo si trova mescolato spesso a Prehnite. Si puo` formare anche per interazione di lava con acqua. Ha due bande a 2.25 µ*m*, 2.34 µ*<sup>m</sup>* che sono comuni a molti minerali idrati (Viviano-Beck et al., 2014), una a 1.55 µ*m*, dovuta alla transizione vibrazionale dell'OH, molto importante perche caratteristica dell'epi- ` dote (Viviano-Beck et al., 2014). Ne ha altre due a 1.70 µ*m*, 1.83 µ*m*, molto deboli. Lo spettro è in Fig. 25  $\hat{E}$  stata trovata solo in 5 casi su Marte. (Carter, 2011). Essa può essere un ritrovamento estremamente interessante in quanto la sua formazione suggerirebbe essere avvenuta in un luogo in cui era attivo un sistema di placche tettoniche, non quindi a una singola placca come risulta dalle moderne teorie (Viviano-Beck et al., 2014).

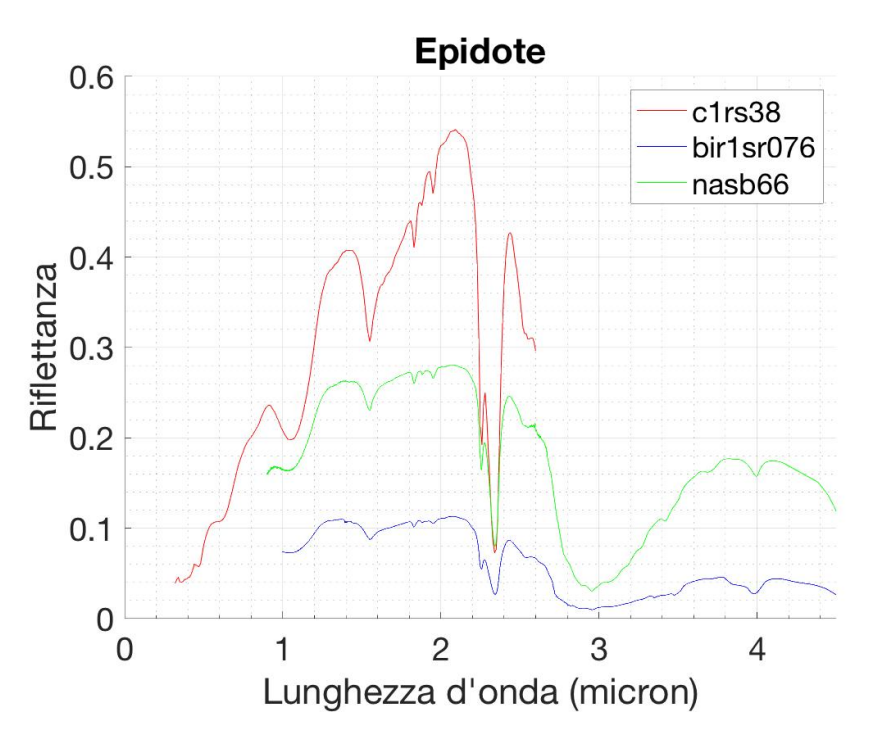

Figura 25: Spettro di epidoto, RS-CMP-038 (rosso), SR-JFM-076 (blu), SB-RGB-066-A (verde).

**Prehenite**: è un fillosilicato ricco in Ca e Al con formula chimica bruta:  $Ca_2Al_2Si_3O_{10}(OH)_2$ . Essa si forma in contesto geologico sotterrano ad alte temperature e alte pressioni  $(200<sup>o</sup>C ≤ T ≤ 300<sup>o</sup>C, P ≤ 3kbar)$ . Inoltre la concentrazione di *CO*<sub>2</sub> non deve essere troppo elevata, tesi a sostegno del fatto che in contesto marziano si sia formato in zone profonde, sotto la superficie (fino a 15 km). Puo essere trovata in vicinanza a ` crateri d'impatto, che riesumano minerali sotto la crosta, o in vicinanza di strutture che indicano un movimento tettonico (fosse o *graben*). E strettamente collegata a clorite. ` La presenza di Prehnite nelle *ejecta* o nel picco centrale di un cratere, può indicare il fatto che l'impatto è riuscito a scavare per più di 1 km sotto la superficie. Spesso in aggregazioni formatisi anche per metamorfismo tra *facies* di zeoliti, epidote e pumpellyite (Bishop et al., 2020). Con il termine *faciès*, e più precisamente in questo caso *litofaciès*, l'insieme di caratteri litologici di un particolare sedimento, associati a determinati minerali (Desio, 1989). Solitamente le sue *feciès* si trovano tra quelle delle zeoliti e quelle dell'epidote, che si forma a temperature superiori e quindi piu profonde. ` Lo spettro è riportato in Fig. 26. Ha una banda a 2.35/2.36  $\mu$ m dovuta alla vibrazione del legame Al-OH (come la clorite) e una a 1.48 µ*m*, che la distingue dalle Al-Smectiti (Viviano-Beck et al., 2014).

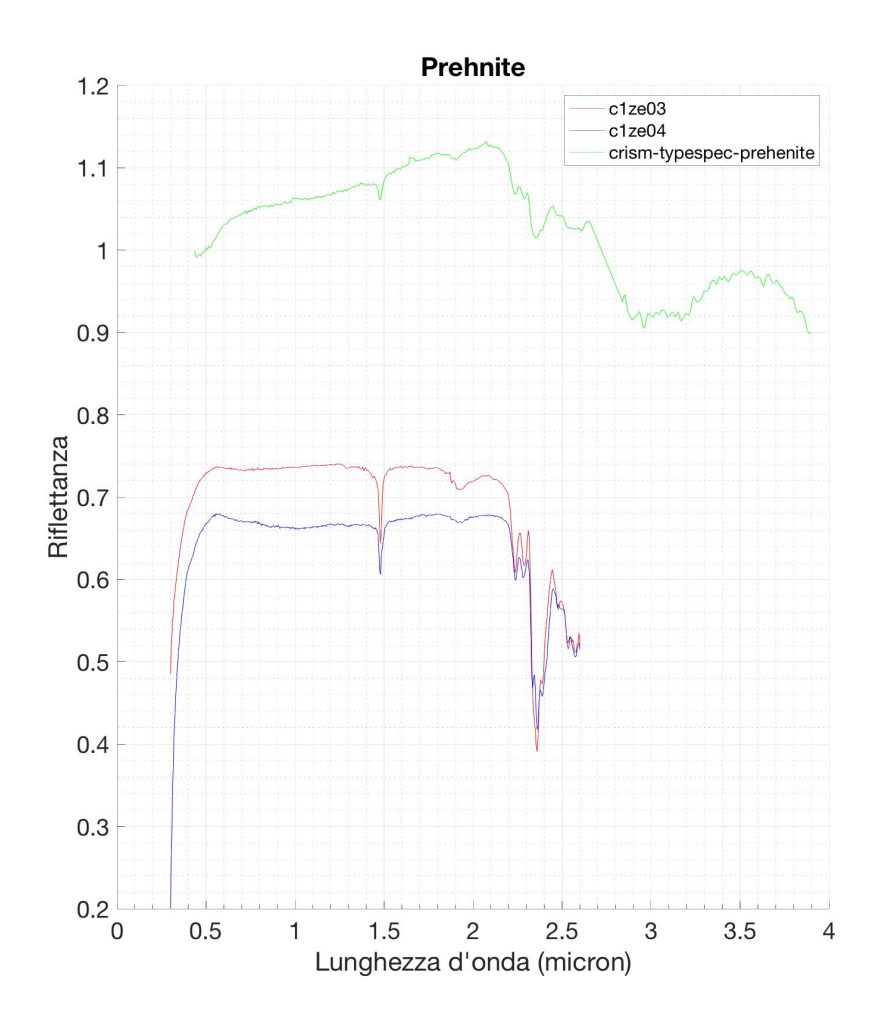

Figura 26: Spettro di prehenite, ZE-EAC-003 (rosso), ZE-EAC-004 (blu), mentre il file che è stato utilizzato per produrre lo spettro verde è stato preso da https://pds-geosciences.wustl.edu/mro/mro-m-crism-4typespec-v1/mrocr8001/*data*/

Anortosite: è una roccia metamorfica mafica. Se trovata può essere un resto della crosta primordiale di Marte ancora inalterata (molto rara). Per questo motivo i suoi pochi ritrovamenti si trovano vicini a massi noachiani o terreni di quell'epoca. E osser- ` vabile grazie a una banda a 1.3*µm* dovuta alla transizione elettronica del  $Fe^{3+}$  (Carter, 2011) (si veda Fig. 27 2011), (si veda Fig. 27.

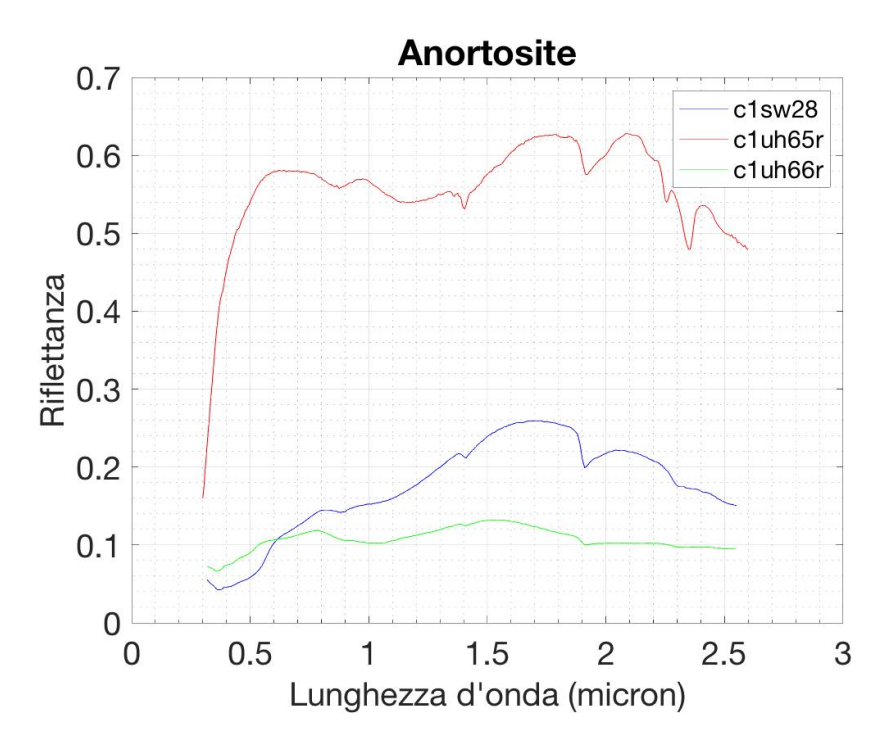

Figura 27: Spettro di anortosite, SW-CMP-028 (rosso), UH-MBW-065-R (blu), UH-MBW-066-R (verde).

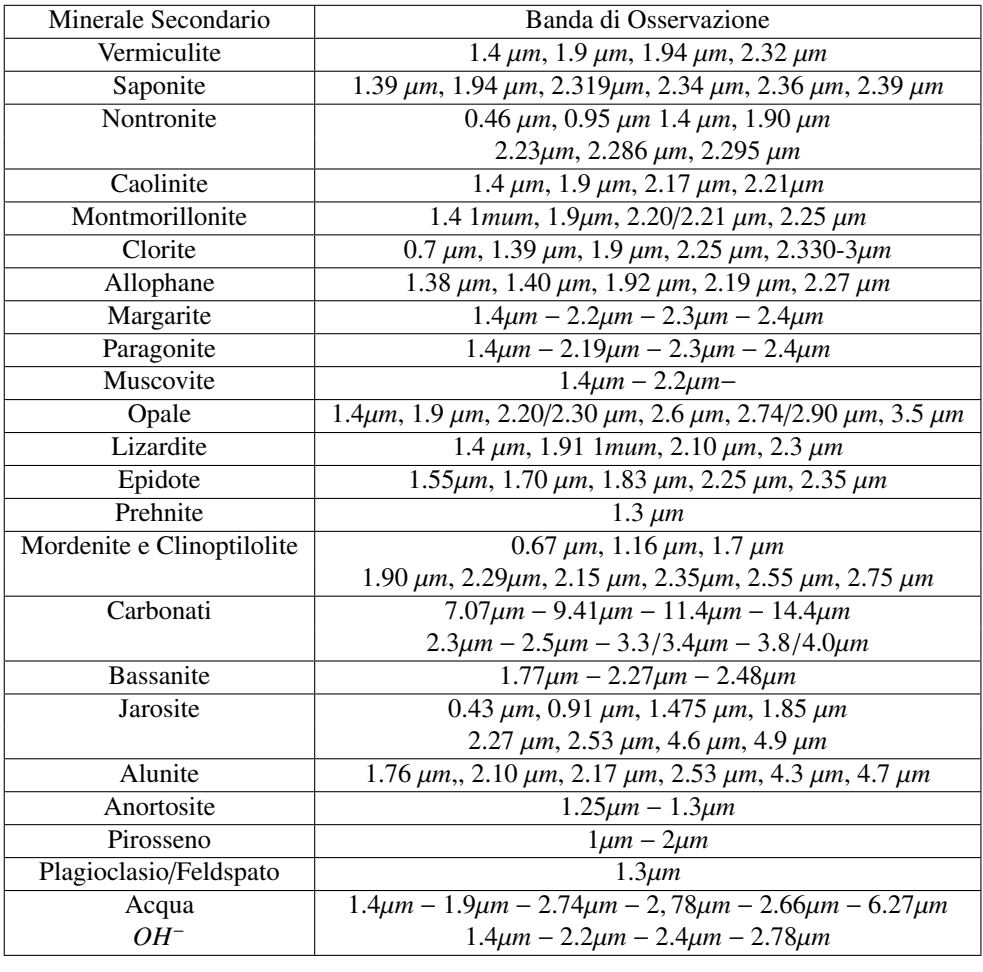

Tabella 6: Minerali con rispettive bande di osservazione spettrale.

# 4 Identificazione Minerali Idrati, il caso di Eridania

## 4.1 Il Contesto Geologico

Il bacino di *Eridania* è uno dei più grandi di tutto Marte. È popolato da molti crateri che in un passato potevano rappresentare antichi paleo-laghi quando ancora l'acqua poteva fluire liquida in superficie. In Fig. 28 si può vedere quella che era la linea di costa di un ipotetico bacino d'acqua presente nella regione. Il bacino di *Eridania* si trova nell'emisfero occidentale tra *Terra Cimmeria* e *Terra Sirenum*, vedi Fig. 28. Questi due ambienti geologici sono molto frastagliati, incisi da faglie e dorsali come *Sirenum Fossae* (Molina et al., 2014).

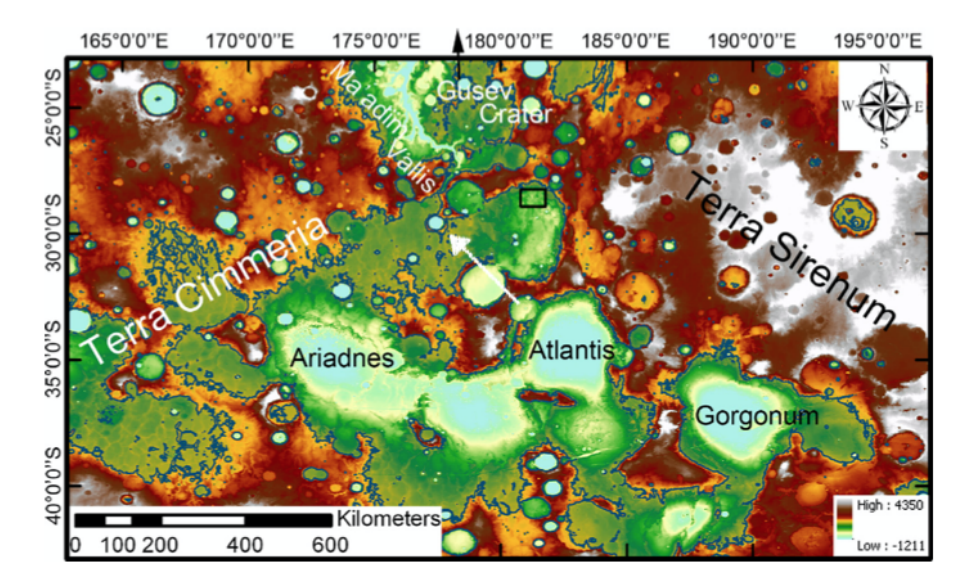

Figura 28: Bacino di *Eridania*. La freccia bianca indica il punto in cui si trova il data-cube che verra studiato ` in seguito. Immagine adattata da Pajola et al. (2016).

Si possono notare anche tre grandi depressioni: *Ariadnes, Atlantis e Gorgonum*, tutte collegate da canali e fratture piu o meno grandi, tra le quali si distingue partico- ` larmente *Ma'adim Vallis*, la più grande valle delle *highlands* marziane, che parte dalla depressione di *Ariadnes* e arriva fino al *Gusev Crater* (Pajola et al., 2016). Le depressioni mostrano al loro interno depositi che possono essere identificati come colline o terreni caotici, che sono pero particolarmente diverse dallo stesso tipo di terreno che si ` trova vicino a *Valles Marineris*, in quanto esse sono state formate da un eventi di forte inondazione. Quelle del bacino di *Eridania* sono invece strutture tipo piccole colline erose (Molina et al., 2014). Nelle vicinanze di questi piccoli rilievi sono stati trovati depositi di fillosilicati di Fe e Mg, probabilmente prodotti per alterazione autogenica o weathering. A Sud della zona a nord-est del bacino di *Eridania* si sono anche scoperti sali di clorite, tipicamente prodotti di alterazione forte (Pajola et al., 2016).

Secondo la descrizione fatta da Pajola et al. (2016), il contesto geologico si può divi-

dere in diverse componenti. I più vecchi sono i depositi di età Hesperiana (chiamati in Pajola et al. (2016) con il codice *He*, notazione che si seguira anche da qui in poi), ` molto craterizzati e i *terreni poligonali* (*Hp*) di ancora dubbia origine. Una possibile origine dei depositi *He*, può essere legata a ceneri o resti di un'attività vulcanica (ad esempio proveniente da *Elysium Mons*) (Molina et al., 2014). Questo significa che la presenza di solfati o di minerali prodotti in ambiente acido e possibile. Sia ` *He* che *Hp* datano circa 3.6 Gyr (la datazione è stata effetuata attraverso l'uso di programmi di calcolo che utilizzano la densita di craterizzazione e la dimensione dei crateri). Questi ` terreni poligonali mostrano diverse zone di erosione, ed e di spessore variabile, meno ` spesso dove l'erosione è stata più forte. I crinali noachini  $(AHr)$  invece si presentano come le zone di più bassa altitudine. Esse sono piatte, con pochi crateri e soprattutto presentano due zone di diversa natura: una a riflettanza IR alta e bassa albedo, probabilmente dovuta a un episodio di *resurfacing* da parte di lava, ed una a riflettanza IR bassa e alta albedo che coincide con una zona ricca di canali con probabilmente sali di clorite (Molina et al., 2014).

Di origine Hesperiana sono i depositi (*Hh*) che si trovano nel nord della regione, molto erosi. Sono una chiara testimonianza della forza erosiva dell'acqua quando ancora scorreva in superficie. Inoltre, prova ancora più concreta sono i depositi di minerali argillosi prodotti dall'alterazione acquosa della roccia presente sul fondo del lago. Altra possibile origine puo essere il trasporto e successivo frantumamento di materia- ` le proveniente da regioni a maggiore altitudine. Spesso quello che si osserva è una grande concentrazione dello strato di argille verso i margini del bacino (vedi Fig. 29), che si affievolisce poi andando verso il centro del bacino stesso (Pajola et al., 2016). E lungo questi margini che si concentrano la maggior parte dei ritrovamenti, per lo ` più Fe/Mg-fillosilicati e qualche clorite e solfato (jarosite e alunite). Ci sono infine zone fortemente craterizzate, che mostrano crateri (*cr*) di varie dimensioni e soprattutto crateri *Rampard*. Si possono trovare tracce di fillosilicati nelle ejecta dei crateri di diametro superiore a 3 Km. Il punto in cui sono stati ottenuti i *data-cube* che verrano esaminati in seguito, è vicina alla regione a nord-est del bacino di cui si può osservare un immagine in Fig. 29. In quella zona sono stati identificati Fe/Mg Fillosilicati, ritrovamenti compatibili con un ambiente lacustre. Sono presenti anche Al-fillosilicati, ma questi ultimi sono stati trovati in strati molto piu sottili di quelli dei fillosilicati ricchi ` in Fe/Mg. Questo è compatibile con il fatto che, perchè si formino Al-filosilicati, sia necessaria un'alterazione più forte e quindi sia più difficile.

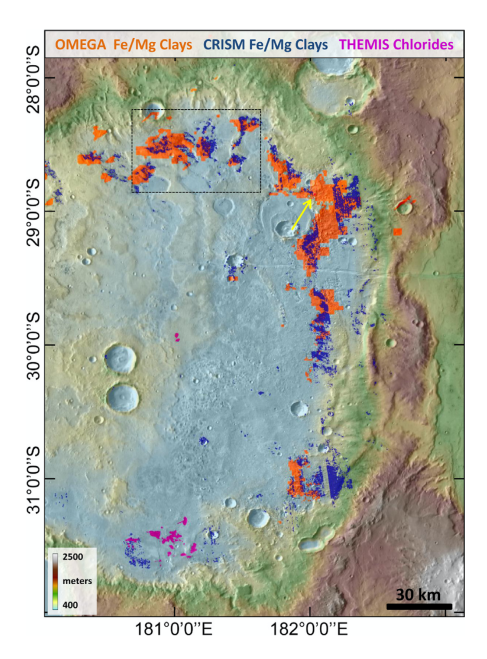

Figura 29: Zona a Nord-Est del bacino di *Eridania*, immagine adattata da Pajola et al. (2016).

Non è raro trovare uno strato di minerali ricchi in zolfo accostato agli strati ricchi in Fe/Mg, che spesso rende difficoltoso il rilevamento di Fe/Mg-smectiti. Probabilmente la zona in cui si rilevano più minerali idrati sono i margini, poichè è la zona in cui sia la formazione per deposizione autogenica che il *weathering* occorrevano contemporaneamente.

#### 4.2 I Parametri Spettrali

Per identificare i minerali una volta ricavati gli spettri, si utilizzano dei parametri spettrali, ognuno dei quali definisce una caratteristica della banda di assorbimento. Prima di tutto la mappa 2D del cubo spettrale che rappresenta l'area di interesse, viene georeferenziata proiettando quindi le dimensioni su una mappa con latitudine e longitudine (Pajola, 2014). A questo punto per poter essere in grado di individuare gli assorbimenti dei minerali di interesse si utilizzano quelli che vengono chiamati *Summary Product*, di cui quelli utilizzati piu spesso sono elencati qui sotto: `

• Profondità di Banda(BD): rappresenta la profondità della banda rispetto al continuo ed è definita come:

$$
BD = 1 - \frac{R_{ban}}{R_{cont}}
$$

dove  $r_{ban}$  è la riflettanza al picco della banda d'assorbimento, mentre  $r_{cont}$  è quella del continuo riferita alla stessa lunghezza d'onda del picco (Viviano-Beck et al., 2014). Il continuo al di sopra del minimo della banda di assorbimento è calcolato attraverso un'nterpolazione tra due lunghezze d'onda che si trovano prima e dopo quella del picco (Pajola, 2014). Si può dunque scrivere:  $R_{ban} = \alpha R_1 + \beta R_2$ dove *R*<sup>1</sup> e *R*<sup>2</sup> sono appunto le riflettanze dei due punti presi in considerazione.

- Pendenza Spettrale: è la pendenza del continuo
- Forma dello Spettro
- Profondità di Banda Inversa: questo parametro è utile soprattutto quando tra due bande vicine tra loro ha luogo una flessione dello spettro che ne fa aumentare la riflettanza (Viviano-Beck et al., 2014). Il prarametro è definito come:

$$
BH = 1 - \frac{R_{cont}}{R_{ban}}
$$

- E molto importante saper parametrizzare gli assorbimenti dei doppietti, ricorrenti ` come abbiamo visto nei minerali idrati. In questo caso si utilizza il parametro definito come  $MIN(\lambda_1, \lambda_2) = min[BD(\lambda_1), BD(\lambda_2)]$ . Il significato è quello di combinare i due assorbiementi a  $\lambda_1$  e  $\lambda_2$  (Viviano-Beck et al., 2014).
- Assorbimenti Ampi: quando un assorbimento coinvolge piu bande che sono tutte ` molto vicine tra loro, quello che nella realtà si osserva è un unico assorbimento molto ampio (vedi Fig. 24). In questi casi si utilizza un altro parametro che segue la stessa logica del parametro *MIN*, ossia combina i multipli assorbimenti. E definito come: `

 $BD(\lambda_N) = \sum D_i \cdot BD(\lambda_i)$ , dove i coefficienti  $D_i$  misurano il peso della banda e variano da assorbimento ad assorbimento (Viviano-Beck et al. 2014) variano da assorbimento ad assorbimento (Viviano-Beck et al., 2014).

In genere nella letteratura il parametro di assorbimento BD viene trovato nella forma BD0000, accostato quindi alla lunghezza d'onda in nm (ad esempio per l'assorbimento della jarosite a 2.10 µ*<sup>m</sup>* viene utilizzato il parametro BD2165).

#### 4.3 Data Cube di CRISM

Si sottolinea che le informazioni sui diversi passaggi che vengono compiuti sui dati CRISM, sono state ottenute dal sito della NASA

*https* : //*ode*.*rsl*.*wustl*.*edu*/*mars*/*pagehelp*/*quickstartguide* /*index*.*html*?*marsodeholdings*.*htm*

I dati ottenuti dallo spettrografo CRISM vengono detti *Data Product*, ossia il risultato delle misurazioni dello strumenti, quindi un'immagine o uno spettro. Ad ogni immagine è associata un file in cui viene specificato per esempio dove l'immagine è stata ottenuta e a che orario. Essi sono poi catalogati in *Data Set*. Qui ad ogni *Data Product* e associato un ` *Product ID*, che e unico per quello specifico ` *Data Product* e consiste in una stringa di 40 caratteri creata dal suo produttore e che permette di identificarlo univocamente.

Una volta ottenuti lo spettro e l'immagine, questi vengono calibrati radiometricamente, ossia calibrati in lunghezza d'onda e in dimensione spaziale, ottenendo così il TRDR (*Targeted Reduced Data Record*). Esso e ottenuto mediante la calibrazione dell'imma- ` gine/spettro proveniente dall'EDR (*Experiment Data Record*), ossia lo spettro ottenuto dall'osservazione ma non calibrato e non modificato. Il TRDR consiste in un'immagine di radianza o in unità I/F, ossia radianza spettrale divisa per la radianza spettrale solare. La prima è definita come:  $[I] = [\frac{poienza}{area\cdot steradiante}}]$ , mentre F è l'irradianza solare calcolata alla distanza di 1 UA (Unità Astronomica) che quindi dovrà essere normalizzata alla distanza marziana.

A questo punto viene prodotto il file MRDR (*Map-Projected Multispectral Reduced Data Record*), ossia vengono presi piu TRDR che vengono mosaicati in modo da otte- ` nere un'unica grande immagine che viene poi proiettata in longitudine e latitudine. Una volta corretta l'immagine per effetti atmosferici e fotometrici e altri effetti che potrebbero contaminare la scienza successiva, si ottiene il TER (*Targeted Empirical Record*). Questo file include tutti i *Summary Product*, ossia i parametri spettrali appena descritti per l'identificazione delle bande spettrali e la geolocalizzazione dell'immagine.

Infine, una volta rimosse le cosiddette *bad bands* ossia bande sospette frutto delle varie operazioni che sono state fatte sull'immagine grezza, viene ottenuto il MTRDR (*Map-projected Targeted Reduced Data Record*).

## 4.4 Operazioni sui cubi di Eridania

### 4.4.1 Il Cubo FRT00013039-07-IF164L-TRR3

Una volta aperto il cubo con ENVI quello che si osserva è una mappa come quella in Fig 30. Essa è la regione che è stata segnalata con una freccia bianca in Fig. 28

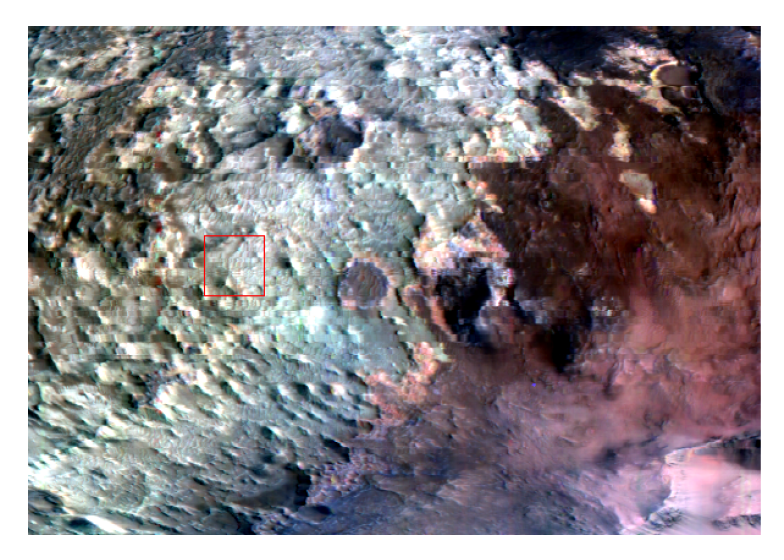

Figura 30: Mappa del cubo non ancora proiettata e corretta fotometricamente.

Attraverso il comando *Z-profile* si puo visualizzare lo spettro della superficie ancora ` non trattato (si veda Fig. 31).

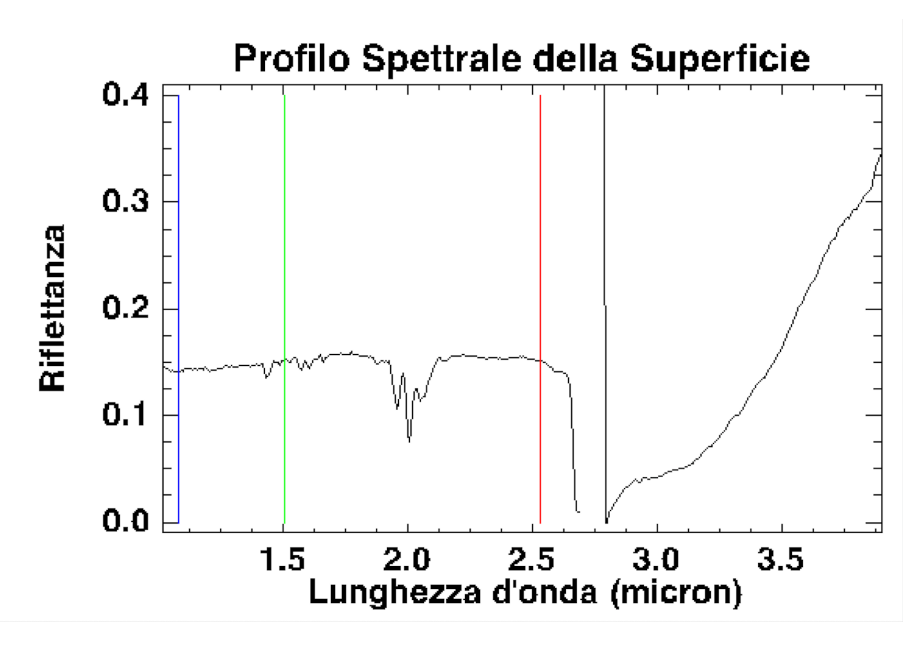

Figura 31: Spettro della superficie non corretto e non trattato.

Si notano immediatamente le righe del tripletto della *CO*<sup>2</sup> vicino alla lunghezza d'onda dei 2  $\mu$ m. Questo tripletto dopo la correzione fotometrica verrà rimosso. A questo punto si passa proprio alla correzione fotometrica e alla correzione dell'angolo di inclinazione. Esse sono fatte in parallelo e il programma ENVI agisce come era gia` stato spiegato in precedenza ossia: (i) per la correzione fotometrica si impone allo spettro nella zona del tripletto della *CO*<sup>2</sup> di coincidere con il livello del continuo (*volcano scan*); (ii) per la la correzione dell'angolo di inclinazione d'osservzione basta dividere lo spettro per il coseno di questo angolo. Queste correzioni sono apllicate attraverso il comando *CAT7.3.1* → *ATP Corrections*, direttamente dalla barra degli strumenti *ENVI Classic*. Lo spettro che si ottiene è come quello in Fig.32. Si vede che il tripletto della  $CO<sub>2</sub>$  è stato rimosso correttamente.

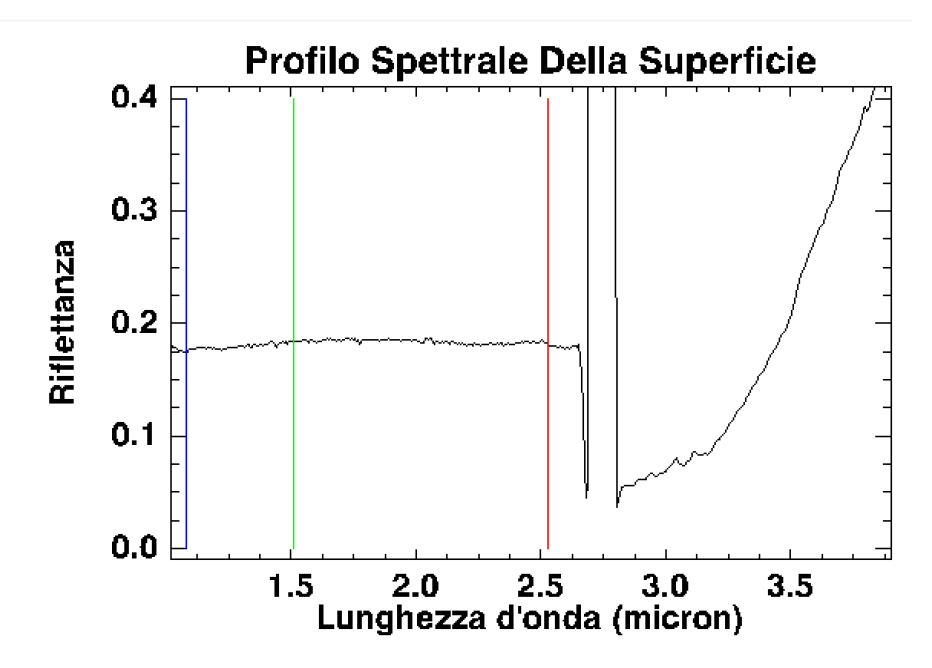

Figura 32: Spettro dopo la correzione fotometrica.

Si passa a questo punto a proiettare la mappa, georeferenziandola e dando un'indicazione di dove si trovi la superficie sotto studio, indicandone quindi longitudine e latitudine. Questo lo si fa attraverso i seguenti passaggi *CAT 7.3.1* → *Map Utilities* → *Projected Single Cube Data*. Si seleziona il file che è appena stato corretto fotometricamente e si ottiene un risultato simile a quello in Fig. 33. Si sottolinea che per mostrare la griglia e i dati relativi a longitudine e latitudine, bisogna seguire il seguente percorso, dalla barra degli strumenti della finestra con la mappa proiettata: *Overlay* → *Grid Lines*. Per avere accesso alla lista con tutti i *Summary Parameters* bisogna seguire il percorso: *CAT 7.3.1* → *Spectral Analysis Utilities* → *2014 Summary Parameters*  $\rightarrow$  VNIR/IR a seconda della regione spettrale in cui si sta lavorando. A questo punto nella finestra *Available Band List* compare il file con tutti i Parametri, pronti per essere utilizzati (vedi Fig 34).

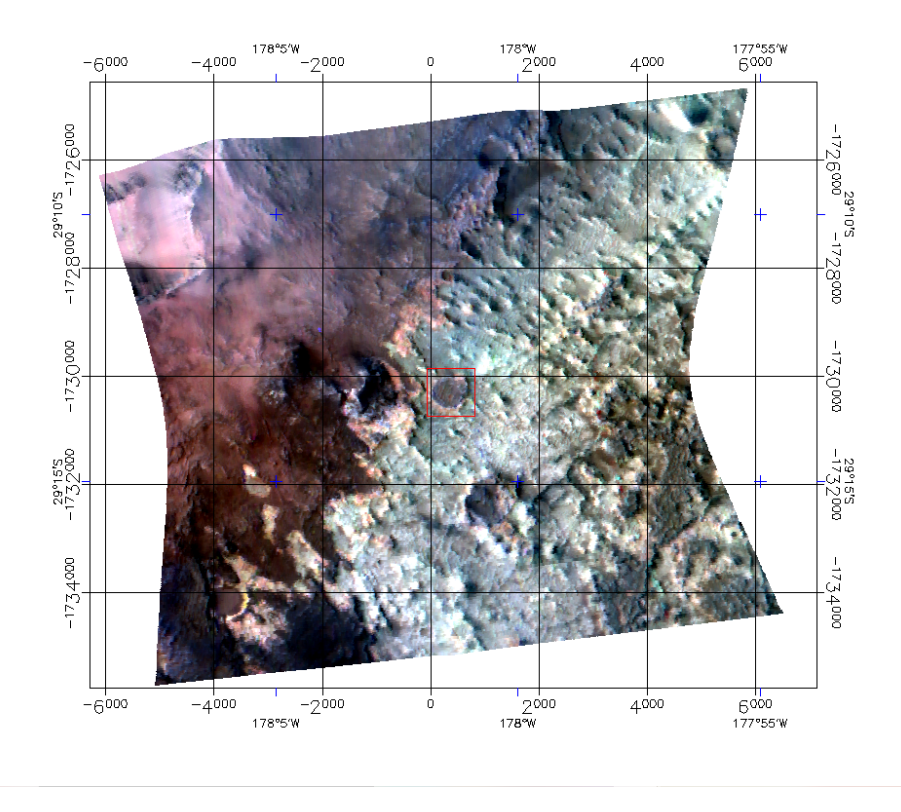

Figura 33: Mappa georeferenziata.

Ora dobbiamo iniziare a capire dove si trovano i minerali che ci interessano. Per farlo possiamo seguire diversi percorsi. Un metodo piu a livello di visualizzazione che ` a livello di analisi spettrale è quello che utilizza l'opzione *RGB Color*, selezionata dalla finestra *Available Band List*. Essa permette di visualizzare la mappa proiettata attraverso l'utilizzo di tre canali (R G e B, appunto). Si possono selezionare tre *Summary Parameters* differenti. È utile seguire quanto detto in Viviano Beck et al. (2014), in cui sono elencati quelli che vengono definiti *Browse Products*, ossia terne di bande che se selezionate identificano, aumentando adeguatamente il contrasto, i differenti minerali sulla superficie.

Per poter identificare eventuali fillosilicati ricchi in Mg o Fe si possono usare i *Browse* Products "PHY" e "PFM". Partiamo da "PHY". Esso è costruito mettendo nel canale R il parametro *D2300*, nel canale G il parametro *D2200* e nel canale B il parametro *BD1900R2*.

Essendo il luogo sotto studio un antico lago, ci si aspetta di trovarli proprio dove questo lago si trovava. È noto che in luoghi lacustri sono di facile formazione Vermiculite e *Saponite*, soprattutto. A questo punto si seleziona, sempre nel pannello *Available Band List*, *Display #1* → *New Display* e insieme si carica la mappa vista attraverso questi

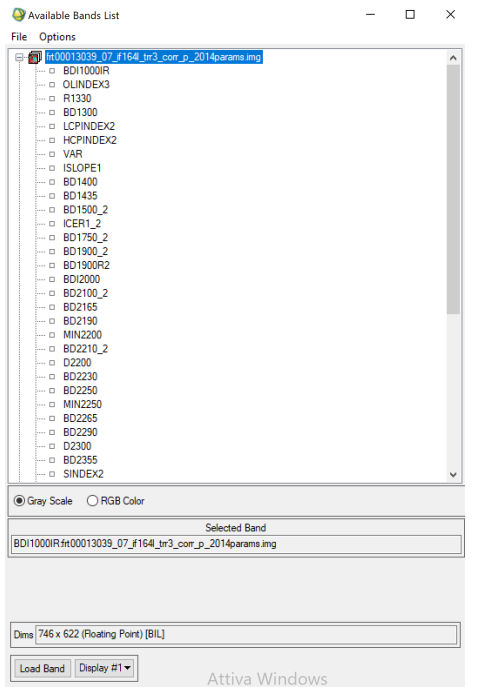

Figura 34: Available Band List con i Summary Parameters.

canali selezionando *Load RGB*. Per migliorare il contrasto dell'immagine si seleziona direttamente dalla barra degli strumenti dell'immagine appena aperta: *Enhance* → *Interactive Stretching*. A questo punto si posiziona il limite inferiore sul picco della gaussiana, mentre il limite superiore al novantanovesimo percentile, che risulta essere un buon massimo (Fig 35). A questo punto si clicca *"Apply"*.

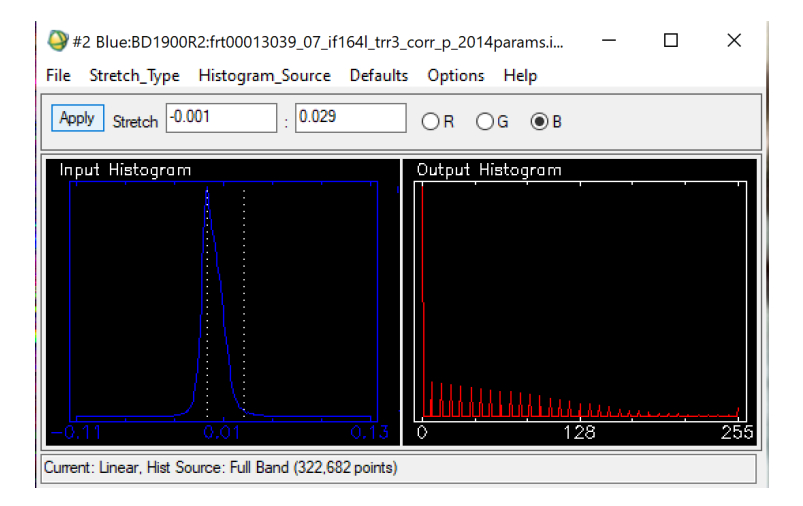

Figura 35: Azione di *Interactive Stertching sull'immagine.*

Il risultato e quello che si vede in Fig. 36. Secondo quanto riportato in Viviano Beck et al. (2014), i fillosilicati ricchi in Fe e Mg dovrebbero comparire di color rosso o magenta. Si nota che c'è una zona in cui domina questo colore, ed è proprio il posto in cui ci si aspettava di trovarli. Si sottolinea che quello dei *Browse products*, e solo un modo per visualizzare e localizzare eventuali depositi di minerali di interesse. `

Si passa quindi all'individuazione delle prime *ROI (Region of Interest*). Per farlo può essere utile legare tra loro i pannelli in cui sono presenti la mappa proiettata (Di*splay#1)*, e la mappa con il *Browse Products* (*Display#2*). Per farlo facciamo tasto destro sul pannello #1 e selezioniamo *"Link Display"*. A questo punto cliccando su uno dei due pannelli sara possibile visualizzare la mappa dell'altro pannello, sovrap- ` posta. Le *Region of Interests* sono zone della mappa interessanti perchè zone in cui è presente il minerale che si sta cercando. Per crearne una basta selezionare dal menu del ` pannello #1 *"Overlay"*  $\rightarrow$  "Region of Interest". Si apre così un pannello denominato *"ROI Tool"*, Fig 37. Da questo pannello si puo decidere il colore che avra la ROI sulla ` mappa, il suo nome ("Region #1 in figura) e dove poter disegnare la ROI (sul pannello "zoom" è molto più preciso farlo). A questo punto si sceglie una zona interessante, sulla mappa colorata e si disegna una ROI manualmente. Una vola prodotte le ROI si inizia l'analisi spettrale, che avviene in diversi passaggi. La prima cosa da fare è ottenere lo spettro di uno dei pixel appartenenti alla ROI. Per farlo si clicca tasto destro sulla mappa e si seleziona *"Z-profile (Spectrum)*. Si apre un pannello denominato *"Spectral Profile"*. Per migliorare la visualizzazione dello spettro basta selzionare dal menù del pannello stesso *Edit* → *Plot Parameters* e selezionare gli estremi dell'asse x e asse y che si desiderano. Ciò che si ottiene è riportato in Fig. 31.

A questo punto se si vuole fare un analisi piu approfondita, proviamo a trovare quello ` che viene definito *Pixel Endmember Spectrum*, ossia uno spettro che rappresenta la media degli spettri di una ROI, ottenuto partendo da un particolare paramentro spettrale. Scegliamo di partire dal paramentro spettrale BD2290, che è utile per parametrizzare la

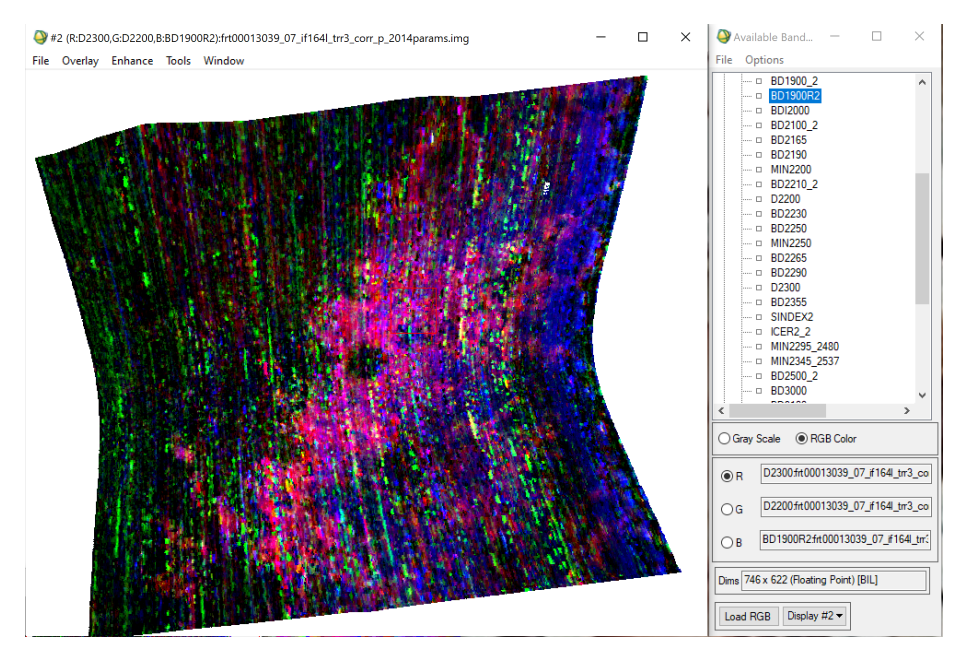

Figura 36: Mappa RGB Color utilizzando il *Browse Product* PHY (Viviano-Beck et al., 2014) .

profondità di banda a 2.29  $\mu$ m- 2.30  $\mu$ m che è presente nei fillosilicati ricchi in Mg/Fe. Carichiamo quindi su un nuovo display una mappa selezionando *Gray Scale* dalla finestra *Available Band List*, e caricando il parametro spettrale BD2290 come singola banda. Si agisce poi con l'*Interactive Stretching*, come visto prima, per aumentare il contrasto. Il risultato lo si può osservare in Fig. 38. A questo punto si agisce come spiegato di seguito. In primis si ottiene uno spettro di un pixel in una zona che risulta essere piu chiara rispetto al ` *background* (sempre selezionando *Z-profile (Spectrum)*). Per migliorare la qualita di questo spettro si consiglia di premere tasto destro ovunque ` sulla mappa, selezionare *Z-profile Avg Window* e *settare* i limiti a 3x3 pixel. A questo punto si crea una ROI statistica. Per fare ciò si segue il seguente percorso: dal menù della finestra *ROI Tool* si seleziona *Options* → *"Band Threshold to ROI*. A questo punto si scrivono i limiti di soglia che vanno ricercati nel *Display* in cui e stata caricata la ` singola banda. In base ai valori di soglia scelti, sulla mappa proiettata vengono colorati, del colore selezionato, tutti i pixel entro i limiti scritti in precedenza. Il risultato ottenuto è in Fig. 39.

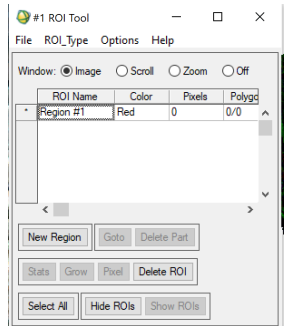

Figura 37: Pannello *"ROI Tool"*.

Si nota che i pixel verdi si concentrano sempre nella zona in cui sospettavamo di trovare i fillosilicati. A questo punto si possono disegnare altre ROI, costruite attorno alle zone in cui si concentrano pixel verdi. Selezionando la ROI di interesse dal pannello *ROI Tool* e premendo successivamente *Stats* si ottiene uno studio medio di tutti gli spettri dei pixel contenuti nella ROI (Fig. 40). Si ottengono così un totale di 5 spettri ossia la media spettrale (bianco), lo spettro di massima e minima riflettanza (rossi) e infine due spettri (verdi) a cui e stata aggiunta e tolta la deviazione standard. `

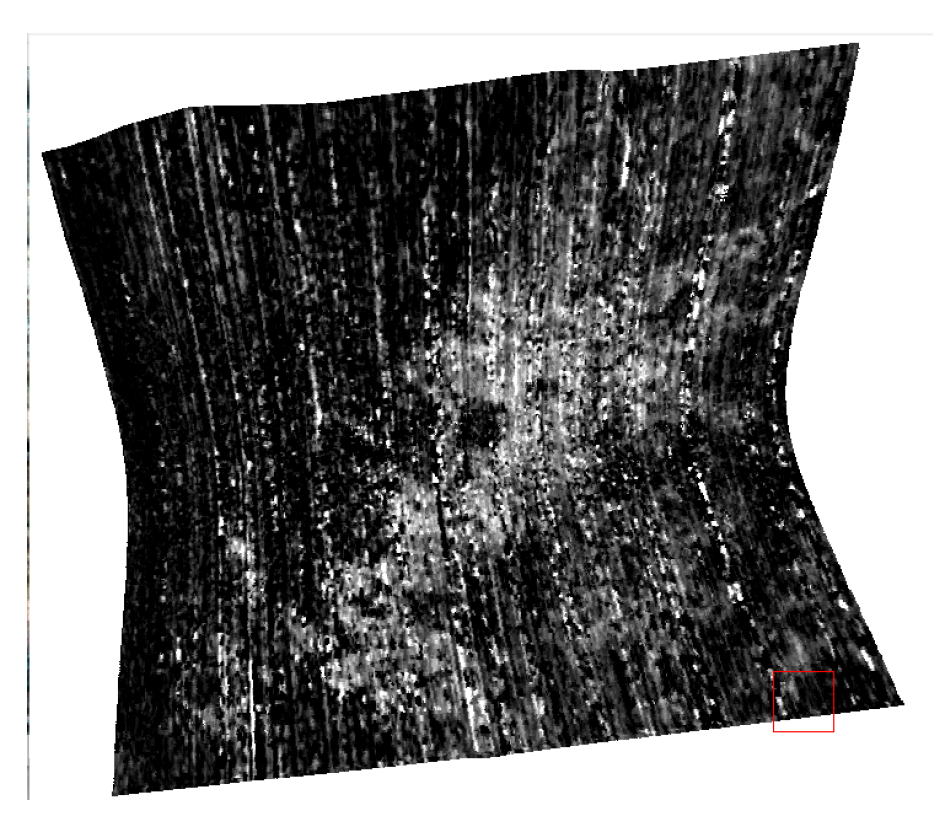

Figura 38: Mappa *Gray Scale* associata al parametro spettrale BD2290.

Un utilissimo strumento per pulire lo spettro da righe di fondo prensenti in ogni pixel della mappa, è quello dello Spectra Rationing. Per fare ciò si disegna una ROI nelle zone limitrofe a quella di interesse scientifico. Di entrambe viene ottenuto lo spettro medio (sempre utilizzando il comando *Stats*), e questi vengono divisi, in modo da pulire lo spettro della ROI di interesse scientifico dalle righe che non interessano e che appunto sono presenti in tutti i pixel della mappa. Per fare ciò può essere utile salvare gli spettri nella *Spectral Library* eseguendo il seguente percorso: dalla barra degli strumenti del pannello *Spectral Profile* o *ROI Statistics Results* si seleziona *File* → *Save Plot As* → *Spectral Library*. Tutti gli spettri salvati nella *Spectral Library* possono essere visualizzati accedendovi direttamente dal menù principale di *ENVI* dalla sezione *Spectral* → *Spectral Library* → *Spectral Library Viewer*.

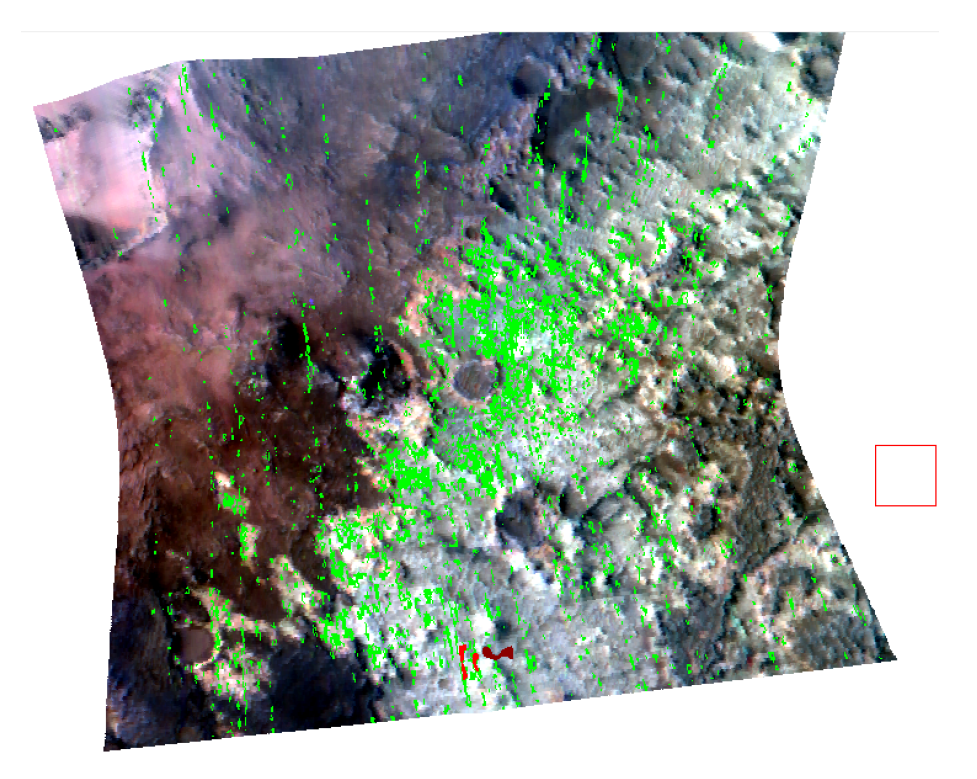

Figura 39: Mappa in cui e rappresentata la ROI rossa disegnata all'inizio utilizzando il ` *Browse Products* PHY e con la ROI statistica rappresentata dai pixel verdi.

Lo spettro medio della ROI blu chiaro sara il numeratore mentre lo spettro medio ` della ROI blu scuro sarà il denominatore.

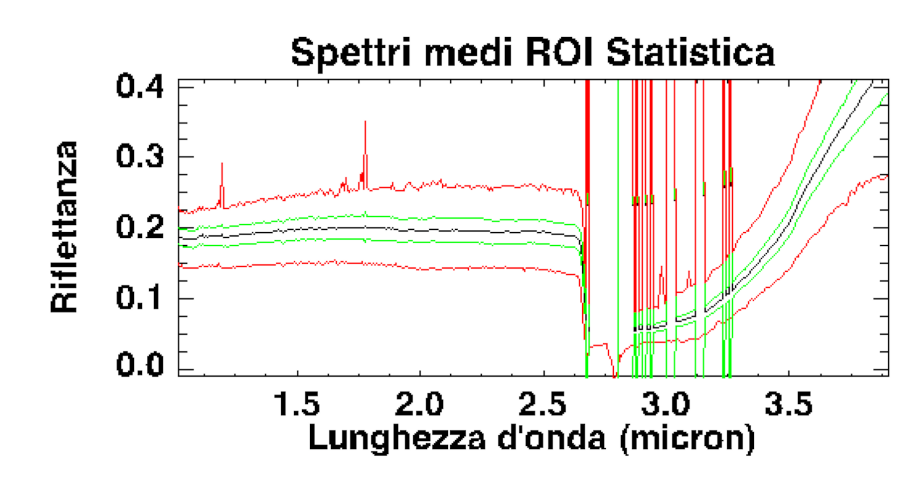

Figura 40: Spettri medi ottenuti con *Stats*.

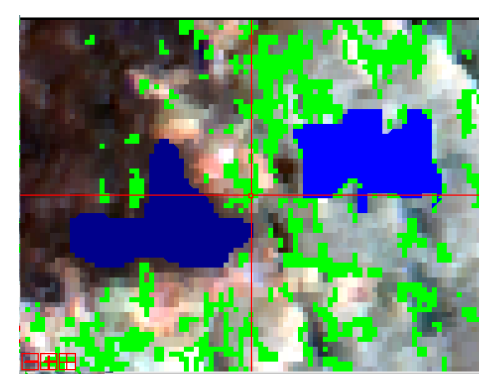

Figura 41: La ROI blu chiaro circondata dai pixel verdi e quella di interesse scientifico, mentre da quella blu ` scuro verrà estratto lo spettro medio utilizzato per il rapporto spettrale.

Per fare questo rapporto il percorso è il seguente: partendo dal menù della barra strumenti di *ENVI* si seleziona *Basic Tool* → *Spectral Math*. A questo punto compare una finestra denominata appunto *Spectral Math*. Nella sezione *Enter New Expression*, per ottenere la funzione che compie il raporto spettrale, si scive il comando *s1*/*s2* e si seleziona *ok*. Quello che si ottiene è una finestra come in Fig. 44.

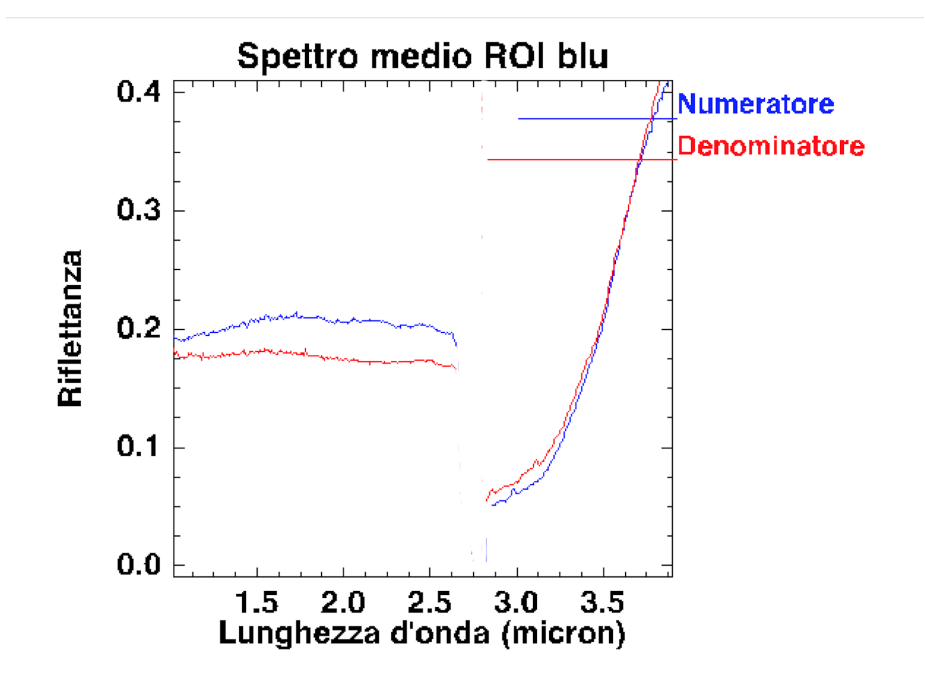

Figura 42: Spettri di Numeratore (spettro medio della ROI blu chiaro) e Denominatore (spettro medio della ROI blu scuro).

Selezionando come *s1* lo spettro medio della ROI blu chiaro e come *s2* quello della ROI blu scuro e dando *ok* si ottiene il rapporto, che è un altro spettro (vedi Fig. 44). Esso per comodità può essere salvato nella Spectral Library.
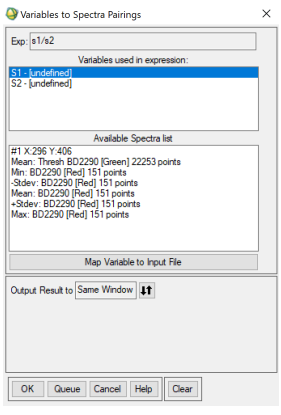

Figura 43: Finestra in cui si selezionano gli spettri medi calcolati in precedenza per farne il rapporto.

Si passa a questo punto alla fase di comparazione tra i diversi spettri ottenuti (tipicamente lo spettro ottenuto dal rapporto e il migliore) con spettri di laboratorio che ` si possono trovare in molti cataloghi online ufficiali della NASA. In questo caso sono stati utilizzati gli stessi spettri già presentati precedentemente del catalogo RELAB.

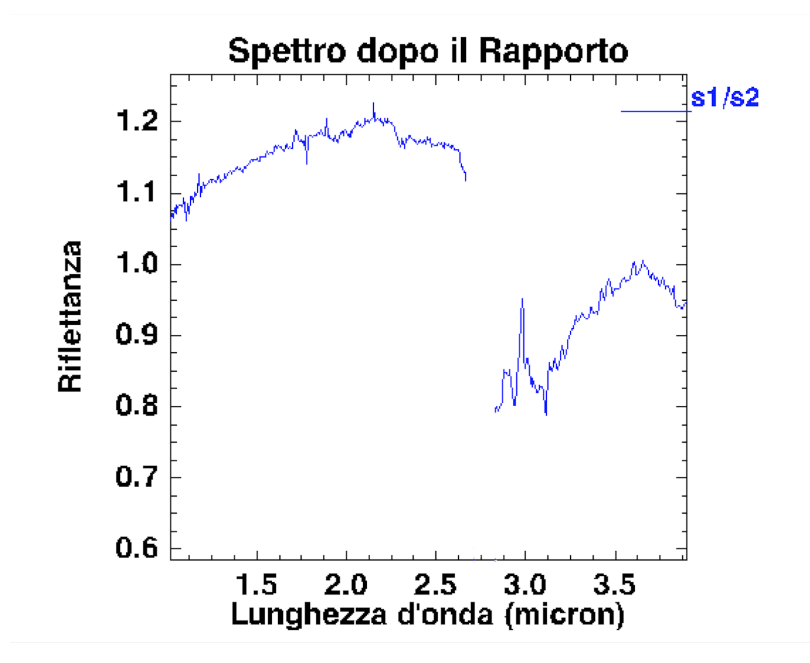

Figura 44: Spettro ottenuto dal rapporto tra lo spettro medio della ROI blu chiaro con quello della roi blu scuro.

Si sottolinea che per migliorare ancora la qualità dello spettro si può selezionare dalla barra strumenti del pannello con lo spettro *Plot Function* → *Continuum Removed*. Questo Permette di rimuovere il segnale di fondo del continuo appiattendo lo spettro e mettendo in evidenza tutte le bande spettrali. Inoltre per meglio comparare i due spettri si può selezionare sempre dallo stesso pannello  $Options \rightarrow Stack \; Plots$ . Questo fa si che i due spettri non si intersechino mai e inoltre li posiziona in modo da poter notare eventuali bande comuni in maniera più facile. Inoltre selezionando Set Stack Offset si puo anche scegliere la distanza reciproca alla quale posizionare i due spettri. Questa ` modalità di visualizzazione è stata utilizzata per tutti gli spettri. Questo significa che sull'asse delle y comparirà sempre la quantità Riflettanza (Offset for Clarity) e non il valore fisico della riflettanza.

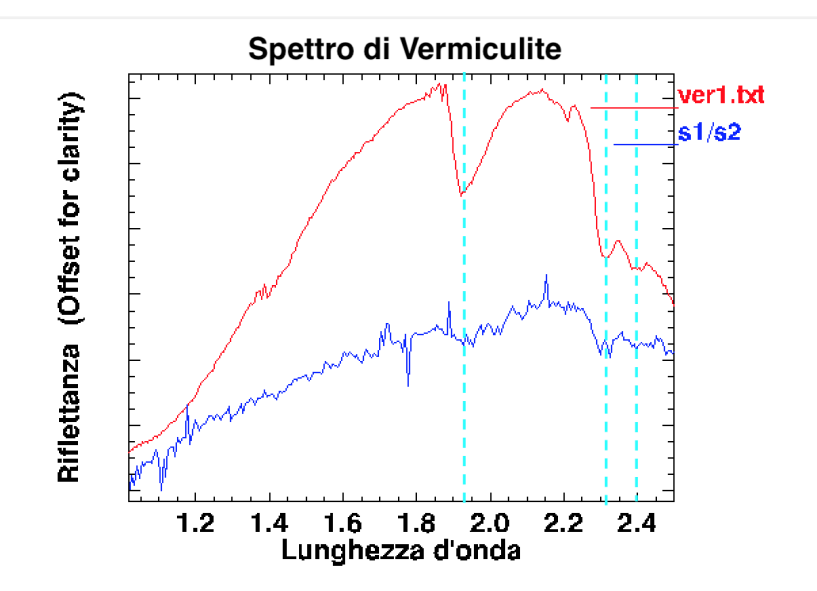

Figura 45: Paragone tra lo spettro ottenuto dal rapporto (blu) con quello di laboratorio della Vermiculite (rosso).

In Fig. 45 si puo vedere il paragone tra lo spettro blu (risultato del rapporto tra lo ` spettro medio della ROI blu chiaro con lo spettro medio della ROI blu scuro) e quello della Vermiculite. Si vede che molte delle bande combaciano: nello specifico quella a 1.90  $\mu$ m, quella a 2.29  $\mu$ m e quella a 2.32  $\mu$ m, che in Fig. 45 sono state segnate con delle linee tratteggiate color ciano. Altre bande potrebbero essere individuate, ma non sono state segnate perchè troppo deboli.

Utilizzando il parametro spettrale BD1900R2, che parametrizza bene la profondita del- ` la banda a 1.9  $\mu$ m che è comune a tutti i fillosilicati, si sono identificate le ROI che si osservano in Fig. 46. Partendo nel nostro studio dalla ROI color ciano si sono ottenuti, come descritto in precedenza, gli spettri di singolo pixel, lo spettro medio della ROI e lo spettro medio della ROI ciano scuro che funge da denominatore per il *Rationing Spettrale.* A questo punto si fa il rapporto e si ottiene lo spettro che dovrebbe risultare il migliore per la comparazione. Infine notando che questo spettro ha una banda a 1.90 µ*m*, una a 2.29 µ*<sup>m</sup>* si prova il confronto con gli spettri di laboratorio di Nontronite e Vermiculite e si vede che il miglior candidato a riprodurre meglio l'andamento e dato ` dallo spettro della Vermiculite (Fig. 47). L'assenza della banda a 1.4  $\mu$ m può essere spiegato dalla presenza di ossidi sulla superficie che potrebbero renderla molto debole, come gia era stato accennato a pagina 38. `

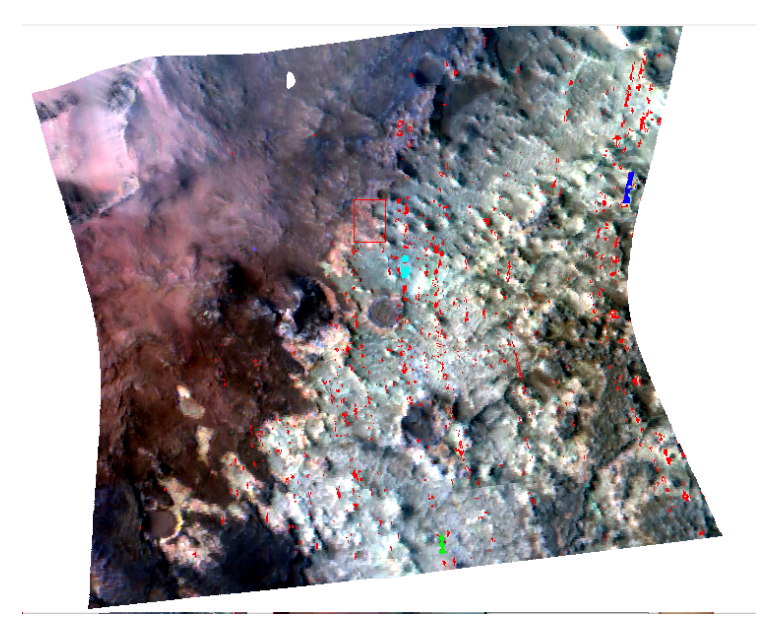

Figura 46: ROI ottenute dalla ROI statistica per il parametro spettrale BD1900R2

A questo punto si nota un fatto evidente: il rilevamento di Mg-fillosilicati non e` raro. Questo fatto poteva essere previsto da quanto gia detto nei capitoli precedenti. ` Infatti i fillosilicati ricchi in Fe e Mg possono formarsi in luoghi lacustri facilmente. La loro formazione può avvenire in luoghi in cui il rapporto W/R è alto, e quindi il contesto geologico di un paleo-lago è perfetto. Si può dunque affermare che la sua formazione può essere dovuta a un processo sia di *weathering* sia di alterazione chimica dovuta all'azione dell'acqua sulla roccia primoridiale. Non è da escludere ovviamente un'origine deposizionale e di alterazione anche in ambiente subacqueo (sul fondo del lago). Il ritrovamento di Mg-fillosilicati è in linea con quanto trovato da Pajola et al. (2016).

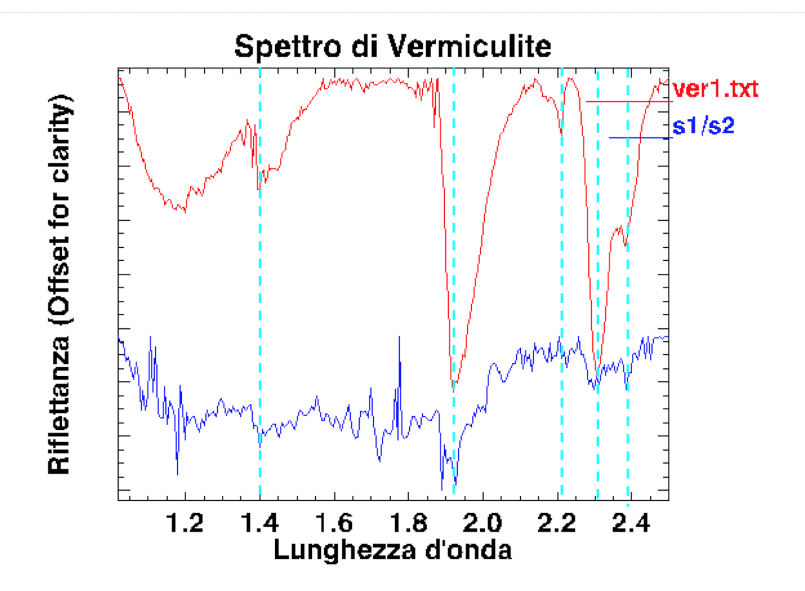

Figura 47: Comparazione tra spettri di laboratorio di nontronite e vermiculite e quello ottenuto dal rapporto.

Da analoghi calcoli sulla ROI blu è stato ottenuto lo spettro in Fig. 48, che sembra essere molto simile a quello della Clinoptilolite (in rosso), una zeolite. Si vede che i due spettri hanno in comune la banda a 1.4 µ*m*, la banda a 1.9 µ*<sup>m</sup>* e quella, molto lieve a 2.29  $\mu$ m. Si nota che lo spettro che è stato ottenuto ha inoltre un'altra banda a 2.15 µ*m*, che possono presentare alcune zeoliti.

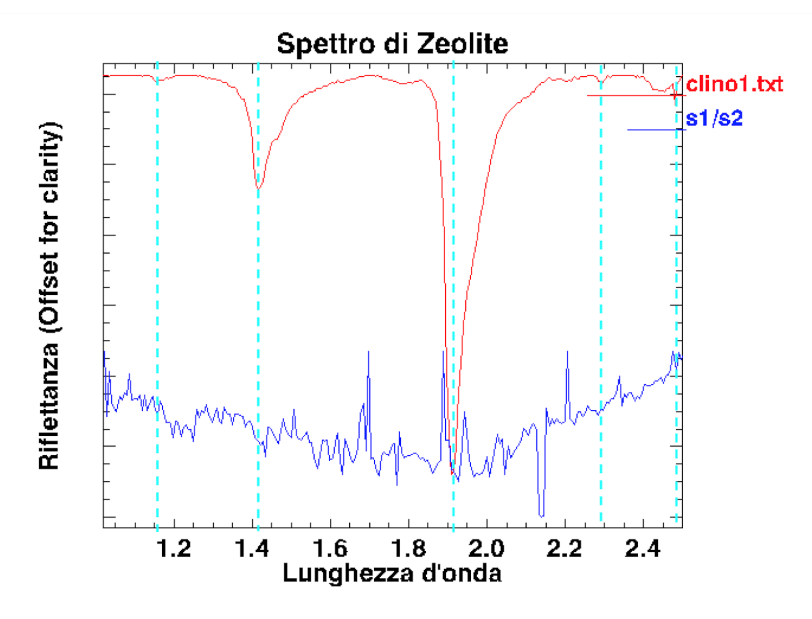

Figura 48: Spettro medio dopo il rapporto della ROI blu.

Non è un caso che si sia potuto identificarla attraverso il parametro spettrale BD1900R2. Infatti, come gia detto precedentemente, le zeoliti sono fillosilicati ricche in Al, con la ` caratteristica singolare di avere una cavita molto grande capace di raccogliere moltis- ` sima acqua al loro interno. È proprio l'acqua a formare la banda a 1.9  $\mu$ m. In questo caso il contesto geologico ci viene in aiuto. Sappiamo che le zeoliti possono formarsi in un ambiente in cui sono presenti ceneri vulcaniche, anche mescolate a solfati. Come detto in precedenza la zona del bacino di *Eridania* puo essere stata "contaminata" ` da questo tipo di materiale, probabilmente proveniente da *Elysium Mons*. Questa puo` quindi essere una possibile spiegazione del loro ritrovamento.

## Conclusioni

L'obiettivo di questa tesi è quello di riuscire a dare una visione dettagliata delle modalità in cui si formano i più diffusi minerali idrati conosciuti qui sulla Terra, e di applicare queste conoscenze a Marte e in particolare prendendo in considerazione l'antico bacino di Eridania. Con il termine minerali idrati si intende indicare tutti i minerali che si formano attraverso l'alterazione fisica o chimica dell'acqua sulla roccia mafica (la corsta di Marte in origine era di tipo basaltico). Trovarli significa trovare un luogo in cui l'acqua liquida poteva fluire liberamente. Per farlo la NASA si serve di orbiter che, oltre a molta altra strumentazione, hanno anche uno spettrografo. In questo lavoro di tesi sono stati utilizzati i dati dello spettrografo CRISM, a bordo dell'orbiter *Mars Recoinnaissance Oribiter* (MRO).

Utilizzando il programma di analisi spettrale ENVI sul data-cube di CRISM *FRT00013039-07-IF164L-TRR3*, si e potuto analizzare un'area del antico bacino di `

*Eridania* servendosi dei *Summary Products*. Questi parametri, descritti molto bene da Viviano beck et al. (2014), sono parametri matematici che descrivono diverse caratteristiche delle bande di assorbimento che i principali minerali idrati presentano come per esempio la pendenza del continuo o la profondita dello spettro. Osservando la mappa ` attraverso diversi canali (RGB), utilizzando scale di colore o attraverso un singolo parametro spettrale, si sono trovate quelle che vengono chiamate ROI *Region of Interests*. Esse sono regioni che vengono localizzate in base al *Summary Parameter* o al *Browse Products* utilizzato, in cui si pensa possano esserci determinati minerali. Utilizzando i *Browse Products*, ossia terne di *Summary Parameter* visualizzati contemporaneamente, PHY e PFM e i parametrri spattrali BD2290, BD1900R2 (usati singolarmente), è stato possibile trovare diverse ROI contenenti Mg-fillosilicati (forse anche Fe-fillosilicati ma non con sicurezza) e alcune zeoliti. I Mg-fillosilicati sono una prova dell'azione dell'acqua sulla roccia mafica del fondo del lago (alterazione subacquea autogenica) o sui margini. In particolare sui marigni del paleo-lago l'effetto combinato di *weathering*, prodotto da agenti atmosferici, e dall'azione dell'acqua del bacino, ha prodotto le piu` grandi concentrazioni di minerali idrati.

Attraverso questo lavoro di tesi è stato possibile capire meglio le modalità di studio della superficie di Marte sotto il punto di vista mineralogico. Usando i dati contenuti nel catalogo *RELAB*, è stata creata una libreria di spettri dei minerali idrati più noti, in modo da avere un termine di paragone per gli spettri che successivamente sarebbero stati ottenuti. Utilizzando un programma nuovo, costruito anche per questo scopo (*EMVI*), è stato possibile fronteggiarsi con le difficoltà di ottenere spettri rilevanti dal punto di vista scientifico. Si sono ottenuti diversi spettri, molti dei quali sono risultati difficili da confrontare per l'alto grado di rumore. E importante considerare il fatto ` che spesso le bande di assorbimento consistano in un affossamento rispetto alla linea del continuo di solo qualche grado percentuale. È stato comunque possibile ottenere alcuni spettri di Mg-fillosilicati tipo Vermiculite. Questo è un ottimo risultato in quanto è conforme all'ambiente geologico di studio. Infatti essendo *Eridania* un antico paleo-lago, la formazione di fillosilicati ricchi in Mg e Fe è possibile e non difficile. È stato possibile rilevare Vermiculite e forse anche Nontronite. La difficolta di rilevare ` un minerale rispetto che a un altro sta nel fatto che spesso essi si trovano mescolati, e quindi non è possibile ritrovarli univocamente. Su Marte è molto complicato trovare sedimenti riferiti ad un unico minerale. È stato anche possibile trovare delle zeoliti che sono state accostate alla Cliloptilolite, ma che potrebbero essere mescolate ad altre zeoliti, vista la presenza della banda 2.15 µ*m*. Visto il contesto nel quale le zeoliti si formano, uno studio piu approfondito potrebbe anche rilevare solfati monoidrati, come ` Jarosite.

## Riferimenti bibliografici

- Bishop, J., Murad, E., and Dyar, M. (2002). The influence of octahedral and tetrahedral cation substitution on the structure of smectites and serpentines as observed through infrared spectroscopy. *Clay Minerals*, 37(4):617–628.
- Bishop, J. L., Ethbrampe, E. B., Bish, D. L., Abidin, Z. L., Baker, L. L., Matsue, N., and Henmi, T. (2013). Spectral and hydration properties of allophane and imogolite. *Clays and Clay Minerals*, 61(1):57–74.
- Bishop, L., Bell, F., and Moersch, E., editors (2020). *REMOTE COMPOSITIONAL ANALYSIS*, page 632. Astrophysics and Space Science Library.
- Carr, M. H. and Head, J. W. (2010). Geologic history of Mars. *Earth and Planetary Science Letters*, 294(3-4):185–203.
- Carter, J. (2011). *Étude des minéraux hydratés à la surface de Mars par les imageurs hyperspectraux OMEGA*/*MEx et CRISM*/*MRO*. PhD thesis.
- D'Amico, C., Innocenti, F., and Sassi, F. P. (1987). *Magmatismo e metamorfismo*. Unione Tipografico-Editrice Torinese.
- Desio, A. (1989). *Geologia applicata all'ingegneria*. HOEPLI EDITORE.
- Ehlmann, B. L., Mustard, J. F., Swayze, G. A., Clark, R. N., Bishop, J. L., Poulet, F., Des Marais, D. J., Roach, L. H., Milliken, R. E., Wray, J. J., et al. (2009). Identification of hydrated silicate minerals on mars using mro-crism: Geologic context near nili fossae and implications for aqueous alteration. *Journal of Geophysical Research: Planets*, 114(E2).
- Galletta, G. and Sergi, V. (2005). *Astrobiologia, le frontiere della vita: la ricerca scientifica di organismi extraterrestri*. HOEPLI EDITORE.
- Howie, R., Zussman, J., and Deer, W. (1992). *An introduction to the rock-forming minerals*. Longman.
- Klein, C. (2006). Mineralogy.
- Leone, G. (2015). Transition topography (mars). *Encyclopedia of Planetary Landforms, Springer, New York. DOI*, 10:978–1.
- Mastropietro, M. (2019). Analysis of oxia planum region (mars): the landing site of the esa exomars 2020 rover.
- Molina, A., de Pablo, M. Á., Hauber, E., Le Deit, L., and Fernández-Remolar, D. (2014). Geology of the ariadnes basin, ne eridania quadrangle, mars–1: 1million. *Journal of Maps*, 10(3):487–499.
- Munaretto, G. (2018). Study of recurring slope lineae on the martian surface.
- Murchie, S., Arvidson, R., Barnouin-Jha, O., Beisser, K., Bibring, J. P., Bishop, J., Boldt, J., Choo, T., Clancy, R., and Darlington, E. H. (2002). *CRISM: Compact Reconnaissance Imaging Spectrometer for Mars on the Mars Reconnaissance Orbiter*, volume 278 of *Astrophysics and Space Science Library*, page 49.
- Pajola, M. (2014). Geological characterisation and surface spectroscopy of mars drainage networks.
- Pajola, M., Rossato, S., Carter, J., Baratti, E., Pozzobon, R., Erculiani, M. S., Coradini, M., and McBride, K. (2016). Eridania basin: An ancient paleolake floor as the next landing site for the mars 2020 rover. *Icarus*, 275:163–182.
- Sleep, N. H. (1994). Martian plate tectonics. *Journal of Geophysical Research: Planets*, 99(E3):5639–5655.
- Viviano-Beck, C. E., Seelos, F. P., Murchie, S. L., Kahn, E. G., Seelos, K. D., Taylor, H. W., Taylor, K., Ehlmann, B. L., Wiseman, S. M., Mustard, J. F., et al. (2014). Revised crism spectral parameters and summary products based on the currently detected mineral diversity on mars. *Journal of Geophysical Research: Planets*, 119(6):1403–1431.

## Ringraziamenti

*Astronomia*. Una bellissima scelta di vita.

*E stato un percorso faticoso e lungo, anche troppo lungo. Ma `e anche stato interessan- ` te e formativo. Le persone che sto per ringraziare sono state tutte essenziali durante il mio percorso, che spero continui e non si fermi qui.*

*Ringrazio la mia relatrice Monica Lazzarin per il supporto che mi ha dato, per avermi* dato l'opportunità di fare questa bellissima tesi e perchè si è sempre mostrata entusia*sta del mio lavoro e questo mi ha sempre fatto molto piacere.*

*Ringrazio Maurizio Pajola per il grandissimo aiuto che mi ha dato durante tutti questi 5 lunghi mesi e anche per avermi dato la grandissima opportunità di fare un lavoro di questo genere. Ho imparato tanto e questa `e una cosa molto importante.*

*Ringrazio la mia Famiglia, con la F maiuscola perch`e `e davvero una gran famgila e sono fierissimo di farne parte. La ringrazio per essermi stato vicino in tutti gli anni di triennale, soprattutto quando sembrava stesse andando tutto nella direzione sbagliata. Grazie al loro supporto ho avuto la forza di continuare e finalemnte di raggiungere il mio obiettivo. Essere di supporto da cos`ı lontano non `e semplice.*

*Ringrazio Elisa Lucchetta, per essere stata una costante: qualsiasi cosa accadesse lei c'era e c'`e ancora.*

*Ringrazio i miei coinquilini, nella versione pi `u estesa che vi viene in mente, con cui ho passato alcuni degli anni pi`u belli che mi siano capitati. E stata una piccola famiglia ` e anche il loro supporto e la loro Goliardia ha aiutato tantissimo.*

*Ringrazio i miei amici in generale, di Cerete e di Padova.*

*Ringrazio la professoressa Lucia Curadini, fonte d'ispirazione fin dai primi anni di liceo. Ha giocato un ruolo chiave nella mia scelta di studiare Astronomia, senza dimenticare i consigli utilissimi che mi ha dato mentre combattevo con esami tosti come le Analisi.*

*Ringrazio Giovanni Munaretto per avere aiutato una capra come me a installare il programma che ha reso possibile completare questa tesi.*

*Ringrazio la NASA per avermi prestato i dati della sua sonda. Ne ho fatto buon uso. Credo.*

*Astronomia. Una bellissima scelta di vita.*